# **Simulación de la Productividad y el Comportamiento Genético en Cerdos**

Tesis

para obtener el grado de

Maestro en Producción Animal: Genética.

presentada por

# **RICARDO NAVARRO FIERRO**

ante la

División de Estudios de Posgrado de la Facultad de Medicina Veterinaria y Zootecnia de la Universidad Nacional Autónoma de México.

Asesor: Dr. José Manuel Berruecos V.

TESIS CON

Febrero de 1991.

1

Olb~3···

*7*   $2e'$ /

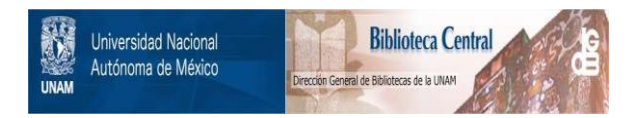

# **UNAM – Dirección General de Bibliotecas Tesis Digitales Restricciones de uso**

# **DERECHOS RESERVADOS © PROHIBIDA SU REPRODUCCIÓN TOTAL O PARCIAL**

Todo el material contenido en esta tesis está protegido por la Ley Federal del Derecho de Autor (LFDA) de los Estados Unidos Mexicanos (México).

El uso de imágenes, fragmentos de videos, y demás material que sea objeto de protección de los derechos de autor, será exclusivamente para fines educativos e informativos y deberá citar la fuente donde la obtuvo mencionando el autor o autores. Cualquier uso distinto como el lucro, reproducción, edición o modificación, será perseguido y sancionado por el respectivo titular de los Derechos de Autor.

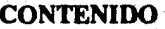

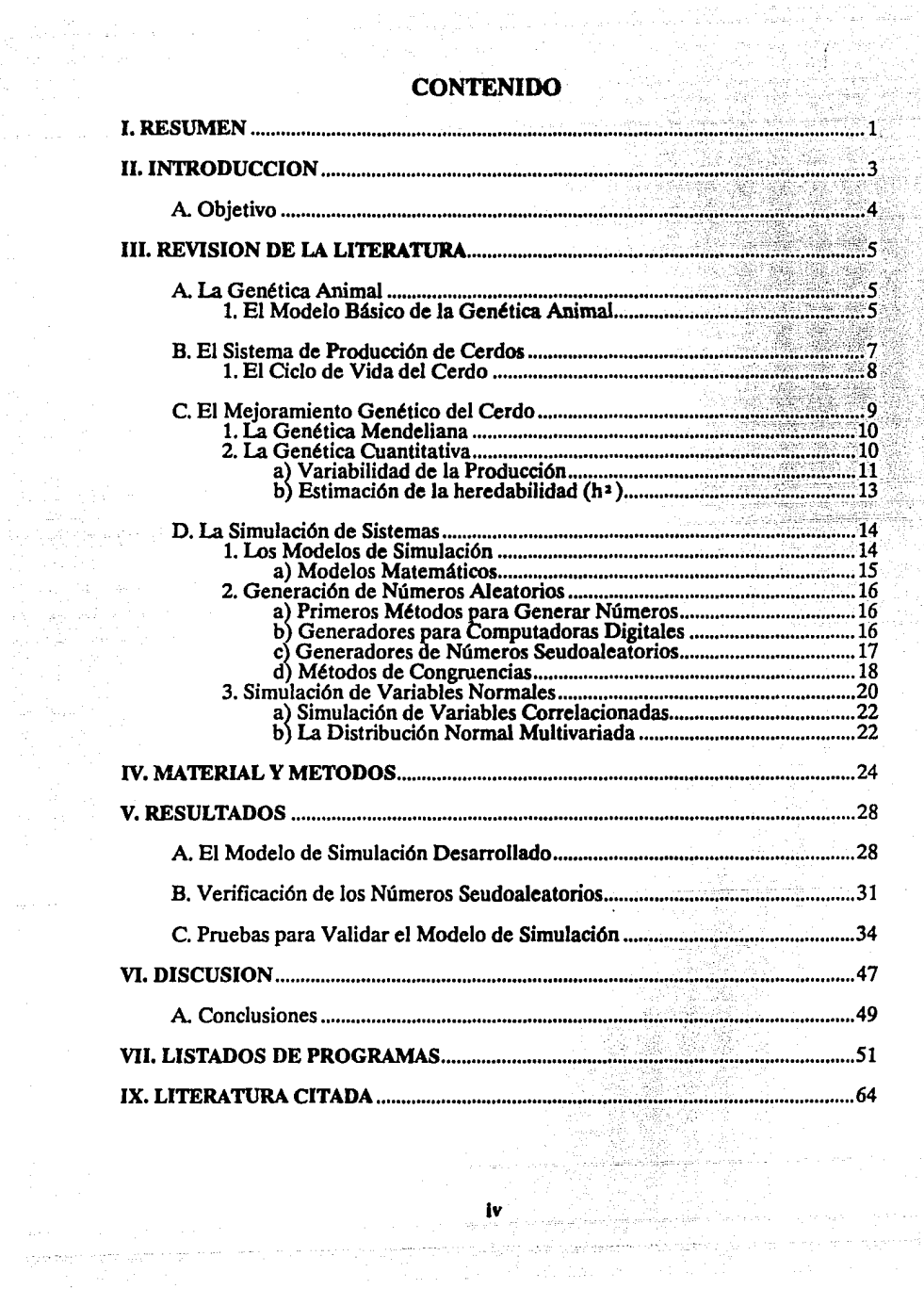

默想

a programa postala<br>Angliana population<br>Angliana

 $\gamma_{12}$  and  $\gamma_{13}$  , and  $\gamma_{23}$ 

iya tajmayor

# **LISTA DE CUADROS**

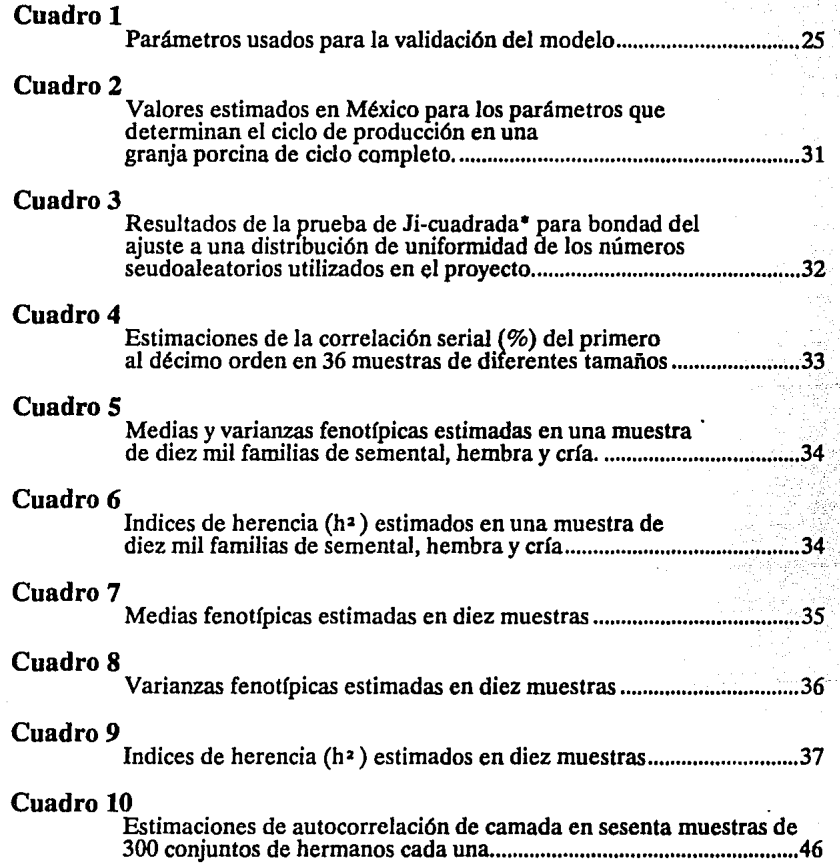

# LISTA DE GRAFICAS Y FIGURAS

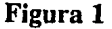

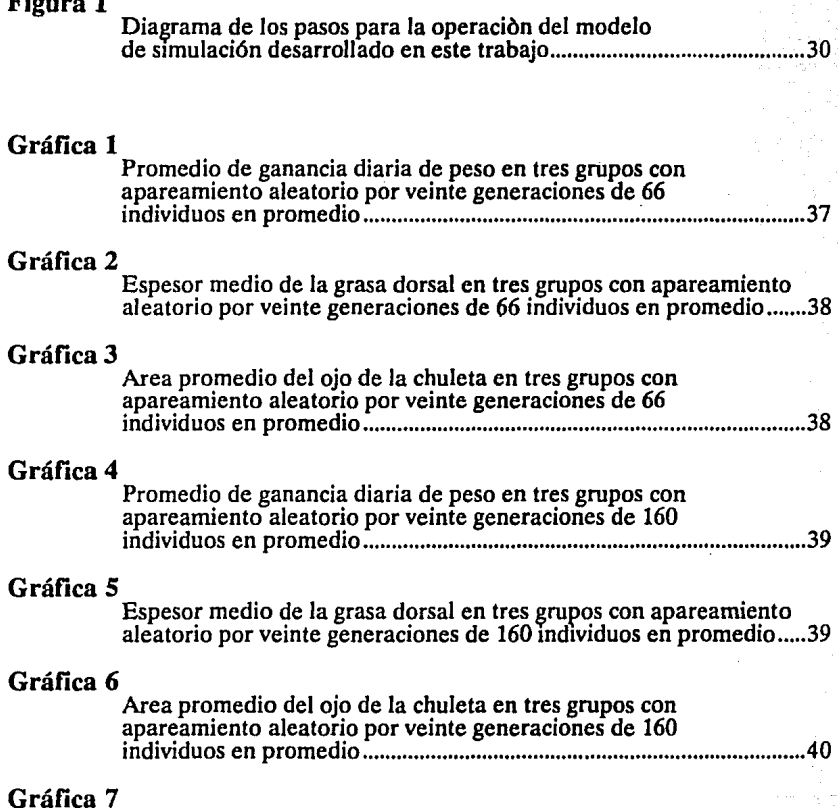

Promedio de ganancia diaria de peso en tres grupos con<br>apareamiento aleatorio por veinte generaciones de 314 individuos en promedio .............................................................................. 40

# Gráfica 8

Espesor medio de la grasa dorsal en tres grupos con apareamiento aleatorio por veinte generaciones de 314 Individuos en promedio ..... 41

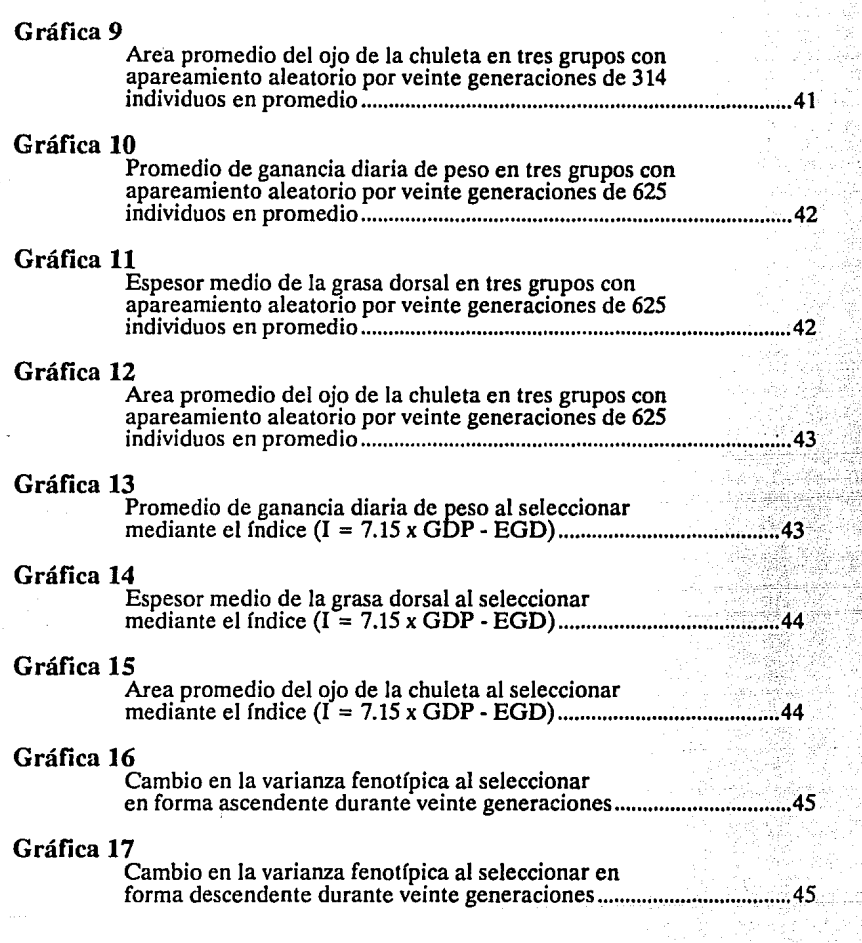

ran<br>Si

hu,

i<br>Nasko

## **l. RESUMEN**

**Ricardo R. Navarro Fierro:** Simulación de la Productividad y el Comportamiento Genético en Cerdos (bajo la dirección del **Dr. José Manuel Berruecos V.).** 

La simulación es una técnica útil para el análisis de problemas complejos, costosos o que tardan mucho tiempo en generar resultados, como el mejoramiento genético de los animales. El objetivo de la investigación fue plantear, desarrollar y validar un modelo para simular, con énfasis en el comportamiento genético, la producción de una piara bajo un sistema de producción intensiva de ciclo completo.

Se diseñó un modelo aleatorio dinámico del componente genético de los cerdos, que simula los valores fenotípicos de cada animal. El modelo requiere el vector de medias y las matrices de varianzas genéticas y ambientales de las características a simular. Cada valor resulta de la suma de 1) la media, 2) el efecto aleatorio del genotipo individual, 3) la influencia del genotipo de los padres, 4) el efecto aleatorio del medio ambiente general y 5) el efecto aleatorio de los factores de medio ambiente comunes a los hermanos de camada. A excepción de la media, los efectos se ponderan conforme los datos proporcionados en las matrices de varianzas.

Por otro lado, se desarrolló un modelo del comportamiento en el tiempo de la producción y de la reproducción de los cerdos, considerando una granja de ciclo completo en explotación intensiva y con base en una recopilación de los estimadores publicados sobre los parámetros de producción en granjas porcinas de México, cuyos valores se presentan en el texto del trabajo.

En seguida se integró un modelo completo que incluye los dos anteriores, y simula la productividad de cada individuo dentro del sistema de producción. El modelo se plasmó en un programa de cómputo desarrollado en lenguaje Turbo Pascal V5.0 para computadoras IBM-PC compatibles.

Para validarlo se hicieron pruebas a las diferentes partes del modelo y al programa final en su totalidad, siguiendo el método de la Verificación Histórica.

En una muestra de diez mil familias, lo mismo que en cinco de mil y cinco de doscientas, se encontró que el modelo mantiene las relaciones entre parientes y los valores fenotípicos conforme los parámetros utilizados. En doce grupos, de 66 a 625 animales, con apareamiento aleatorio por veinte generaciones, el modelo arrojó resultados congruentes con los parámetros iniciales y con mayor variabilidad para los grupos de menor tamaño.

En un grupo, donde se seleccionaron 10 machos y 50 hembras, de entre 289 a 362 cerdos, durante 20 generaciones, los promedios por generación correspondieron a la respuesta esperada para cada característica, incluso en la respuesta correlacionada para características no seleccionadas. Los datos de una muestra con selección ascendente, y otra con selección descendente por veinte generaciones, mostraron varianzas fenotípicas con magnitudes del 80 al 110% de

2

la varianza registrada en la generación inicial, sin diferencias notables relacionadas con la selección en uno u otro sentido.

Los resultados indican que el modelo, aleatorio y dinámico, representa bien el proceso de producción porcina y en especial el componente genético, de modo que puede considerarse una representación válida de un hato de cerdos; largo plazo, pueden ocurrir modificaciones de los parámetros que le caracterizan y, por tanto, cambiar su comportamiento genético, como el modelo mantiene valores similares a los parámetros originales, se debe ser cuidadoso al aplicar los resultados obtenidos en la simulación de experimentos prolongados, que alcancen más de cuatro o cinco generaciones.

Las características del modelo y del programa que lo maneja permiten su uso como medio de laboratorio en los cursos de genética, dando así un apoyo ' didáctico para facilitar a los alumnos la comprensión del mecanismo genético que determina la capacidad de producción de los animales domésticos.

# **II. INTRODUCCION**

La simulación de sistemas ha proporcionado una base eficaz para el desarrollo de la investigación en muchas áreas del conocimiento, en especial de aquellas que se ocupan de sistemas complejos, costosos de operar en forma real o que tardan mucho tiempo en generar resultados, por lo que esta metodología ha alcanzado una gran difusión44. Sistema es una serie de entidades relacionadas, donde cada una posee atributos a través de los cuales se establecen las relaciones entre las entidades y entre los atributos mismos<sup>44</sup>

En las ciencias biológicas, una de las áreas que más se ha beneficiado con la simulación de sistemas es la genética. En su sentido más amplio, la simulación incluye los trabajos de Watson y Crick para lograr que su modelo físico de las<br>partículas fotografiadas por Wilkins y Franklin pudiera armarse de manera<br>congruente<sup>78,180,181</sup>. No obstante, a lo largo de este trabajo se re término simulación de sistemas a su connotación más frecuente: empleo de modelos matemáticos para representar los fenómenos de interés a través de computadoras.

Dentro de la genética, la aplicada al mejoramiento de la producción de los animales domésticos es la que más ha empleado la simulación, y ha obtenido un<br>provecho notable de esta metodología; como muestra pueden citarse los trabajos<br>de Searle<sup>157</sup>, Hinks<sup>70</sup>, Notter *et al.*<sup>123</sup>, Quintana y Gonzá Davis y Brinks<sup>31</sup>, Navarro y Posse<sup>113,117</sup>, Greenberg<sup>53</sup>, Ruiz<sup>150,151</sup>, Faarungsang *et al.<sup>39,40</sup>*, Posse<sup>138</sup>, Tess<sup>167</sup>, Harris<sup>60,61</sup>, Harris<sup>60,61</sup>, Harris<sup>60</sup>, Barajas *et aL 4.S.* Quienes han llegado a resultados de interés en el mejoramiento genético de los animales a través de las técnicas de simulación.

Al tratar con un sistema -el componente genético de la producción animal- que es complejo, costoso de operar y que tarda mucho en generar resultados, es indicado aplicar la simulación de sistemas como herramienta de análisis en el mejoramiento genético de los animales; y más aun al aunar el hecho de que se conoce una buena proporción de la funciones básicas que describen la genética animal.

Aunque de gran utilidad, la simulación del mejoramiento genético no es un problema simple de resolver. En su expresión más completa, se requiere incluir la simulación del sistema de producción y de su relación con el componente genético; considerando los aspectos genéticos que determinan la capacidad de producción, junto a las características zootecnias y económicas del sistema que afectan las estrategias de mejoramiento genético aplicables.

Contar con un modelo válido que incluya los aspectos señalados, abre la posibilidad de efectuar estudios sobre la genética animal basados en la simulación, por ejemplo, comparar diversas estrategias para el mejoramiento genético de una hato específico, y escoger la mejor antes de ocuparse durante años en ponerlas en práctica, incluso permite prever el efecto que tendrán los explotación<sup>167</sup>. Tales posibilidades se deben a que la simulación permite probar nuevas reglas de decisión<sup>1,145</sup> antes de tomar el riesgo de aplicarlas<sup>123</sup>.

La investigación no es la única área que puede aprovechar esta clase de trabajos. La simulación de un sistema de producción completo tiene una aplicación interesante en la docencia: permite asignar a cada estudiante una "población" que tendrá bajo su cuidado durante "varios años", de manera qu concluir el curso, puede evaluarse el resultado de su trabajo de mejoramiento en<br>el hato simulado. Este enfoque permite al alumno apropiarse de los<br>conocimientos de una manera más íntima y completa, ya que tendría la viven de dirigir un proyecto de mejoramiento, favoreciendo el aprendizajet24.

Es razonable suponer que enseñar el mejoramiento genético con base en la simulación de una piara, y no de un hato de otra especie, sea la mejor opción que se puede tomar; el trabajo genético en cerdos tiene peculiaridades interesantes: al ser una especie multípara, los resultados son influidos por los efectos ambientales comunes a la camada y por los que afectan a los medios hermanos maternos, a la vez que la prolificidad permite mayores posibilidades de lograr un avance genético, ya que brinda mayor oportunidad de seleccionar entre las crías.

Para emplear un modelo de simulación en docencia, debe preferirse un<br>tipo de explotación que utilice registros de producción completos, es decir que dé<br>la máxima información fenotípica al estudiante, como sucedería en un s cría intensiva en confinamiento, a fin de que tenga mayores datos para fundamentar sus decisiones.

Por otro lado, en la investigación pecuaria se le reconoce una ventaja adicional a la simulación, en tanto que puede evitar sufrimiento o manejo adicional a la simulación, en tanto que puede evitar sufrimiento o manejo<br>innecesario de los animales. En este orden de ideas, el Consejo Técnico de la<br>Facultad de Medicina Veterinaria y Zootecnia de la UNAM, en su Reglame "Métodos alternativos, tales como... modelos matemáticos, simulación por computadora... deberán utilizarse siempre que sea posible<sup>422</sup>.

### **A. Objetivo**

El objetivo del proyecto es plantear, desarrollar y validar un modelo que permita simular el comportamiento genético de una piara dentro del sistema de producción en que se encuentra, esto es que simule el proceso de producción y represente en detalle el componente genético del proceso. Para el caso se ha seleccionado una granja de ciclo completo bajo producción intensiva.

# 111. REVISION DE LA LITERATURA

## A. La Genética Animal

A partir de que Mendel98 dio los primeros pasos firmes en el descubrimiento de los mecanismos de la herencia biológica, los avances en la comprensión de este fenómeno han sido cada vez mayores y más acelerados.

Los postulados de Mendel mostraban una aparente contradicción con la teoría evolucionista de Darwin; sin embargo, los trabajos de East $37$  y los de Crow<sup>165</sup> indicaron que el mecanismo genético propuesto por Mendel para variables cualitativas, también es aplicable a la herencia de las características con variación continua, reconciliando así a esta corriente con el Darwinismo y demostrando que el mecanismo hereditario es uno, aun cuando las manifestaciones de las características sean de distinto tipo. Más aun, ahora se<br>sabe que el lenguaje genético es universal a los seres vivos <sup>26,57</sup>.

Aunque tienen la misma base biológica, las características con variación continua, como el peso o el consumo de alimento, son influidas por muchos genes, de modo que no pueden examinarse con el método directo que se utiliza ha optado por la aplicación de técnicas estadísticas que facilitan el análisis de la genética de las variables continuas.

Incluso, a diferencia de los caracteres de herencia simple, los caracteres uso de procedimientos estadísticos para estudiarlos<sup>65</sup>. Con esta idea, la descripción de las características continuas se basa en los parámetros estadísticos que les corresponden, como la media, la varianza y la covarianza con otras características, lo mismo que en la partición de la variabilidad en sus factores componentes7.

La mayor parte de las características de importancia económica en la producción animal tienen variación continua, así que los métodos que para tratarlas tienen especial interés para quienes se ocupan del mejoramiento genético de los animales domésticos $30.77$ .

### l. El Modelo Básico de la Genética Animal

Los métodos estadísticos que apoyan a la genética de los caracteres métricos se desarrollan a partir de un modelo básico, que plantea al resultado medible o fenotipo, como una mezcla de efectos genéticos y ambientales. El modelo básico de la genética de las variables continuas es43:

#### $F = G + Ma$ : Fenotipo = Genotipo + Medio Ambiente

*5* 

Donde el fenotipo o valor observado, se explica como la unión del genotipo y del medio ambiente. Alrededor del modelo descrito, y de explicaciones y extensiones al mismo, se desenvuelve la Genética Cuantitativa.

En la Genética Cuantitativa se utilizan con frecuencia conceptos estadísticos comunes, como media, varianza, covarianza, regresión<sup>27</sup>; pero, sin duda, el concepto más importante para el mejoramiento genético es el índice de herencia (h<sup>2</sup>), que indica, en proporción, cuanto de la variabilidad que se registra en la variable es debida a efectos genéticos; h<sup>2</sup> se define como el cociente de la varianza genética sobre la varianza total o fenotípica<sup>87</sup>. Es decir que el cálculo de la heredabilidad implica estimar cuanto de la variabilidad total registrada -Varianza Fenotípica-, es debida a variaciones en los efectos genéticos  $-Varianza Genética-$ , para obtener la relación siguiente  $137$ 

#### Varianza Genética

# $h^2$  =  $\frac{1}{\sqrt{3}}$  Varianza Fenotípica

La variabilidad que muestra una característica y la proporción de esa varianza que se origina en los efectos genéticos determinan su comportamiento frente a las diferentes estrategias de mejoramiento genético; resulta así que el mayor interés en cuanto al mejoramiento genético se enfoca a la varianza de la variable y a la importancia relativa de sus componentes.

De tal modo, los cambios posibles en el promedio de producción, que representan el incremento de la habilidad productiva de los animales, están sujetos a la variabilidad que existe alrededor de dicho promedio.

Por otro lado, las covarianzas entre las variables señalan como la variabilidad de cada una de ellas se refleja en las demás, describiendo de esta manera un conjunto de variables que forman un todo en el comportamiento productivo.

Es evidente que cada una de las características que se evalúan en la producción animal es una faceta de un sistema integral de producción, el sistema es un todo y ninguno de sus aspectos puede funcionar de modo aislado, aunque usualmente resulta conveniente examinarlos a través de esa visión parcial que es cada una de las variables de producción. La evaluación así dividida facilita la comprensión y simplifica la valoración, pero debe entenderse que los sistemas operan como un todo global aun cuando se examinen parcialmente. La en los animales, se ha destacado con claridad en la literatura sobre mejoramiento genético62.

De hecho, esta idea de integridad de la producción ha acompañado al desarrollo de la genética en este siglo, ya en 1902 Pearson<sup>134</sup> proponía un sistema de distribución normal multivariada para representar el conjunto que forman las variables evaluadas en un análisis genético, y este concepto sirvió de base al desarrollo de muchos otros en la genética cuantitativa, tal como lo destaca Cochran en su estudio recapitulativo de 195119 y como se observa en los trabajos de Smith<sup>161</sup> y de Hazel<sup>63</sup>, quienes plantean un procedimiento para seleccionar varias características de manera simultanea, al que se conoce como índice de herencia<sup>137</sup>.

## B. El Sistema de Producción de Cerdos

El cerdo se ha utilizado como animal doméstico desde tiempo inmemorial, es una de las adquisiciones más antiguas en la dieta del hombre: alrededor de 10 mil años88• A lo largo de la historia, el hombre ha desarrollado métodos para obtener la carne de esta especie en forma cada vez más conveniente; en la actualidad se utilizan diferentes sistemas de explotación: desde los más rústicos, que se emplean en la producción de traspatio para autoconsumo, hasta las grandes instalaciones industriales, donde el interés se enfoca en la eficacia productiva de los procesos e insumos utilizados.

El uso de cada uno de los distintos esquemas de producción responde a las condiciones de explotación y de comercialización en que ocurre, sin que se pueda señalar a ninguno como intrínsecamente mejor que los otros, ni como resto.

Al clasificar los sistemas de producción porcina se atiende a varios aspectos: de acuerdo al modo en que emplean los recursos disponibles, se reconoce entre los intensivos, los semiintesivo y los extensivos<sup>16,106</sup>; en cuanto al propósito de la explotación se distinguen las comerciales y las de subsistencia; por otro lado, el tipo de granja puede ser productora de pie de cría, productora de lechones, engordadora de cerdos, o de ciclo completo89.

Un sistema intensivo se caracteriza porque los animales permanecen en confinamiento total, de modo que propicia el control individual a lo largo de la vida de los cerdos, a diferencia de los extensivos y los semiintesivos, donde se<br>permite mayor libertad a los animales, por lo que el control y la identificación<br>individual son menos practicables, por la dificultad de loca dentro de los grupos que se forman<sup>16,106</sup>.

Los sistemas comerciales pretenden obtener el máximo provecho de la inversión que hacen en las instalaciones, los animales y demás insumos que se emplean en el proceso de producción; toda nueva inversión es factible si el incremento en el rendimiento del sistema la justifica. A diferencia de estos, los sistemas de subsistencia, aprovechan la capacidad de los cerdos para convertir algunos esguilmos en un producto de alto valor, a la vez que utilizan mano de obra familtar para obtener algún ingreso extra esporádico, o para mejorar la dieta.

Las granjas de ciclo completo reunen todas las etapas de la producción: generan su propio pie de cría, producen lechones, los engordan en la misma granja y los envian al rastro, mientras que en los otros tipos de explotación sólo se trabaja con una etapa o dos de las que constituyen el proceso<sup>89</sup>.

Para el desarrollo de este trabajo se escogió un sistema de producción que mantiene el mejor control individual y que genera la mayor cantidad de información 79.

# l. El Ciclo de Vida del Cerdo

한동화 사람들은 말을 했다.

Andrew Corporation

Con el propósito de describir el ciclo vital del cerdo, que después será incluido en el modelo de simulación, se toma como punto de partida el nacimiento de los animales, para continuar a lo largo de su VIda hasta el desecho del pie de cría.

Al parto, la camada de cerdos se compone de un número variable de lechones, según la raza y edad de la madre y el sistema de producción en que se encuentra. La probabilidad de aparición para cada sexo es de un medio<sup>106</sup>.

Durante los tres primeros días de vida se presenta la mayor tasa de mortalidad<sup>51</sup>. Las primeras semanas se mantiene a los lechones con la madre, en lactancia. Es frecuente que se castre a los machos antes de concluir el amamantamiento, para evitar el olor del cerdo macho en la carne. Después de un periodo que varía entre las tres y ocho semanas, los lechones se destetan y pasan a una área de desarrollo, mientras que la madre vuelve a la zona de servicios y gestación<sup>16,172</sup>.

La organización del área de desarrollo y el número de etapas que la componen depende del sistema de producción en uso<sup>89</sup>. En granjas de ciclo completo de tipo intensivo, lo más común es dividirla en cuatro etapas: destete, crecimiento, engorda y finalización, moviendo a los animales de una a otra según la edad que tienen. Este procedimiento permite un uso controlado y previsible de las instalaciones<sup>51</sup>. En ausencia de problemas especiales, la mortalidad en estas etapas es mfnima79.

Los lechones de una misma camada permanecen juntos por lo menos hasta el destete, después pueden continuar de la misma manera o distribuirse para formar lotes de animales con pesos similares, según el sistema empleado en la granja. En todo caso el periodo en que se les cría juntos induce que reciban iguales efectos del medio ambiente en las etapas más sensibles de su vida -gestación y lactancia-, y aun más cuando se deja la camada como lote de la similitud de origen genético. El incremento en la autocorrelación de la camada -parecido entre los lechones- se debe a los efectos del medio ambiente que les son comunes a los animales que forman una camada.

Alrededor de los cinco meses de edad, se hace la selección de los animales que pasarán a formar parte del pie de cría de la granja, como reemplazos de las cerdas y sementales desechados<sup>172</sup>.

En el proceso de selección se incluye una evaluación física de los animales, donde se examina el estado de carnes, la firmeza de las patas, el número de tetas en las hembras y el estado de salud en general $51$ . Cuando se número de tetas en las hembras y el estado de salud en general en general en general en general en general en g piara, se miden las características base de la selección y en seguida se valora el estado físico de los animales seleccionados, a fin de eliminar a los que presenten algún impedimento para cumplir en forma cabal su función reproductora.

Los cerdos seleccionados para el pie de cría se mantienen en corrales construidos *ex-profeso* hasta que alcanzan la pubertad y se incorporan al hato reproductor. En general se procura que alcancen un peso mínimo antes de aparearlos.

Los sementales permanecen el resto de su vida en corrales del área de servicios, donde se les utiliza para detectar celos y para montar a las hembras. Los machos que ya no son útiles se castran y, después de un tiempo de espera, se envian al mercado como carne de segunda calidad.

Las hembras seleccionadas se transportan al área de servicios, donde se les vigila para detectar la aparición del celo. Al mostrar signos de estro se le da servicio, y si no muestra nuevos signos de celo al cumphrse el plazo para un nuevo ciclo estral -alrededor de los 21 días-, se lleva a una zona de gestación, donde permanecerá hasta unos días antes del parto. En caso de que repita los signos de estro se le inseminará de nuevo, esto puede ocurrir una vez más antes de desecharla por infértil<sup>79</sup>.

Las hembras gestantes disponen de jaulas especiales donde se les mantiene hasta tres días antes del parto, cuando son llevadas al área de parto y lactanciat6. Una vez terminada la lactancia, que usualmente dura cuatro semanas, aunque puede ser tan corta como tres o tan larga como ocho semanas, la cerda vuelve a la zona de servicios, ahí deberá entrar en calor antes de siete días posdestete, y tendrá oportunidad de recibir hasta tres servicios para quedar gestante, de otro modo se le desecha por improductiva. En ese ciclo de servicios, gestación, parto, lactancia, destete, servicios se desenvuelve la vida de la hembra hasta que se le retira del hato por uno u otro motivo<sup>172</sup>.

Una vez que algún animal ha pasado al hato de cría, se procura que produzca el máximo número de lechones, sin importar el lugar que tuvo entre los seleccionados, de este modo, todos los animales son tratados en forma similar y no en relación a la clasificación que alcanzaron dentro de su grupo.

#### C. El Mejoramiento Genético del Cerdo

Como ocurre en todas las especies domésticas, los programas de mejoramiento genético en el cerdo se enfocan a lograr animales más próximos al tipo "ideal". Las características de ese ideal varían con la especie animal, con el propósito de producción y con las condiciones económicas y sociales en que se encuentran111; de hecho el primer punto para el mejoramiento genético es definir en detalle el objetivo de produccióm y las condiciones en que se hará la explotación<sup>71</sup>.

En los sistemas comerciales para producción de carne de cerdo, hay una fuerte presión por conseguir animafes cada vez más adaptados al objetivo de la mayor rendimiento económico para la granja<sup>156</sup>, aspecto fundamental para la sobreviviencia de una empresa con propósito comerciales.

Para describir los métodos aplicados con el propósito de mejorar los animales, se hará distinción entre la genética mendeliana, que analiza la herencia de cada gen en lo particular, y la genética cuantitativa, que examina los efectos

globales de muchos genes, de acuerdo a su influencia sobre las características de producción.

Ya se explicó que toda la genética opera a través de los mismos mecanismos básicos, lo que varía es la manera como se estudian sus efectos. Así la distinción entre distintas "genéticas" se hace para facilitar la exposición del tema, y no para indicar fenómenos diferentes.

#### l. La Genética Mendeliana

El término "mendeliano" señala a los genes cuyos efectos pueden examinarse a través de las manifestaciones fenotípicas de cada alelo (alelo es cada una de las formas distintas que puede tener un mismo gene), por ejemplo los que determinan el color de los cerdos y los de la forma de las orejas.

Por lo general, estos genes son de poco interés para el mejoramiento de la productividad porcina, sólo se les considera cuando provocan alguna condición como los genes causantes de la atresia anal o de la ataxia congénita -Ollivier y Sellier presentan una amplia revisión de literatura sobre genética mendeliana en el cerdo<sup>128</sup>-.

Los procedimientos relacionados con los genes de herencia mendeliana tienden a reducir la presencia de los alelos que provocan la condición detrimental, buscando eliminar la formación de cerdos afectados por el padecimiento en cuestión.

La selección se enfoca a desechar a quienes tienen el problema y a la detección y desecho de los animales del pie de cría que pueden transmitirlo, que son los portadores del alelo causante de la afección. La eliminación de los portadores cobra especial importancia cuando la tecnología reproductiva favorece una amplísima diseminación del material genético de algunos cerdos, como sucede con los sementales empleados en la inseminación artificial.

### 2. La Genética Cuantitativa

La mayor parte de los esfuerzos en el mejoramiento genético de los cerdos se enfoca a través de los procedimientos de la Genética Cuantitativa<sup>156</sup>, donde se agrupan los métodos para modificar las características medibles, magnitud que presentan entre un animal y otro, como el peso, la estatura, el consumo de ahmento; a diferencia de las medelianas, donde los cambios entre individuos son de clase y no de grado, como ocurre entre los colores de la piel y en en la presencia o ausencia de una enfermedad hereditaria en particular.

El mejoramiento de las características cuantitativas se logra mediante la aplicación de métodos estadísticos a través de programas bien definidos<sup>132</sup>. Los procedimientos empleados se agrupan en dos conjuntos bien definidos: 1) Selección, dirigidos a escoger los mejores animales para reproductores, y 2)

Cruzamiento, que se emplean para decidir los apareamientos específicos entre los animales seleccionados.

De acuerdo con el índice de herencia que tienen, las diferentes características responden mejor a los métodos de uno u otro grupo. En general, se considera que las variables con índices de herencia medios y altos responden bien a la selección, mientras que las de h• bajo responden mejor a los sistemas de cruzamientos?.

Mientras que la selección pretende acumular alelos con efectos favorables para el propósito definido, el cruzamiento busca, en forma principal aunque no exclusiva, que los alelos se constituyan en combinaciones favorables<sup>28</sup>.

Lo común es que los programas de mejoramiento pretendan modificar el comportamiento promedio en una o en varias características; la posibilidad de lograrlo y el medio más adecuado dependen de la varianza que presentan y la importancia relativa de sus componentes, de modo que la genética animal dedica especial atención al estudio de la varianza de las variables de producción.

Es fácil intuir que, para una característica que no muestra ninguna variabilidad de origen genético, cualquier esfuerzo por seleccionar a los progenitores o por diseñar programas de apareamiento llevará a resultados aspecto; por el contrario, si una proporción importante de las diferencias cuantificables entre los animales tienen su origen en la diversidad genética, los trabajos para conservar como reproductores a los más destacados tendrán una repercusión significativa en el desempeño de la siguiente generación.

#### a) Varianza de la Producción

El modelo básico de la genética animal, donde se define al fenotipo como el conjuto de efectos genéticos y ambientales ( $F = G + Ma$ ), tiene su aplicación más específica en terminos de la varianza, de manera que la varianza observada o fenotípica se defino como la suma de la varianza genética y la ambiental, a los que cabe sumar, además, la covarianza entre los efectos genéticos y los de origen ambiental:  $Var(F) = Var(G) + Var(Ma) + Cov(G-Ma)$ .

Para un estudio más detallado, la varianza genética se divide en los distintos tipos de efectos genéticos con que está relacionada, señalando la porción que se debe a efectos aditivos, de dominancia y de interacción génica o epistasis, como indica la expresión:  $Var(G) = Var(Ga) + Var(Gd) + Var(Gi)^{65}$ ,

Los cálculos de la varianza para cada uno de estos efectos genéticos cuantitativos puede relacionarse con el mecanismo genético mendeliano en que se basa, logrando la liga entre ambas formas de examinar la herencia<sup>137</sup>,

La Varianza Genética Aditiva: Var(Ga), representa la variabilidad adjudicable al efecto cuantitativo que tienen los alelos de los genes por su simple presencia en el individuo, de manera que son los efectos que responden a los programas de selección, puesto que se trasmiten a los hijos al heredarles el alelo en cuestión. Incluso se define un índice de herencia gue sólo considera la Varianza Genética Aditiva, denominado índice de herencia en sentido estrecho: h• e = Var(Ga) / Var(F)87, cuyo denominador permanece igual al de h•, pero el numerador nada más incluye los efectos aditivos. La mayor parte de las publicaciones donde se estima el h<sup>2</sup>utilizan h<sup>2</sup><sub>e</sub>, ya que indica en forma más<br>adecuada la proporción heredable de los efectos genéticos<sup>65</sup>.

Las varianzas de los efectos genéticos de dominancia y de epistasis: Var(Gd) y Var(Gi), no representan efectos susceptibles de transmitirse a la descendencia, debido a que dependen de la combinación específica de genes en un individuo, es claro que la combinación resultante en un sujeto está relacionada con los alelos que le transmite cada uno de sus padres, pero no se heredan estos efectos de combinación e interacción en si mismos<sup>137,65</sup>.

En cuanto a la Varianza del Medio Ambiente, también pueden hacerse particiones en las distintas fuentes ambientales de variación, una de las formas más útiles de hacerlo es cuando se distingue entre Varianza de Medio Ambiente General -Var(Mag)- y Varianza de Medio Ambiente común -Var(Gi)-

La Varianza de Medio Ambiente General refiere a los efectos del medio ambiente que afectan a todos los individuos -clima, epoca, llluvias, temperatura, calidad de los alimentos y otros-, no implica que todos los animales tengan el *mismo* nivel en cada uno de los factores -que todos reciban la misma calidad de alimento-, sino que los diferentes niveles de cada factor se distribuyen en forma aleatoria entre todos los animales del hato.

A su vez la Varianza de Medio Ambiente común reune los efectos que tienen el mismo nivel para todos los sujetos que forman un subgrupo dentro del hato; por eiemplo, todos los lechones de una camada están expuestos al *mismo*  medio ambiente uterino a lo largo de la lactancia y luego a la misma capacidad láctea de la cerda.

El medio ambiente común hace que los miembros de un subgrupo tengan un parecido cuyo origen es ambiental y no genético. En las piaras, los lechones q,ue son hermanos completos, nacidos en una misma camada, tienen una similitud mayor que la explicable a través del parentesco que les une, lo *mismo*  sucede con los medios hermanos maternos, pero no con los medios hermanos paternos.

Otro aspecto importante de los efectos ambientales aparece cuando se<br>tienen factores con niveles bien definidos y de influencia reconocida, como<br>sucede en el caso de una variable que resulta muy afectada por la época del a por tanto aumentar la proporción que corresponde a la base genética, se corrigen edad determinada<sup>43</sup>, eliminando de este modo las diferencias adjudicables a dicho efecto ambiental<sup>87,137</sup>.

En cerdos se calculan factores de ajuste para eliminar el efecto de las diferencias en edad, en época del año y en tamaño de la camada sobre distintas variables de importancia zootécnica119,18J.

El último término del modelo genético presentado, la Interacción Genotipo-Medio Ambiente -Cov(G-Ma)-, refiere al hecho de que la ventaja relativa de un genotipo fente a otro puede variar en distintos medios ambientes, incluso pueden cambiarse los papeles de modo que el genotipo menos favorecido en un ambiente sea el mejor en otro<sup>137</sup>. La interacción ocurre con diferente magnitud para cada una de las variables de producción, pero está bien documentado que se presenta con valores distmtos de cero en una alta proporción de los casos<sup>28,34,137</sup>, incluso se tiene información experimental de que esta interacción ocurre en relación con los efectos de dominancia y epistasis<sup>6</sup> y no sólo sobre los efectos aditivos.

## b) Estimación de la heredabilidad  $(h<sup>2</sup>)$

La heredabilidad es la medida más importante para la genética de los caracteres cuantitativos. En el valor de  $h^2$  se indica cuanto de las diferencias observadas entre los individuos (diferencias fenotípicas) es reflejo de diferencias géneticas entre ellos (diferencias genotípicas). En un sentido más estadístico, h<sup>2</sup> representa la regresión del genotipo en el fenótipo, por lo que estima el cambio esperado en el potencial genético por cada unidad de cambio en el rendimiento observado o fenotipo.

La estimación de la heredabilidad se hace a través de dos métodos, el primero, aunque menos utilizado, se conoce como Heredabilidad Realizada, consiste en obtener la razón entre el cambio ocurrido de una generación a otra: superioridad de la progenie (Sp), con respecto a la diferencia entre sus padres y el total de la población donde se les seleccionó: superioridad de los reproductores (Sr); de manera que  $h^2 = Sp/Sr$ .

La otra opción es un grupo de métodos basados en el Parecido entre Parientes. Cuando no hay similitud de efectos ambientales, el parecido entre los parientes proviene de los efectos genéicos 9ue les son comunes, de ahí que represente una fuente importante de información para estimar h<sup>2</sup>.

Aunque se ha discutido mucho sobre la validez de uno y otro método de estimación, los trabajos experimentales con cerdos han llegado a resultados concordantes para ambos $25,137$ .

La estimación basada en el parecido entre parientes puede contener diferentes componentes según el parentesco que los une: para los gemelos idénticos, que tienen en común todos los efectos genéticos y algunos ambientales, el valor de  $h^2$  englobará todo eso y será sobreestimado; tampoco la estimación basada en hermanos completos resulta muy adecuada, ya que contiene una similitud en efectos de dominancia, y rebasa el valor de la heredabilidad en sentido estrecho (h<sup>2</sup><sub>c</sub>), que es el concepto más útil para la selección, además, usar los datos de hermanos completos en cerdos refleja una po ambiente común a los hermanos de camada, incrementando la sobreestimación.

Los más útil para estimar h<sup>2</sup> son los datos de padres e hijos o los de medios hermanos<sup>87</sup>; h<sup>2</sup> se obtiene mediante la regresión de los hijos en el padre, en el madre o en el promedio de ambos progenitores, o bien a través de la

similitud entre los medios hermanos<sup>65,137</sup>. Tales estimaciones son las más cercanas a  $h^2$ <sub>e</sub>, puesto que la similitud utilizada se basa en efectos genéticos aditivos y, si se tiene cuidado para evitarlo, no incluye efe

# D. La Simulación de Sistemas

El término simulación de sistemas refiere a una conjunto de técnicas desarrolladas para analizar sistemas complejos, que no pueden abordarse en forma directa. en este contexto se entiende por sistema a una serie de entidades relacionadas, cada una posee ciertos atributos a través de los cuales se establecen las relaciones entre las entidades y entre los atributos mismos<sup>44</sup>. La simulación requiere de un "modelo" que es la representación del sistema<sup>186</sup>. Los experimentos de simulación consisten en ejecutar algunas manipulaciones del modelo y examinar los resultados, para obtener información del sistema simulado. Es evidente que la calidad de la información depende de la similitud entre el modelo y el sistema.

La simulación implica que se haga una definición clara del sistema de interés y, en especial, de los aspectos que habrán de analizarse102. En seguida se requiere formular un modelo que represente dicho sistema; la concordancia entre el modelo y el sistema objeto del estudio debe confirmarse, a esto se le llama "validación del modelo", y se aplica para asegurar que los resultados de la simulación sean aplicables al sistema objeto del estudio. Sólo cuando se tiene un modelo de validez confirmada pueden ejecutarse los experimentos de simulación.

En este punto estriba el riesgo más evidente de un proyecto de simulación, nada garantiza que el trabajo dedicado al desarrollo y validación del modelo tendrá un producto útil. Bien puede ocurrir que al cabo del tiempo el investigador se vea obligado a desechar el resultado de su esfuerzo.

### l. Los Modelos de Simulación

Ya que el eje mismo de la simulación de sistemas son los modelos, conviene detallar un poco acerca de estos y sus componentes.

La función de un modelo es representar el sistema en el que se tiene interés. El modelo debe expresar todos los aspectos importantes del sistema, pero no las facetas irrelevantes para el estudio; por ejemplo, para simular la productividad de una piara no es necesario que el modelo considere el color de cada animal, mientras que para simular la herencia del color no se requiere que el modelo incluya el peso de los cerdos.

Al igual que en la mayoría de los problemas matemáticos, se considera que la solución del modelo es la que corresponde al caso en estudio, por lo que la información generada no puede ser mejor que el modelo mismo: si el modelo es diferente de la realidad, la información obtenida también lo será; pero si el modelo es una buena aproximación al sistema, los resultados encontrados serán útiles para conocerlo<sup>145</sup>.

Necesariamente un modelo es una abstracción de la realidad; si el modelo es correcto, cuanto más detallado sea mayor será su semejanza con la realidad, lo que aumenta las posibilidades de utilizarlo, ya que incluye más aspectos del problema, pero al aumentar el detalle se incrementa la dificultad de manipularlo, lo mismo que el costo y el tiempo necesario para obtener soluciones.

Así pues, debe buscarse el compromiso de ambos aspectos: el detalle del modelo y la facilidad de manipularlo, de modo que el modelo tenga precisión -suficiente para evitar que la información resultante sea espuria-, pero que no sea demasiado complicado -para evitar que el costo o el tiempo de sobrecargar de detalles el modelo es formular algunas suposiciones sobre el sistema, lo que se recomienda sólo si se puede probar la validez de tales suposiciones<sup>44</sup>.

Existen muchos tipos de modelos: físicos -como los modelos de aviones a escala y las maquetas arquitectónicas-, esquemáticos -como los dibujos, mapas y diagramas- y simbólicos -como los matemáticos-; estos últimos son los más se utilizan en el contexto de la simulación de sistemas, ya que el lenguaje matemático facilita la representación y solución de problemas complejos91,

## a) Modelos Matemáticos

Los modelos matemáticos son modelos simbólicos que, al aprovechar las estructuras matemáticas, son relativamente fáciles de manipular. De hecho la lógica matemática permite plantear y resolver algunas cualidades del modelo<br>difíciles de manejar sin esta herramienta; por ejemplo, cuando Poiseville<br>presentó sus trabajos sobre la circulación en los vasos capilares con un matemático, pudo desarrollar una escala para la viscosidad -la unidad de medida es el "poise" en honor a Poiseville- <sup>4</sup>

Dentro de los modelos matemáticos se distinguen varias clases, en especial es interesante diferenciar los modelos determinfsticos de los aleatorios. Los modelos determinísticos se utilizan cuando el resultado puede preverse mediante una función de los parámetros iniciales, sin variabilidad, en este grupo caen los modelos que expresan las leyes de la física, como el modelo  $E = mc^2$ que relaciona la energía y la masa de un cuerpo.

Por su parte, los modelos aleatorios sirven para representar los fenómenos cuyos resultados no sólo dependen del valor inicial de los parámetros, sino que presentan fluctuaciones adjudicables al azar, como sucede en la mayor parte de Jos modelos aplicados a fenómenos biológicos; por ejemplo, el peso de un animal puede aproximarse mediante una función de su especie, raza, peso al nacer y consumo de alimento, pero el resultado tendrá vanaciones alrededor del valor esperado, el peso de cada individuo varía por azar.

Otra distinción útil es la que clasifica los modelos en estáticos y dinámicos. Los modelos estáticos representan el comportamiento del sistema en un momento específico, como una fotografía que detiene el tiempo para analizar el estado del sistema en el momento escogido para el análisis. Los modelos

dinámicos reconocen el transcurrir del tiempo y lo incluyen, de modo gue pueden representar una serie de estados sucesivos en progresión cronológica, haciendo posible analizar los cambios a lo largo del tiempo y prever las consecuencias futuras de acciones ejecutadas en un estado actual del sistema

#### 2. Generación de Números Aleatorios

والمتحادث فالمستود أمساك التحاسب فستكها الركار كالحرص وروقات والمرار

El primer problema que se presenta al simular fenómenos aleatorios es disponer de números que permitan mcluir al azar en el comportamiento del modelo. Se han utilizado cuatro métodos para resolver tal problema: 1) técnicas manuales, 2) tablas de valores aleatorios, 3) métodos en computadoras analógicas y 4) métodos en computadoras digitales,123

#### a) Primeros Métodos para Generar Números

Los métodos manuales son muy simples de manejar y es sencillo comprender su funcionamiento, pero resultan 1mprácticos para los experimentos de simulación, sólo se recomienda utilizarlos con fines didácticos.

Las tablas de valores aleatorios tampoco son muy prácticas; pero, a diferencia del método anterior, permiten repetir una serie de valores para verificar los resultados de algún experimento123, Los números de las tablas provienen de algún otro métódo para generación de números aleatorios; por ejemplo, los publicados por la compañía Rand en 1955 se obtuvieron en una computadora analógica<sup>144</sup>.

En las computadoras analógicas se pueden generar números a partir del corriente eléctrica. Estos métodos son muy rápidos y confiables, pero no se puede reproducir un experimento, ya que cada serie será siempre diferente a las demás123.

#### b) Generadores para Computadoras Digitales

En las computadoras digitales se han empleado tres procedimientos para disponer de números aleatorios: 1) la provisión externa, 2) la generación con un<br>proceso físico aleatorio y 3) la generación interna de sucesiones de dígitos<sup>174</sup>.

La provisión externa consiste en grabar una cinta magnética, o cualquier otro dispositivo de memoria, a manera de tabla de valores aleatorios, tiene el eficiente en este tipo de computadoras, por lo que los sistemas basados en números externos son lentos $97$ .

La generación de valores aleatorios con base en un proceso físico puede<br>hacerse a partir del decaimiento de un material radioactivo o del "ruido" en un<br>circuito de valvulas electrónicas que se detecta con un periférico esp

verdaderamente aleatorios, es caro y, como la calidad de la base física puede variar con el tiempo, exige almacenar los números para hacer un monitoreo del proceso; la escritura y lectura posterior de las series de dígitos reducen drásticamente la eficiencia de cómputo<sup>174</sup>,

Sin duda, el método más empleado es la generación interna de sucesiones obtienen con métodos realmente aleatorios, pero su comportamiento probabilístico semeja al de un conjunto de números obtenidos a azar. Este sistema aprovecha que las operaciones internas se efectúan con extraordinaria rapidez, por lo que resulta muy eficiente en términos de cómputo.

La generación interna evita los problemas relacionados con la lectura o con el almacenamiento de una gran cantidad de dígitos. A diferencia de los procesos físicos, el procedimiento es siempre igual, lo que permite hacer una sola validación del generador de números aleatorios y extenderla a futuros experimentos. Además, se yuede reproducir cualquier serie de números con sólo disponer del número inicia y de la función utilizada123, lo cual evita la necesidad de grabar la serie para usarla en el futuro.

#### e) Generadores de Números Seudoaleatorios

El primer procedimiento propuesto fue el método de los cuadrados centrales, ideado en 1946. Consiste en formar cada nuevo elemento mediante el cuadrado de los dígitos centrales del número que le precede en la serie46. Pronto se abandonó este procedimiento en favor de otros más eficaces en cuanto a computación y más satisfactorios en su desempeño estadístico.

En la actualidad casi todas las máquinas emplean generadores basados en el método de congruencias123, desarrollado por Lehmer en 195185.

Cuando se aplica un generador de números seudoaleatorios, lo más importante es asegurarse de la independencia entre los números que conforman no afecte la magnitud de los siguientes números  $38,184$ ; cuando no se cumple esta condición, los resultados del experimento de simulación pueden dar información errónea44.

La indepencia entre los números obtenidos implica que, al tomar pares de valores consecutivos, no se debe mostrar una correlación significativa, lo mismo debe suceder con los conjuntos de pares de números con determinado periodo entre ellos: 1, 2, 3 o cualquier otra cantidad de valores intermedios<sup>58</sup>; dicha estadística se conoce como correlación serial de primer orden cuando son números consecutivos, de segundo orden cuando hay un número intermedio, de tercer orden si hay dos números entre los que forman el par, y de igual manera, con intervalos cada vez mayores, para el cuarto y subsecuentes órdenes.

Naylor *et al.*<sup>123</sup> indican que un buen generador de números seudoaleatorios debe producir valores 1) estadísticamente independientes, 2) reproducibles, 3) con distribución uniforme, 4) sin repetición en una longitud

determinada de la sucesión, además debe 5) generarlos a gran velocidad y 6) requerir un mínimo de almacenamiento en la memoria. Los métodos que mejor llenan estos requisitos son los generadores congruenciales.

er i græsslassen av svensk store i den av den av grenske store og en senere i senere og en av grenske store og

그 사람의 모습은 사람이 힘들었다. 이 일은

i di Kabupatén Kabupatén<br>Kacamatan Sulawi di Kabupatén

Aunque todas las características citadas son deseables, la independencia es el único requisito indispensable en el generador, es decir el hecho de que no exista correlación alguna entre los valores de las series que produce.

El que las series sean reproducibles permite repetir y verificar los resultados de un experimento determinado, lo que puede ser importante en muchas investigaciones basadas en la simulación.

La distribución probabilística uniforme de los dígitos es conveniente porque, de acuerdo con la teoría de probabilidad<sup>99</sup>, se puede formar casi cualquier distribución a partir de valores aleatorios con distribución uniforme en el intervalo de cero a uno44.

Los requisitos de aleatoriedad, independencia y uniformidad en la distribución, pueden verificarse mediante la aplicación de pruebas estadísticas sobre varios conjuntos de números producidos por el generador<sup>44,123</sup>.

Los dos últimos requisitos -velocidad de proceso y almacenamiento reducido-, aunque no son indispensables para la calidad de los resultados, se plantean para evitar que los experimentos de simulación consuman una cantidad excesiva de tiempo y recursos de cómputo.

Cuando se obtienen números seudoaleatorios con distribución uniforme entre cero y uno, Fishman<sup>44</sup> agrega una condición más: que la serie sea muy<br>densa, esto es que la mínima diferencia posible entre dos números sea tan pequeña que no haya pérdida de precisión al considerar que provienen de una función continua y no de una función discreta.

#### d) Métodos de Congruencias

Por tratarse del método más empleado para la obtención de números seudoaleatorios, en seguida se describen los métodos de congruencias, explicando sus aspectos básicos.

En la teoría de números se considera que dos números enteros, a y b, son "Congruentes Módulo m" si la diferencia (a-b) es un múltiplo entero de m. La relación de congruencia entre ambos valores se expresa con la notación "a=b  $\begin{pmatrix} m \\ a \\ n \end{pmatrix}$ mod m)", gue mdica "a es congruente con b módulo m". Lo cual implica que a-b) es divisible entre m, y que a y b dan el mismo residuo al dividirlos entre m J (valor absoluto de m). Se entiende que un número (h) es divisible entre otro (k) cuando hay un entero (t), tal que  $h = kt^{123}$ .

Los métodos de congruencias para la generación de números seudoaleatorios se basan en dicha relación, tal como se expresa en la siguiente fórmula, donde se indica como obtener un valor de la serie, de acuerdo a la magnitud del que le antecede y de las constantes seleccionadas $^{123}$ :

$$
n_{i+1} = a n_i + c \pmod{m}
$$

 $\{ \mathcal{P} \} \times_{\mathbb{Z}} \mathcal{L}^{\mathcal{A}}_{\mathbb{Z}} \cong \mathcal{P}^{\mathcal{A}}_{\mathbb{Z}} \times \mathcal{P}^{\mathcal{A}}_{\mathbb{Z}} \times \mathcal{P}^{\mathcal{A}}_{\mathbb{Z}} \times \mathcal{P}^{\mathcal{A}}_{\mathbb{Z}} \times \mathcal{P}^{\mathcal{A}}_{\mathbb{Z}} \times \mathcal{P}^{\mathcal{A}}_{\mathbb{Z}} \times \mathcal{P}^{\mathcal{A}}_{\mathbb{Z}} \times \mathcal{P}^{\mathcal{A}}_{\mathbb{Z}} \times \math$ 

#### Donde:  $n_i$ , a, c y m son enteros no negativos

Puede verse que el método es determinístico, es decir que cada elemento de la serie esta completamente definido por el número inicial  $(n_0)$  y por a, c y m.<br>Más aún, puede obtenerse un número cualquiera de la serie sin necesidad de  $calcur$  toda la sucesión de valores<sup>123</sup>:

$$
n_1 \equiv a^{\frac{1}{2}} n_0 + \frac{c (a^{\frac{1}{2}} - 1)}{(a - 1)}
$$
 (mod m)

Se puede demostrar que existe un valor  $n_h$  que es igual a  $n_0$ . Si  $n_h = n_0$ , se deduce que  $n_{h+1} = n_1$ ,  $n_{h+2} = n_2$ , y la serie se repite a si misma a partir del h-ésimo número<sup>97</sup>. El valor h se conoce como periodo y representa la mayor cantidad de valores aleatorios distintos que se pueden obtener con ese generador. Por lo cual, una de las preocupaciones en relación a estos métodos ha sido encontrar constantes  $(n_0, a, c, y, m)$  que produzcan el periodo más largo posible.

Si bien es cierto que a partir de una determinada cantidad de números los generadores congruenciales repiten la serie, en la práctica el periodo puede ser tan grande que se requieran menos valores que números distintos se puedan obtener97.

En la busqueda de métodos que tengan óptima eficiencia de cómputo y máximo periodo se han propuesto tres tipos de generadores congruenciales: 1) aditivos, 2) multiplicativos, y 3) mixtos. Los tres se basan en la expresión general ya presentada, se distinguen sólo en la forma de aplicarlal23.

Los métodos aditivos de congruencias requieren k valores iniciales (k es un entero positivo) y no usan la constante 'a' porque, en este caso, se multiplica por la unidad  $(a=1)$ . La fórmula específica es: $36$ 

 $n_{i+1} \equiv n_{i+k} + c \pmod{m}$ 

Los generadores aditivos tienden a producir series que cumplen mejor con<br>las cualidades estadísticas exigidas a los números seudoaleatorios cuando k es<br>grande. Este es el único método que produce periodos mayores al valor para la constante del módulo 'm'<sup>52</sup>.

Los métodos multiplicativos de congruencias tienen periodo menor que m. Representan un caso especial en el que no se usa la constante c (c=0), como se muestra<sup>72</sup>:

 $n_{i+1}$  a n<sub>i</sub> (mod m)

Diferentes investigadores han constatado las excelentes cualidades estadísticas de los métodos multiplicativos<sup>72,73,97</sup>. Además de tener ventajas en eficiencia de computación, permiten imponer ciertas condiciones al multiplicador 'a' y al valor inicial n<sub>o</sub> para lograr un periodo muy grande<sup>123</sup>.

Los generadores mixtos de congruencias aplican la ecuación general con valores de 'a' diferentes a la unidad y de 'c' distintos de cero<sup>149</sup>, la ventaja principal de estos radica en que son de periodo completo<sup>72</sup>.

Para lograr resultados óptimos, sobre todo cuando se requieren grandes cantidades de números, se ha desarrollado procedimientos combinados; por ejemplo, se utilizan cinco multiplicadores que se alternan con base en el resultado de un generador multiplicativo paralelo<sup>55</sup>, o se emplea un generador mixto para decidir cual de los números de una secuencia generada con el método multiplicativo debe tomarse como el siguiente de la serie<sup>97</sup>.

Con respecto a la independencia estadística entre los números dentro del periodo del generador, GreenbergS4 ha examinado la correlación serial de las series generadas con métodos congruenciales, sus conclusiones indican que la menor correlación se obtiene cuando  $a = \sqrt{m}$ , sin importar la magnitud de la constante c.

#### 3. Simulación de Variables Normales

Si se requiere simular una variable normal, es decir una variable cuyo comportamiento probabilístico sea similar a lo que indica la distribución normal de probabilidades, puede acudirse al teorema del límite central, el cual indica<br>que se espera una distribución normal para la suma y para la media de valores aleatorios independientes entre si, sin importar su distribución original, siempre que sea la misma para todos los que se incluyan en la suma y que estos sean numerosos<sup>99,101</sup>.

Por tanto, el teorema del límite central permite representar mediante la distribución normal a las sumas de efectos aleatorios independientes, siempre y cuando se incluyan una cantidad grande de sumandos. De donde se deduce que para simular variables normales se puede usar la suma de una serie de números seudoaleatorios, obtenidos a través de un generador que reuna los requisitos de calidad ya descritos.

De acuerdo con la teoría de la distribución uniforme, si  $r_i$  se distribuye uniformemente entre cero y uno, lo que se indica:  $r_i$  U(0,1), la esperanza de  $r_i$  es  $= 0.5$ , y la varianza es  $1/\sqrt{12}$ , es decir  $V(r_i) = 1/\sqrt{12^{163}}$ .

Al formar una variable aleatoria 'y' mediante la suma de 'k' valores de r¡ -valores seudoaleatorios con distribución uniforme entre cero y uno-  $(y = \Sigma r)$ , puede simularse un valor 'z', proveniente de la distribución normal estándar de probabilidades, a través de la siguiente función:  $z = (y - k/2) / \sqrt{k/12}$ , el resultado es un valor extraído de la distribución normal estándar, cuya media es O y la varianza 1.

Como se sabe que un valor 'x' con distribución normal, se puede transformar a la distribución normal estándar mediante el cálculo que sigue:  $z = x \cdot \mu / \sigma$ , se deduce que para simular una variable normal con cierta media ( $\mu$ ) y determinada varianza ( $\sigma$ <sup>2</sup>), basta con calcular x =  $\mu$  +  $\sigma$  z.

**21** 

Al aplicar el teorema del límite central para obtener números con distribución normal, es necesario decidir cuantos valores deben usarse en la suma. Por un lado, es deseable que sea la mayor cantidad posible -por la mayor lo más pequeño posible para mantener al sistema de simulación dentro de límites razonables de eficiencia de cómputo.

aa<del>yy</del>e misyonan yingi

ali katika mwaka 1999<br>Matukio

Una solución ampliamente aceptada es  $k = 12^{166}$ , que elimina la constante impuesta por la distribución uniforme en la ecuación que sirve para calcular 'z' a impuesta por la distribución uniforme en la ecuación que sirve para calcular 'z' a<br>partir de 'y', misma que se reduce a: z = y - 6. La desventaja es que la distribución resultante se trunca en ± 6 desviaciones estándar, además su comportamiento podría no ser del todo confiable más allá de ± 3 desviaciones. No obstante, con  $k = 12$  se obtienen valores satisfactorios para la simulación de la mayoría de los sistemas reales<sup>108</sup>.

La "aproximación de Teichoroew"<sup>166</sup> mejora la semejanza entre la distribución normal y los valores obtenidos con el proceso descrito. Cuando  $k = 12$  la aproximación es:  $y' = (y \cdot 6)/4$ , después z se calcula mediante  $z' = a_1y' + a_2y'^3 + a_3y'^3 + a_4y'^7 + a_5y'^9$ , donde z' es un valor corregido conforme la aproximación de Teichoroew y los coeficientes a<sub>i</sub> toman los valores  $a_1 = 3.949846138$ ,  $a_2 = 0.252408784$ ,  $a_3 = 0.0776542912$ ,  $a_4 = 0.008355968$  y  $a<sub>s</sub> = 0.029899776.$ 

La transformación que se hace al final para obtener los valores con la media y la varianza deseadas se conserva igual:  $x = \mu + \sigma z'$ .

Hasta aquí se ha descrito el "método del límite central", pero no es el único que permite simular la distribución normal, existen otros que incluso pueden ser más eficientes en determinados tipos de computadoras. Uno de los más conocidos es el llamado método directo, que genera dos valores en cada  $ciclo<sup>13</sup>$ , a partir de dos valores con distribución uniforme de cero a uno<sup>13</sup>:

 $z_i = \sqrt{-2} \log(r_1)$  Cos 2 (3.1416)  $r_2$ 

 $z_{i+1} = \sqrt{-2} \log(r_1)$  Sen 2 (3.1416)  $r_2$ 

 $z_1$  y  $z_2$  son dos valores distintos simulados con distribución normal estándar -N(0,1)-.

 $r_1$  y  $r_2$  son dos valores aleatorios con distribución uniforme -U  $(0,1)$ -

Muller<sup>108</sup> encontró que este método genera valores exactos y que su velocidad puede alcanzar a la del método del límite central en aquellas computadoras cuyas subrutinas para el cálculo de funciones especiales sean muy eficientes. Hay otros procedimientos para obtener valores con distribución normal, como el método rápido9s, el de rechazos y el de Hastings, pero ninguno aventaja a los descritos con anterioridad<sup>123</sup>.

### a) Simulación de Variables Correlacionadas

Para expresar la relaciones entre diferentes aspectos de algún fenómeno, se requiere simular el comportamiento correlacionado de las variables que lo componen, de manera que la simulación pueda incluir las asociaciones entre los diferentes aspectos del fenómeno en estudio.

Considerando que la ecuación de la regresión lineal simple indica que el promedio o valor esperado para 'y' es una función de 'x', como sigue  $E(y|x) = B_0 + B_1x$ , y que cada observación en particular se compone del valor esperado más una fracción aleatoria:  $y_i = E(y|x_i) + e_i$ , donde  $x_i y y_i$  son valores observados de variables aleatorias con distribución normal y e<sub>i</sub> es un error aleatorio, tal que  $e_i^- N(0, \sigma^2)$ ; entonces es natural aplicar estas relaciones para simular series de valores dependientes entre si. De tales expresiones se desprende que primero se debe simular el valor de 'x', después emplear los parámetros que describen su relación con 'y' para obtener la  $E(y|x_i)$  y por último añadir la fracción aleatoria que representa al error aleatorio e¡.

Este procedimiento, aunque es muy simple, está limitado a la simulación de dos variables relacionadas.

#### b) La Distribución Normal Multivariada

El comportamiento conjunto de un grupo de variables aleatorias, cuando cada una de ellas sigue la distribución normal, se representa con la distribución normal multivariada<sup>158,173</sup>; de modo que a través de ella es posible manejar grupos de variables que muestren diversos grados de asociación entre si, logrando una presentación integrada de los diferentes aspectos de un fenómeno.

La distribución normal multivariada es una extensión de la distribución normal, además de considerar la media y la varianza de cada variable, incluye la covarianza entre ellas como medida de la asociación existente en el conjunto de variables consideradas107• Para describir esta distribución se usan las siguientes definiciones:

X es un vector de P valores que representan a P variables aleatorias cuya distribución es normal *N(µ,a•* ).

 $\mu$  es el vector que contiene la media de cada una de las P variables consideradas.

 $\Sigma$  es la matriz de varianzas y covarianzas de las variables, los elementos en la diagonal ( $\sigma_{ii}$ ) representan las varianzas ( $\sigma_i^2$ ); mientras que los elementos fuera de la diagonal ( $\sigma_{ij}$ , i+j) son las covarianzas entre los elementos del vector <u>X</u>. Σ es una matriz simétrica:  $\sigma_{ij} = \sigma_{ji}$ , para la cual existe la matriz inversa Σ<sup>-1</sup>.

 $Z$  es un vector de P valores con distribución normal estándar:  $N(0,1)$ .

Un teorema plantea que existe una matriz C, triangular inferior, tal que  $X = \mu + CZ$ , y que el vector de diferencias entre las medias y los valores

23

observados ( $X - \mu$ ) tiene como matriz de covarianza a  $\Sigma = CC$  <sup>3,44</sup>De manera que puede simularse un vector multivariado de observaciones normales a partir de los parámetros  $\mu$  y  $\Sigma$ , y de un vector  $Z$  de variables nor -N (0,1)- independientes entre si.

Para obtener C a partir de  $\Sigma$  se sigue el "procedimiento de la raíz cuadrada", que se calcula155:

$$
c_{i1} = \sigma_{i1} / \sqrt{\sigma_{11}}
$$
, para toda i (1 \le i \le P).

$$
\mathtt{c}_{\mathtt{ii}} \ = \ \mathtt{v} \, (\sigma_{\mathtt{ii}} \ \mathtt{-}^{\mathtt{i-1}}_{\mathtt{k}=\mathtt{l}} \mathtt{c}_{\mathtt{ik}^2}) \ , \ \text{cuando} \ 1 < \mathtt{i} \leq \mathtt{P}.
$$

 $c_{ij} = (\sigma_{ij} - \sum_{k=1}^{i-1} c_{ik} c_{jk}) / c_{jj}$ , cuando  $1 < j < i \le P$ 

 $c_{i,j} = 0$ , para toda j > i

La matriz C así obtenida se multiplica por un vector  $Z$  de variables con distribución normal independiente y se le añade  $\mu$ , el vector de medias, el resultado es un vector simulado de variables con distribución normal corresponde a las medias definidas en el vector  $\mu$  y a la estructura de correlación descrita en la matriz  $\Sigma$  utilizada para calcular C<sup>155</sup>.

## IV. **MATERIAL Y METODOS**

Toda la programación del proyecto se desarrolló en un equipo de cómputo tipo IBM-PC, utilizando el inenguaje Turbo Pascal V5.0 de Borland IBM-PC, utilizando el lenguaje Turbo Pascal *lntemationa/11.1i,104.* Los análisis estadísticos se efectuaron en el páquete de cómputo SAS-PC (Statistical Analisys System for Personal Computers, release  $6.03$  )<sup>153,48</sup>

Para examinar la validez del generador de números seudoaleatorios incluido en el lenguaje, se hicieron pruebas de periodo, de uniformidad de la distribución y de independencia<sup>82</sup>.

Para determinar el periodo del generador se diseñó un programa que compara el valor inicial de una serie con los que le siguen, guardando resultados parciales cada millón de números diferentes.

Para verificar la distribución de los números generados, se aplicó una prueba de Ji-cuadrada para bondad del ajuste a la distribución uniforme cero-uno 12-usando muestras de quinientos a un millón de números cada una, nuev

Las pruebas de independencia se realizaron con muestras de cincuenta a mil números, estimando en cada una la correlación serial del primero al décimo órdenes y evaluando la significancia con valores críticos calculados mediante el procedimiento desarrollado por Anderson2.

Para las validaciones requeridas por el proyecto se recurrió al método de<br>la Verificación Histórica descrito por Naylor<sup>122,123</sup>, a partir de los trabajos de Orcutt et al.<sup>129</sup> y de Clarkson<sup>17</sup>. Las validaciones se hicieron sobre el programa de cómputo donde se manipula el modelo, de modo que la validación del modelo y la del programa que lo maneja fueron simultáneas.

La importancia de este enfoque se hace evidente al considerar que la global de magnitud considerable, aun cuando el planteamiento del modelo sea<br>correcto. En especial, al ejecutar cálculos con muchos pasos intermedios -como<br>es el caso de este trabajo- pueden surgir problemas de inestabilida

Como base para diseñar el modelo propósito del trabajo, se utilizó el desarrollado por Navarro para representar el componente genético de la producción animal<sup>110</sup>, que fue validado por Navarro y Posse<sup>114</sup>. Dado que ese modelo es de tipo estático, mientras que el proyecto requería uno dinámico, se hicieron las modificaciones necesarias para agregarle esta nue

La validación del funcionamiento dinámico en el modelo modificado, se<br>basó en datos de ganancia de peso del destete a los cinco meses de edad de<br>sacrificio (GDP) y de la medición en vivo del espesor de la grasa dorsal (EGD del área del ojo de la chuleta (ACH) a esa misma edad, utilizando parámetros ya publicados<sup>116</sup> (véase el cuadro 1).

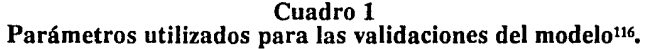

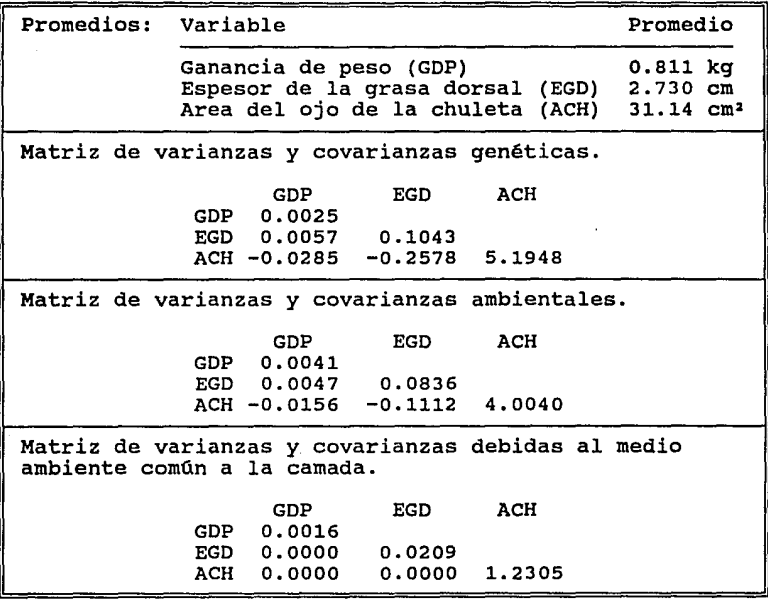

Para examinar la validez. de la relación genética entre los individuos simulados y de los parámetros que caracterizan a los grupos generados a través del modelo, se obtuvieron diez mil sementales y hembras, así como un hijo de cada pareja, considerando las variables ya señaladas: GDP, EGD, ACH. Por un lado, a fin de verificar la correspondencia entre los resultados y los parámetros de entrada, se emplearon los datos simulados para estimar las medias y las varianzas fenótípicas, asi como los intervalos de confianza para ambas<br>estimaciones en cada una de las variables simuladas<sup>99</sup>. Para validar la relación genética entre los individuos, se calcularon los índices de herencia por distintos métodos: 1) regresión Padre-hijo, 2) Madre-hijo y 3) regresión de la Media de los Padres-hijo, obteniendo el intervalo de confianza en cada caso.

Para validar la estabilidad de los parámetros resultantes en la simulación, se usaron las variables señaladas para hacer una simulación de cinco muestras de mil parejas y un hijo, y cinco de doscientos conjuntos padre-madre-hijo, sobre las que se hicieron las mismas estimaciones que en la muestra anterior: medias, varianzas e índices de herencia, con sus respectivos intervalos de confianza<sup>7,99,179</sup>.

En seguida se atendió a la validación del aspecto dinámico del modelo, es<br>decir del comportamiento a lo largo de las generaciones de animales; al efecto se<br>produjeron doce muestras de veinte generaciones de individuos con<br>

número promedio de individuos por generación fue 66, 160, 314 y 625 para cada tamaño de muestra, con variaciónes alrededor de esos valores a consecuencia de la fertilidad y la mortalidad en el grupo.

م المحمد المستخدم المحمد المحمد المحمد المحمد المحمد المحمد المحمد المحمد المحمد المحمد المحمد المحمد المحمد ا TRANSPORT (1995)<br>1995 - Paul Barbara, papai (1995)<br>1996 - Paul Barbara, papai (1995)

e i medzinek se 199<br>Gyvenská se

También se obtuvo una simulación de individuos sometidos a selección<br>con base en un índice (I = 7.15 x GDP - EGD <sup>116</sup> durante veinte generaciones y<br>se comparó el resultado con la respuesta esperada a la selección en cada en escoger a diez machos y a 50 hembras de un grupo que varió entre 289 y 362 individuos, de acuerdo a las fluctuaciones en fertilidad y en mortalidad en cada generación.

Para estudiar el cambio en la varianza fenotípica a Jo largo del proceso de selección, se simularon veinte generaciones de un hato sometido a selección ascendente, con el índice ya señalado, y otro seleccionado en sentido contrario, es decir, usando como progenitores a los animales que mostraron los resultados más pequeños en el índice descrito. En cada una de las generaciones de ambos grupos se calculó la varianza fenotípica y, a fin de examinar la proporción de cambio en la varianza, el valor estimado se dividió entre la varianza de la primera generación, encontrando así Ja magnitud relativa de Ja varianza en la n- ésima generación con respecto a la magnitud que tuvo en la primera generación.

Por otro lado, se formuló un modelo del ciclo de producción en una granja<br>de cerdos, considerando una explotación de ciclo completo<sup>136,89</sup>, haciendo un modelo aleatorio dinámico que incluyera el comportamiento de la producción y la reproducción en el tiempo. Esta fase se apoyó en algunos intentos preliminares de construir un modelo de la producción porcinat20,121, aunque en tales trabajos se buscaba un modelo estático y en este el objetivo es un modelo dinámico.

Para fundamentar el desarrollo de esta parte del modelo, se hizo una recopilación de estimadores de los parámetros que describen las variables de producción de los cerdos en las granjas de nuestro país, buscando así que el ciclo productivo representado en el modelo corresponda a Ja forma en que el proceso de producción de cerdos ocurre en México.

Los diferentes valores encontrados para un mismo parámetro se resumieron en uno sólo a través de la media aritmética, la media ponderada, la mediana o la moda<sup>100</sup>, según se consideró más conveniente en cada caso. Algunos indicadores, como el intervalo de generación o el porcentaje de crfas necesarias para reemplazo se obtuvieron mediante la combinación de las variables que los componen, y no en forma directa.

Para simular la fertilidad de cada apareamiento se optó por la distribución binomial<sup>112</sup>, lo mismo que para el sexo de cada uno de los lechones generados. Por otro lado, de acuerdo con las características teóricas de la distribución de Poisson<sup>81,162</sup> y su concordancia con el análisis de datos registrados del número de lechones vivos al parto, se decidió utilizar esta distribución para simular el tamaño medio de la carnada en cada parto.

El número de reemplazos disponibles resulta del número de lechones nacidos vivos y Ja mortaliáad, simulada mediante la distribución binomial; se

27

consideró que la práctica de castrar a los machos durante la lactancia no se realiza en este hato, por lo que todos están disponibles al hacer la selección.

La distribución de probabilidades de Poisson también se escogió para simular la vida útil de cada uno de los animales del pie de cría, expresada como número de partos en las hembras y como número de servicios efectivos en los machos.

Dado que la vida útil del pie de cría se expresó en número de partos -o de servicios para los sementales-, y que la edad a la pubertad, y por ende la decidió utilizar el valor medio de edad a la pubertad como constante, sin considerar variabilidad aleatoria para esta característica.

El número total de lechones producidos por cada animal del pie de cría es el resultado de la fertilidad, la vida útil, el tamaño medio de la camada y la mortalidad de los lechones.

El siguiente paso fue añadir al modelo la correlación entre hermanos de camada, proviente de los efectos de medio ambiente que reciben en común -autocorrelación en el grupo de hermanos 81,131; en el desarrollo de este<br>aspecto se aplicaron las consideraciones de Van Vleck sobre repetibilidad<sup>179</sup>. Para la validación de esta parte se utilizó un modelo en el cual no se incluyeron los efectos de fertilidad, prolificidad ni mortalidad, de modo que simulaba<br>conjuntos de datos completos y balanceados<sup>159</sup>. La validación de este aspecto se<br>basó en el análisis de sesenta muestras de 300 grupos de hermano

Una vez que resultaron válidos todos los componentes modelados, se integraron en dos módulos de programación que manejan el modelo completo, donde se incluyen los aspectos genéticos y de productividad de los cerdos. El primer módulo produce el pie de cría inicial, a partir de la selección efectuada en<br>ese primer grupo se opera el segundo módulo, que simula la producción en cada<br>una de las generaciones posteriores de cerdos, simulando cad ambiente que le tocaron en suerte.

> all company فالمخار المتوقوع والمحارب والمستعدد والمتحدث والمستحدث will be found the model of the property

# V. RESULTADOS

## A. El Modelo de Simulación Desarrollado

Los módulos de programación que se obtuvieron al conjuntar las diferentes partes del modelo se muestran al final de la sección de listados de programas. El modelo estructurado para representar en forma dinámica el componente genético de un hato de cerdos es el que sigue:

#### $X = \mu + \text{Pg} [Zg 1/\sqrt{2} + (Zgp + Zgm) 1/2] + \text{Pa} Za + \text{Pac} Zac$

Donde:

- X es el vector de valores simulados para las P variables incluidas en cada simulación específica, cuyos valores definen a un individuo en particular.
- $\mu$  es el vector que contiene la media de cada una de las P variables consideradas en la simulación.
- Pg es la matriz de ponderadores para los efectos genéticos aditivos; corresponde · a la matriz C que se calcula a partir de la matriz de varianzas y covarianzas genéticas.
- Zg es un vector de P valores con distribución normal estándar, asignado al individuo en cuestión para simular la desviación con respecto al valor medio que le corresponde en función de los efectos genéticos que le tocaron en suerte.
- Zgp es el vector de valores con distribución normal estándar con que se obtuvieron los efectos genéticos del padre del individuo que está simulando.
- Zem es el vector aleatorio con que se obtuvieron los efectos genéticos de la madre del individuo que está simulando.
- Pa ponderadores para los efectos de medio ambiente general, calculados sobre la matriz de varianzas del medio ambiente.
- Za vector de valores aleatorios de distribución normal estándar, utilizado para asignar la magnitud de los efectos de medio ambiente general a este individuo.
- Pac matriz de ponderadores para el medio ambiente común a los hermanos de camada.
- Zac vector aleatorio normal estándar que se emplea para asignar la magnitud de los efectos de medio ambiente común, se aplica el mismo vector para todos los cerdos que componen una misma camada.

En cuanto al modelo de la producción porcina, el resultado se describe a continuación, iniciando desde el apareamiento. Los valores usados en cada fase son los que aparecen en el cuadro 2.

- El semental y la hembra se escogen para aparearse.

- Si ambos ya alcanzaron la pubertad y todavía tienen ''vida útil" para una cruza más, se simula el apareamiento y se descuenta de la simula desde que ingresa al pie de cría, dando un valor 20 veces mayor a los machos, ya que hay una relación de sexos de 20:1.

- A partir de la distribución binomial se determina si la cruza fue fértil o no.

- En caso de una cruza fértil se simula el tamaño de la camada que resultará.

- Se simula a cada uno de los lechones de la camada.

- Se determina si el animal sobrevive o no, usando un sólo valor de mortalidad para todos los eventos previos a la posible selección de cada individuo, que incluye desde fos lechones mortinatos hasta las posibles muerte durante las etapas del desarrollo de los cerdos.

- Aunque el investigador puede desechar algún animal del hato reproductor, el desecho usual se simula al limitar la vida útil de cada individuo del pie de cría.

La figura 1 muestra a manera de diagrama el proceso que debe seguirse para realizar una simulación basada en el modelo que se desarrolló en este trabajo. Si la simulación es aplicable al problema, el primer paso es decidir que variables han de considerarse; luego, deben buscarse estimadores de los parámetros que les caracterizan -media, varianza y covarianzas con el resto de las variables-, después se estructuran los detalles de la simulación requerida, y se obtienen y analizan los datos del caso.

El cuadro 2 presenta la consolidación de los estimadores de los parámetros de producción que se recopilaron de las publicaciones relativas a granjas de México; ahí aparecen valores para Jos eventos relevantes del ciclo de vida de los cerdos.

그 가지가 가장 가

#### Resultados

#### Figura 1 Diagrama de los pasos para la operación del modelo de simulación desarrollado en este trabajo.

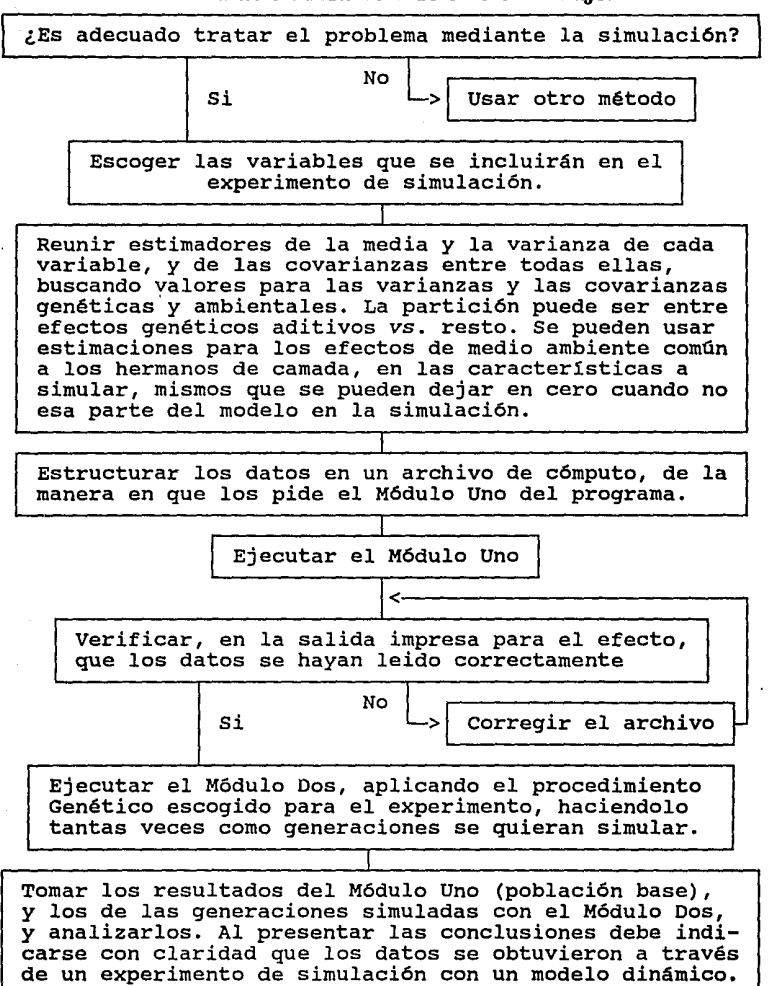

n a company and a state of the state of the state of the state of the state of the state of the state of the s<br>In the state of the state of the state of the state of the state of the state of the state of the state of the
#### ·Cuadro2

# Valores estimados en México para los parámetros que determinan el ciclo de producción en una granja porcina de ciclo completo.

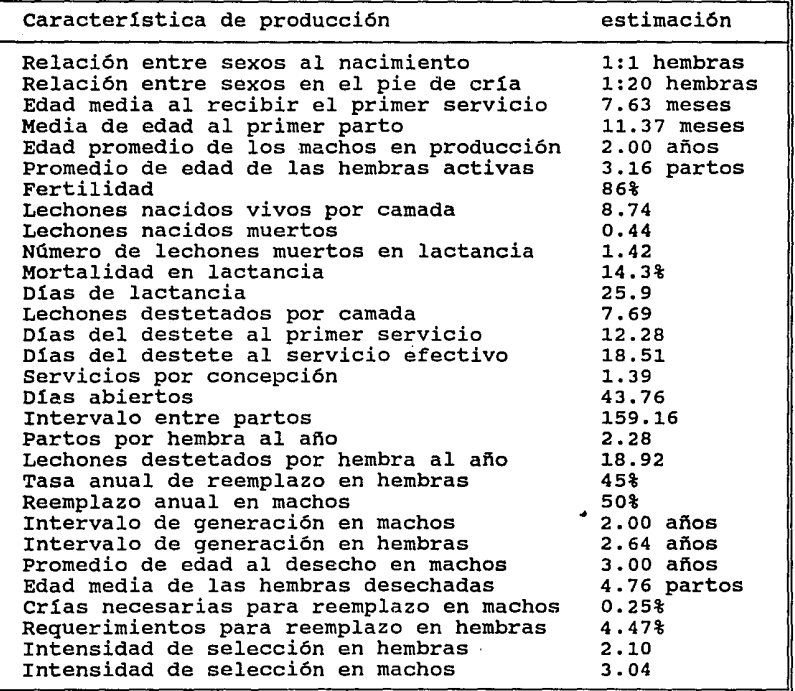

Estos datos representan la consolidación de los datos publicados refresentan la conservación en seguida.<br>publicados en los trabajos que se citan en seguida.<br>15,20,21,24,32,33,35,45,49,50,59,64,86,90,93,96, 109,115,126,130,135,142,148,152,160,175,177

### B. Verificación de los Números Seudoaleatorios

Como se describe en seguida, las pruebas de validación del generador de números seudoaleatorios del lenguaje utilizado dieron resultados satisfactorios. La prueba desarrollada para determinar el periodo del generador de números seudoaleatorios se ejecutó hasta los 180 millones de números sin encontrar el final de la serie.

El cuadro 3 contiene los valores de Ji-cuadrada para ajuste a una<br>distribución binomial, calculada en muestras de distintos tamaños, puede verse que en ninguno de los casos el resultado es mayor que el valor crítico con uniforme, a la vez que presentan suficiente variabilidad en los resultados, ya que tampoco se asemejan de manera excesiva a la uniformidad.

El cuadro 4 reúne las estimaciones de correlación serial obtenidas en distintas muestras, aunque en algunos casos rebasan los valores críticos, esto ocurre dentro del margen de error tipo 1 esperado en las pruebas utilizad

En la sección de programas utilizados aparece la transcripción de los que se emplearon para las validaciones descritas.

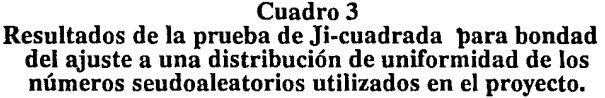

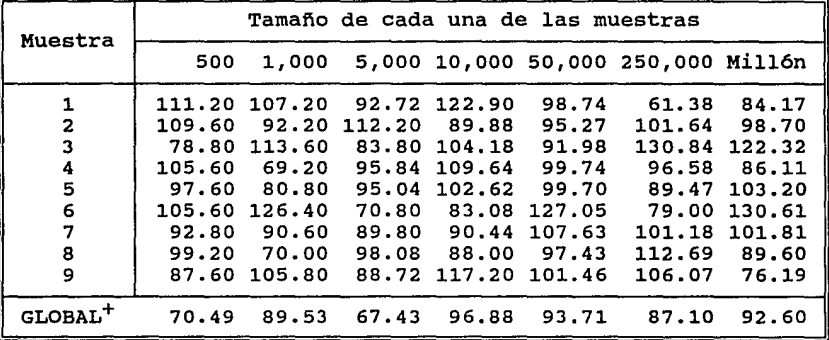

\* Se indican los valores de Ji-cuadrada calculada, con 99 grados de libertad. Valores críticos (a=0.99)= 70.1 y<br>  $(\alpha=0.01)= 135.8^{171}$ .

Global: muestra formada con la unión de las nueve anteriores.

میں ہے۔<br>ایک ایس ایک ویک ایک ایس ایک ایس میں مقدم ہوتا ہے۔

المحمد الأمير التي تماثل والمراكب المستوى المحمد الأمير المحمد المحمد المحمد المحمد المحمد المحمد المحمد المحم<br>والمحمد المحمد المحمد المحمد المحمد المحمد المحمد المحمد المحمد المحمد المحمد المحمد المحمد المحمد المحمد المح

Resultados

### **Cuadro 4**

**Estimaciones de la correlación serial** (%) **del primero al décimo orden en 36 muestras de cuatro tamaños düerentes. Se anotan los valores críticos para** a = **O.OS y** a = **0.01.** 

| Orden                 |               | Número de muestra |              |                                |              |              |                  |                          |                    |                 |
|-----------------------|---------------|-------------------|--------------|--------------------------------|--------------|--------------|------------------|--------------------------|--------------------|-----------------|
|                       | $\mathbf{1}$  | $\overline{a}$    | 3            | $\overline{\mathbf{4}}$        | 5            | 6            | 7                | 8                        | 9                  |                 |
| 1<br>$\mathbf{2}$     | 22.20<br>7.49 | 8.24              | 9.48         | 8.43<br>2.71 10.91 24.27 18.02 | 2.40         | 0.08<br>4.38 | 0.14             | 9.51 19.43 10.75<br>0.47 | 1.31               | $n = 50$        |
| 3                     | 6.61          | 0.54              | 2.97         |                                | 5.71 12.77   |              | 1.00 23.55       | 0.94                     | 1.13               |                 |
| 4                     |               | $0.90$ 19.60      | 7.97         | 1.45                           | 7.55         | 14.24        |                  | 5.47 17.63 32.67         |                    | $\alpha = 0.01$ |
| 5                     |               | 11.77 18.68       |              | 6.21 20.61 10.08               |              |              | 2.08 17.48       | 3.39                     | 8.33               | 31.14           |
| 6                     | 9.55          | 9.53              | 16.49        | 5.75                           | 8.76         |              | 9.82 11.51 10.14 |                          | 1.22               |                 |
| 7                     | 12.07         | 7.80              | 6.96         |                                | 6,08 18.53   | 4.34         | 9.48             |                          | 19.29 16.99        | $\alpha = 0.05$ |
| 8                     | 16.28         |                   | 2.14 18.69   | 9.82                           | 5.30         | 9.24         | 9.43             |                          | 2.87 17.52         | 21.41           |
| 9                     |               | 20.36 15.52       | 0.60         | 9.88                           | 6.36         | 6.30         |                  | 6.71 13.58               | 8.35               |                 |
| 10                    | 4.00          | 7.37              | 3.90         |                                | 1.40 26.67   | 16.64        | 13.50            | 9.48                     | 4.25               |                 |
| $\mathbf{1}$          | 7.62          | 7.22              | 2.77         | 7.73                           | 9.72         | 3.05         | 2.51             | 1.81                     | 1.10               |                 |
| 2                     | 8.90          | 5.23              | 2.43         | 3.38                           | 4.20         | 1.98         | 6.92             | 4.46                     | 2,76               | $n = 250$       |
| з                     | 1.21          | 2.81              | 9.07         | 0.27                           | 7.36         | 0.63         | 3.13             | 4.49                     | 2.97               |                 |
| $\boldsymbol{4}$<br>5 | 0.68<br>0.70  | 1.29<br>0.26      | 5.93<br>7.54 | 6.50<br>3.90                   | 7.58<br>0.37 | 3.67<br>3.88 | 7.22<br>1.06     | 5.45                     | 5.77 11.06<br>2.13 | $\alpha = 0.01$ |
| $\acute{\textbf{6}}$  | 0.72          | 8.94              | 1.53         | 4.05                           | 3.75         | 1.14         | 4.69             | 1.35                     | 1.09               | 14.34           |
| 7                     | 3.22          | 2.22              | 2.65         | 3.94                           | 9.40         | 10.26        | 3.42             | 6.51                     | 4.15               | $\alpha = 0.05$ |
| 8                     | 6.44          | 7.95              | 6.86         | 3.65                           | 4.77         | 9.74         | 2.04             | 1.08                     | 4,04               | 10.02           |
| 9                     | 0.61          | 4.03              | 5.86         | 6.58                           | 5.94         | 6.08         | 8.29             | 5.15                     | 7.20               |                 |
| 10                    | 5.91          | 2.12              |              | 0.39 15.29                     | 3.55         | 8.29         | 2.59             | 9.50                     | 7.05               |                 |
| $\mathtt 1$           | 1.78          | 3.03              | 4.61         | 4.30                           | 3.61         | 7.66         | 6.49             | 2.73                     | 5.26               |                 |
| 2                     | 2.00          | 2.34              | 1.08         | 2.17                           | 2.45         | 4.33         | 4.28             | 0.13                     | 8.65               | $n = 500$       |
| 3                     | 3.90          | 2.93              | 0.07         | 6.15                           | 0.00         | 2.80         | 4.11             | 2.18                     | 0.71               |                 |
| 4                     | 3.74          | 5.25              | 0.07         | 3.44                           | 8.76         | 4.29         | 5.64             | 2.41                     | 3.34               | $\alpha = 0.01$ |
| 5                     | 2.70          | 10.09             | 1.86         | 7.04                           | 0.20         | 1.39         | 2.80             | 1.71                     | 7.03               | 10.21           |
| 6                     | 2.20          | 3,88              | 3.18         | 2.85                           | 2.03         | 4.59         | 1.60             | 0.91                     | 1.58               |                 |
| 7                     | 1.87          | 5.49              | 3.81         | 1.46                           | 0.47         | 5.19         | 4.28             | 1.12                     | 3.45               | $\alpha = 0.05$ |
| 8                     | 6.60          | 2.67              | 5.20         | 1.62                           | 4.32         | 2.37         | 1.90             | 1.45                     | 4.24               | 7.16            |
| 9                     | 0.75          | 3,15              | 2.06         | 5.82                           | 4.38         | 2.06         | 6.45             | 4.13                     | 2.64               |                 |
| 10                    | 1.82          | 4.72              | 3.25         | 2.74                           | 7.00         | 0.40         | 7.08             | 3.16                     | 0.03               |                 |
| 1                     | 0.33          | 3.21              | 9.28         | 3.53                           | 2.69         | 4.70         | 0.13             | 1.40                     | 1.31               |                 |
| 2                     | 0.32          | 0.84              | 0.51         | 0.82                           | 4.52         | 4.81         | 1.25             | 3.76                     | 3.69               | $n = 1000$      |
| 3                     | 3.49          | 0.20              | 5.04         | 0.02                           | 2.65         | 0.87         | 4.46             | 3.32                     | 2.25               |                 |
| 4                     | 1.88          | 0.03              | 3.15         | 2.17                           | 4.75         | 1.02         | 2.25             | 4.69                     | 3.69               | $\alpha = 0.01$ |
| 5<br>6                | 3.59          | 2.37              | 0.24         | 1.40                           | 5.02         | 3.58         | 4.87             | 0.30                     | 3.79               | 7.26            |
|                       | 0.23          | 0.51              | 1.19         | 1.45                           | 4.38         | 2.02         | 0.82             | 2.38                     | 6.12               |                 |
| 7<br>8                | 0.71          | 0.26              | 0.64         | 0.36                           | 3.88         | 4.51         | 2.18             | 1.74                     | 3.88               | $\alpha = 0.05$ |
| 9                     | 2.25<br>6.44  | 1.63<br>0.72      | 0.48         | 0.67                           | 3.17         | 2.79         | 3.01             | 3.11                     | 0.35               | 5.10            |
| 10                    | 3.53          | 0.39              | 1.42<br>3.64 | 0.70<br>0.94                   | 2.16<br>0.82 | 1.30<br>3.78 | 0.29<br>6.35     | 1.90<br>1.79             | 1.07               |                 |
|                       |               |                   |              |                                |              |              |                  |                          | 2.24               |                 |

 $\sim$   $\sim$ 

**33** 

# C. Pruebas para Validar el Modelo de Simulación

En el cuadro *5* se resumen los cálculos efectuados con los datos de diez mil parejas de progenitores y un hijo, donde se constata que, en todos los casos, el parámetro de entrada está dentro de los límites del intervalo de confianza para la muestra simulada, lo mismo se observa en el cuadro 6 con relación al valor de h• para distintas variables en la misma muestra.

#### Cuadro S Medias y varianzas fenotípicas estimadas en una muestra de diez mil familias de semental, hembra y cría.

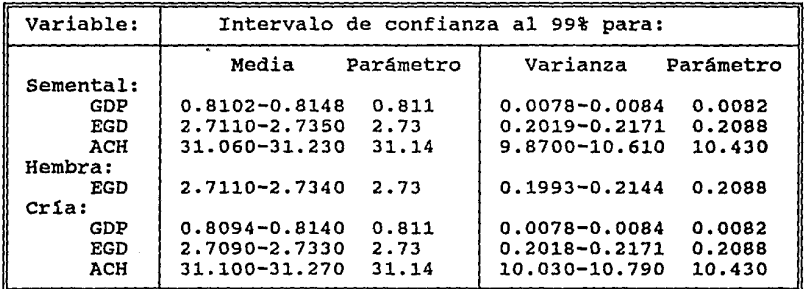

GOP: Ganancia diaria de peso. EGO: Espesor de la grasa dorsal. ACH: Area del ojo de la chuleta.

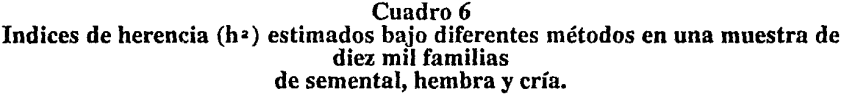

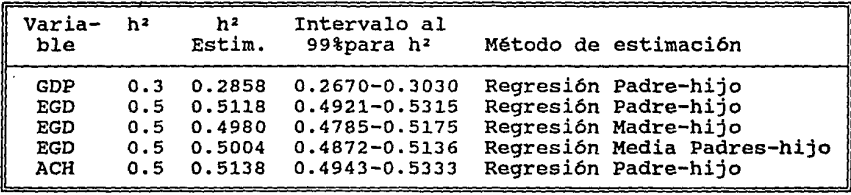

GOP: Ganancia diaria de peso. EGO: Espesor de la grasa dorsal. ACH: Area del ojo de la chuleta.

The mass of the second contains  $\mathcal{O}(\mathcal{O}_\mathcal{O})$  , we have  $\mathcal{O}(\mathcal{O}_\mathcal{O})$ 

Los cuadros 7 *y* 8 condensan los resultados correspondientes a las cinco muestras de mil famihas y a las cinco de 200. En concordancia con los primeros resultados, los datos son consistentes con los datos de entrada, a la vez que muestran mayor variabilidad conforme el tamaño de muestra se reduce.

Por su parte, el cuadro 9 presenta las estimaciones de h<sup>2</sup> en las diez muestras, puede verse que los valores estimados son similares al parámetro en el cual se basó la simulación.

Los promedios por generación para cada uno de los doce grupos con<br>apareamiento aleatorio aparecen de la primera a la décima segunda gráficas; a<br>fin de tener una referencia similar para todas ellas, la escala del eje Y se e variable.

|                                                                                                  | Semental                |                         |                                                                                                    | Hembra                                    | Cría :                  |                         |                                                                                                    |
|--------------------------------------------------------------------------------------------------|-------------------------|-------------------------|----------------------------------------------------------------------------------------------------|-------------------------------------------|-------------------------|-------------------------|----------------------------------------------------------------------------------------------------|
| Muestra                                                                                          | GDP                     | EGD                     | ACH                                                                                                    | EGD                                       | GDP                     | EGD                     | ACH                                                                                                  |
| $\overline{A1}^*$<br>A2<br>$\overline{A3}^*$<br>$AA^*$<br>$A5^*$                                 | 0.814<br>0.815<br>0.813 | 2.719<br>2.738<br>2.721 | 0.810 2.722 31.191<br>31.249<br>31.091<br>31.190<br>0.814 2.710 31.150                                     | 2.735<br>2.712<br>2.740<br>2.702<br>2.726 | 0.811<br>0.813<br>0.811 | 2.719<br>2.724<br>2.726 | 0.812 2.730 31.213<br>31.119<br>31.131<br>31.122<br>0.811 2.718 31.301                               |
| **<br><b>B1</b><br>$* *$<br>$B2_{\star\star}$<br>B <sub>3</sub><br>$+ +$<br><b>B4</b><br>$B5***$ |                         |                         | 0.812 2.694 31.610<br>0.814 2.741 31.147<br>0.813 2.716 30.951<br>0.825 2.702 31.383<br>0.814 2.732 30.946 | 2.688<br>2.688<br>2.749<br>2.717<br>2.723 | 0.818                   |                         | 0.806 2.759 31.432<br>2.745 30.910<br>0.813 2.736 30.695<br>0.804 2.681 31.055<br>0.816 2.676 31.412 |
| Parámetro 0.811 2.730 31.140                                                                     |                         |                         |                                                                                                    | 2.730                                     |                         |                         | 0.811 2.730 10.430                                                                                   |

Cuadro 7 Medias fenotípicas estimadas en diez muestras.

 $n = 1,000$ . \*\*  $n = 200$ . GDP: Ganancia diaria de peso. EGO: Espesor de la grasa dorsal. ACH: Area del ojo de la chuleta.

En dichas gráficas puede verse que el comportamiento es más estable conforme el tamaño de la muestra es mayor, lo cual corresponde a la naturaleza aleatoria del fenómeno representado en el modelo, ya que la Regularidad Estadística señala que en muestras de variables aleatorias hay menor variabilidad de los estimadores cuanto mayor es el número de datos considerados en la muestra.

Las gráficas 13, 14 y 15 presentan los promedios del grupo seleccionado durante veinte generaciones, asf como la respuesta esperada a la selección. En ellas se observa que la respuesta simulada a través del modelo sigue bien la respuesta que se había predicho para ese sistema, incluso es un poco menor, representando así la mortalidad y las fallas de mortalidad de los reproductores ya<br>incluidas en el modelo en este punto de desarrollo.

El cambio de la varianza fenotípica aparece en las gráficas 16 y 17. La primera tiene los resultados del grupo bajo selección ascendente y la última muestra los del otro caso. Puede verse que en general la varianza se mantiene en valores que fluctúan entre el 80 y el 100% de la magnitud inicial, si bien hay diferencias entre ambos grupos: los datos son un poco mayores con la selección ascendente que en la descendente, la diferencia es muy reducida y apenas perceptible en relación a la tendencia general señalada.

|                                                                      | Semental                                  |                                           |                                              | Hembra                                    | Cría                                      |                                                 |                                                      |
|----------------------------------------------------------------------|-------------------------------------------|-------------------------------------------|----------------------------------------------|-------------------------------------------|-------------------------------------------|-------------------------------------------------|------------------------------------------------------|
| Muestra                                                              | GDP                                       | EGD                                       | ACH                                          | EGD                                       | GDP                                       | EGD                                             | ACH                                                  |
| A1<br>A2<br>A3<br>$A4$ <sup>*</sup><br><b>A5"</b>                    | 0.008<br>0.008<br>0.008<br>0.008<br>0.008 | 0.205<br>0.205<br>0.221<br>0.209<br>0.209 | 10.845<br>9.968<br>10.585<br>9.901<br>10.910 | 0.210<br>0.214<br>0.204<br>0.223<br>0.196 | 0.008<br>0.008<br>0.008<br>0.008          | 0.008 0.196<br>0.198<br>0.224<br>0.210<br>0.209 | 9.981<br>10.083<br>10.208<br>10.323<br>10.832        |
| **<br>в1<br>**<br>B2<br>**<br>B <sub>3</sub><br>$B4$ **<br><b>B5</b> | 0.008<br>0.009<br>0.008<br>0.009<br>0.007 | 0.189<br>0.201<br>0.239<br>0.209<br>0.206 | 10.092<br>8.741<br>9.797<br>10.719<br>9.449  | 0.178<br>0.195<br>0.221<br>0.231<br>0.203 | 0.009<br>0.009<br>0.007<br>0.008<br>0.007 | 0.186<br>0.207<br>0.229<br>0.235                | 10.793<br>10.604<br>10.415<br>10.969<br>0.167 10.192 |
| Parámetro 0.008 0.209 10.430                                         |                                           |                                           |                                              | 0.209                                     |                                           |                                                 | 0.008 0.209 10.430                                   |

Cuadro 8 Varianzas fenotípicas estimadas en diez muestras.

 $n = 1,000$ . \*\*  $n = 200$ . GDP: Ganancia diaria de peso. EGO: Espesor de la grasa dorsal. ACH: Area del ojo de la chuleta.

| Muestra                                                                         | GDP | EGD ACH              |  |  |  |  |
|---------------------------------------------------------------------------------|-----|----------------------|--|--|--|--|
| $A1^*$                                                                          |     | 0.28 0.51 0.58       |  |  |  |  |
|                                                                                 |     | $0.19$ $0.46$ $0.59$ |  |  |  |  |
| $A2 \star A3$                                                                   |     | $0.23$ $0.45$ $0.39$ |  |  |  |  |
| $AA^*$                                                                          |     | $0.36$ $0.51$ $0.56$ |  |  |  |  |
| $A5^*$                                                                          |     | $0.26$ $0.49$ $0.55$ |  |  |  |  |
| $b1***$                                                                         |     | 0.27 0.51 0.72       |  |  |  |  |
| $\frac{1}{1}$<br>B <sub>3</sub> **                                              |     | 0.27 0.67 0.81       |  |  |  |  |
|                                                                                 |     | $0.22$ $0.44$ $0.54$ |  |  |  |  |
| $B4***$                                                                         |     | $0.24$ $0.48$ $0.30$ |  |  |  |  |
| $B5***$                                                                         |     | 0.22 0.37 0.08       |  |  |  |  |
| Parámetro 0.30 0.50 0.50                                                        |     |                      |  |  |  |  |
| $n = 1,000.$ ** $n = 200.$<br>h2 co octimó<br>$CD \rightarrow \Lambda$<br>na wa |     |                      |  |  |  |  |

C~adro 9 Indices de herencia (h") estimados en diez muestras.

<sup>+</sup>Para GOP y ACH, h2 se estimó con la regresión Padre-Hijo, para EGD, h<sup>2</sup> se calculó con la regresión del Promedio de los Padres-Hijo.

#### Gráfica 1

Promedio de ganancia diaria de peso en tres grupos con apareamiento aleatorio por veinte generaciones de 66 individuos en promedio. La linea vertical se extiende una desviación estándar a cada lado de la media.

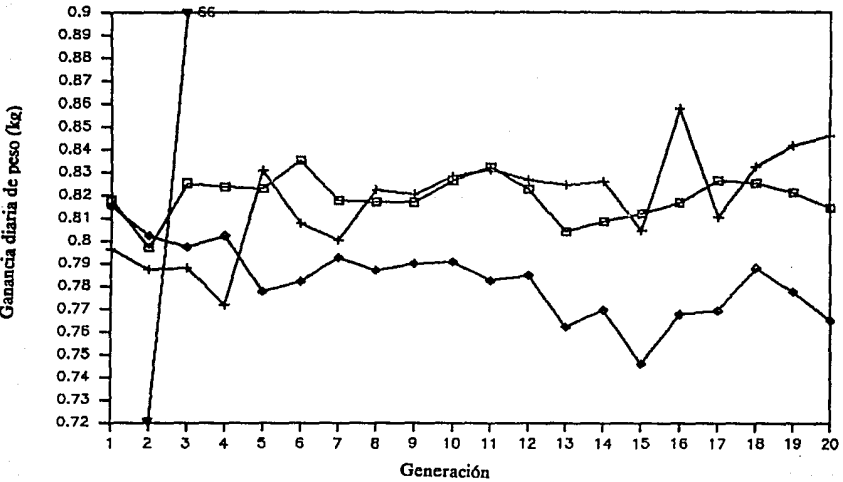

Cada linea representa los promedios de una muestra

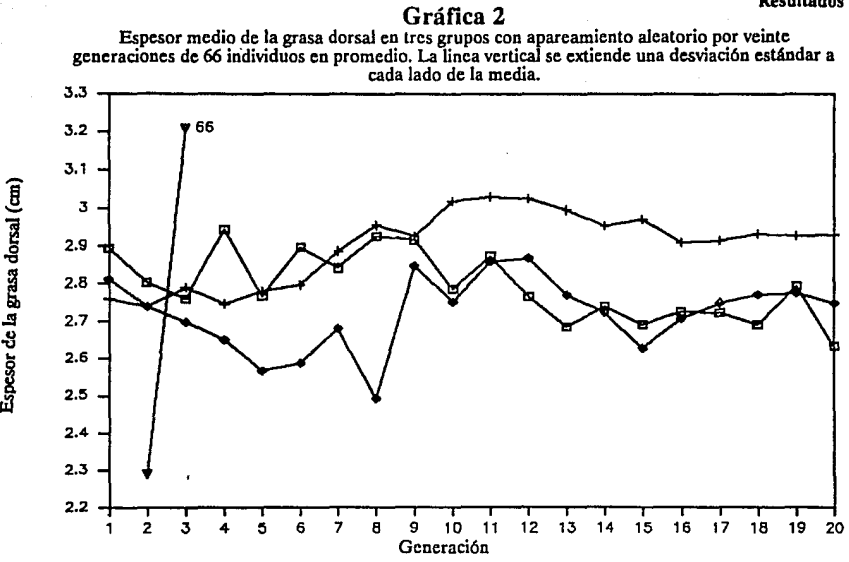

<u>।</u><br>(म) orsal

r de

iuleta (cm<sup>2</sup>)

ojo de la ci

:g  $\epsilon$  Cada linea representa los promedios de una muestra

#### **Gráfica 3**

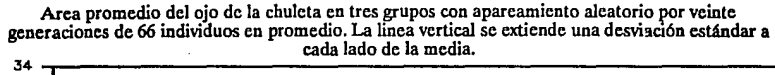

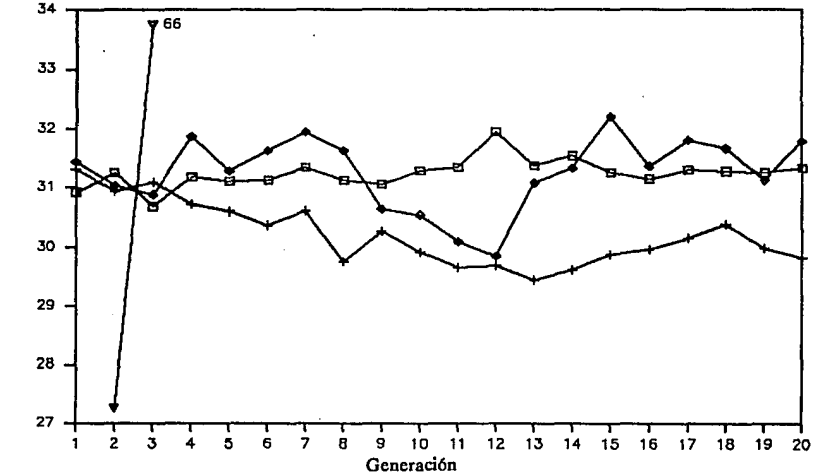

#### Cada linea representa los promedios de una muestra

#### Gráfica 4

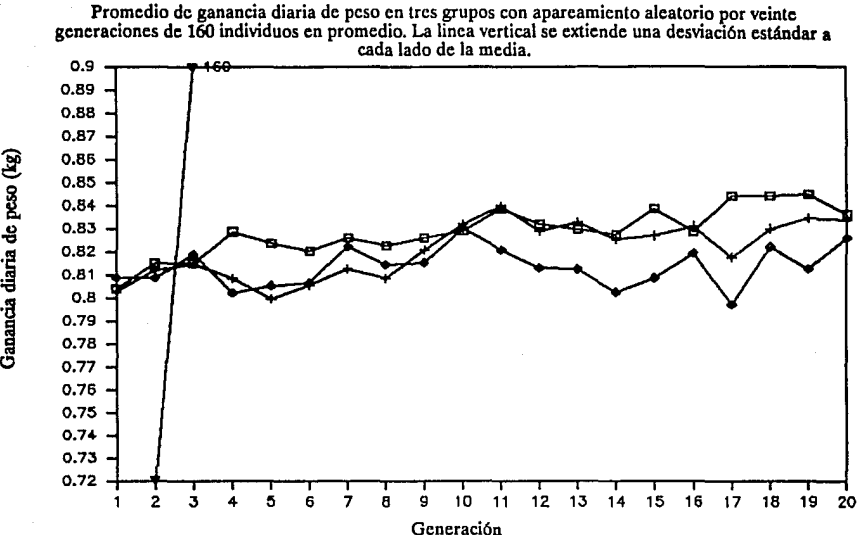

Cada linea representa los promedios de una muestra

Gráfica 5

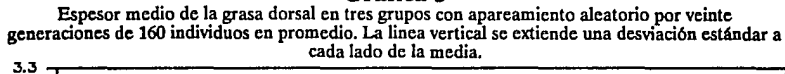

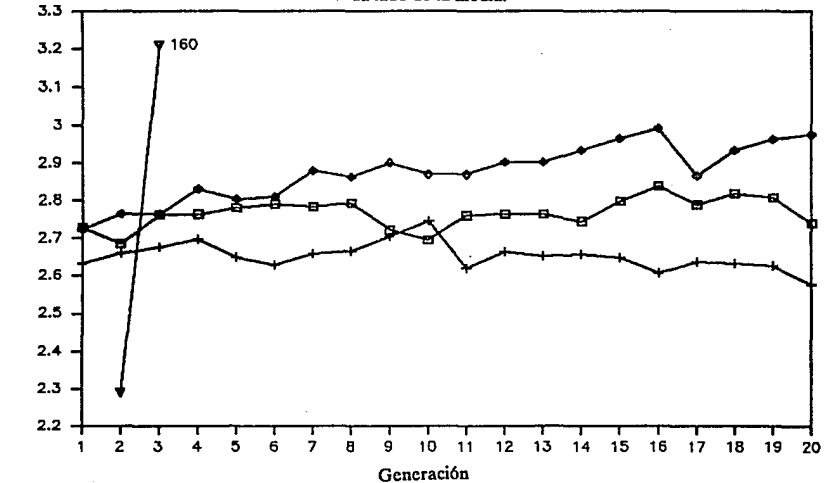

¡ dorsal

de la grasa

ទី<br>ខ ~

#### Cada linea representa los promedios de una muestra

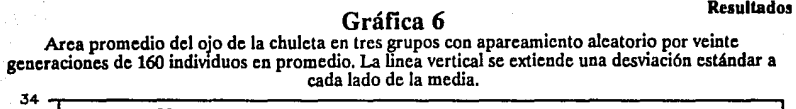

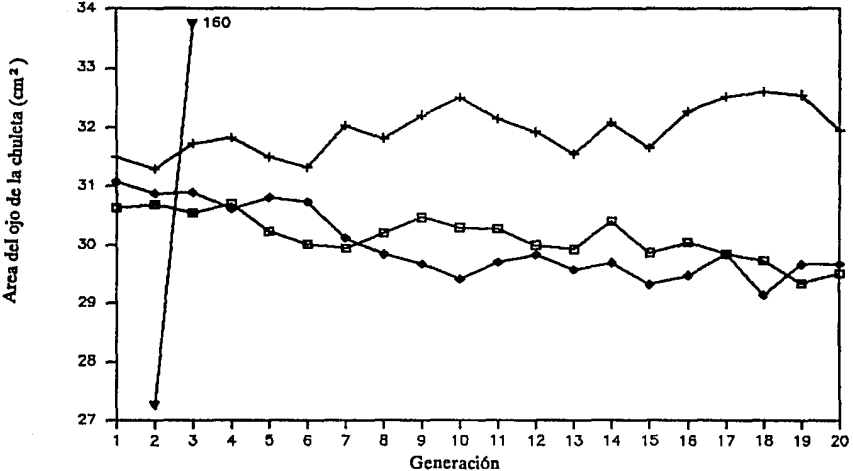

Cada linea representa los promedios de una muestra

#### Gráfica 7

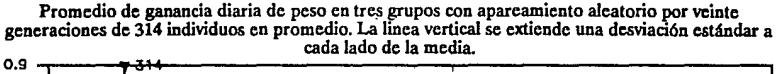

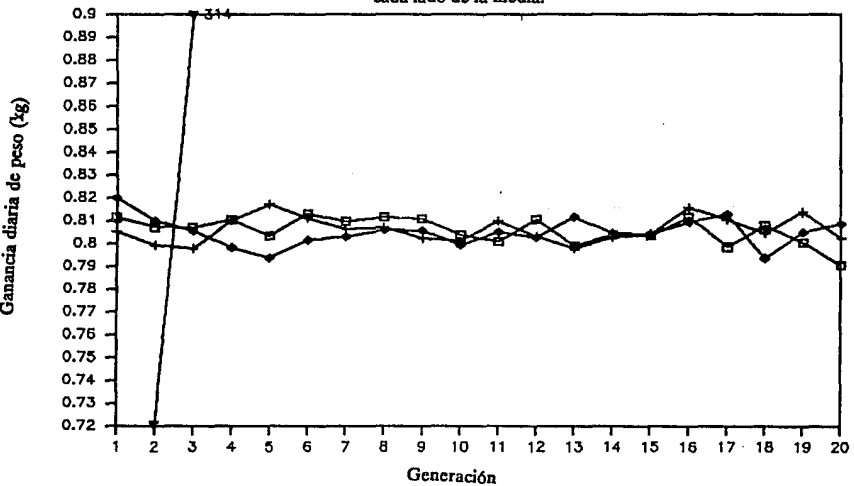

Cada linea representa los promedios de una muestra

#### **Gráfica 8**

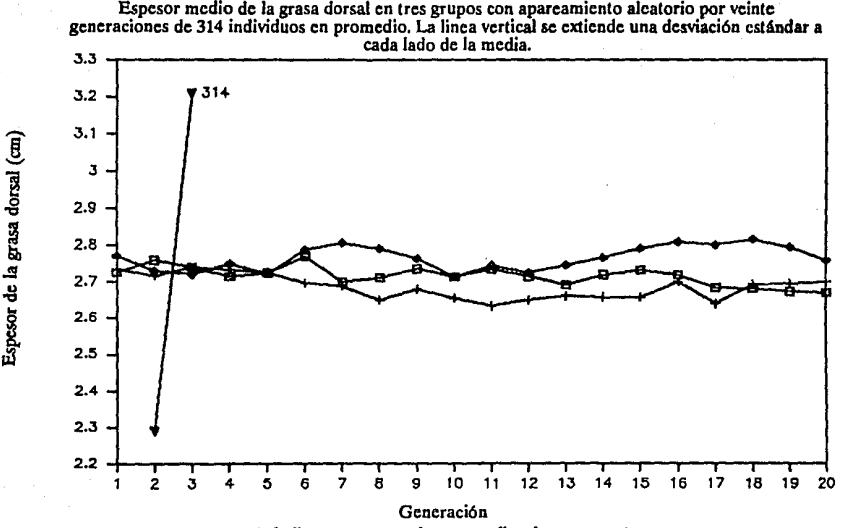

Cada linea representa los promedios de una muestra

**Gráfica 9** 

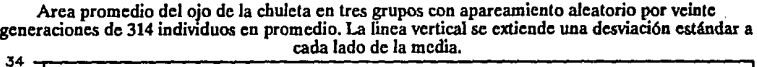

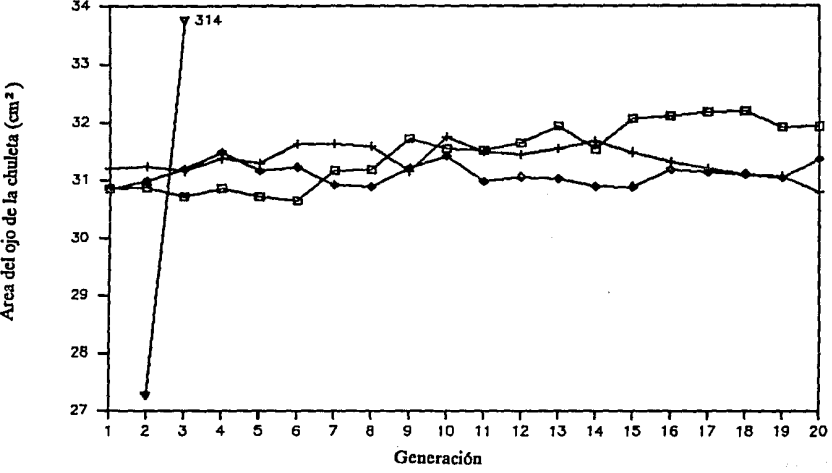

 $lcta$   $(\text{cm}^2)$ 

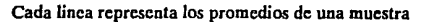

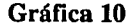

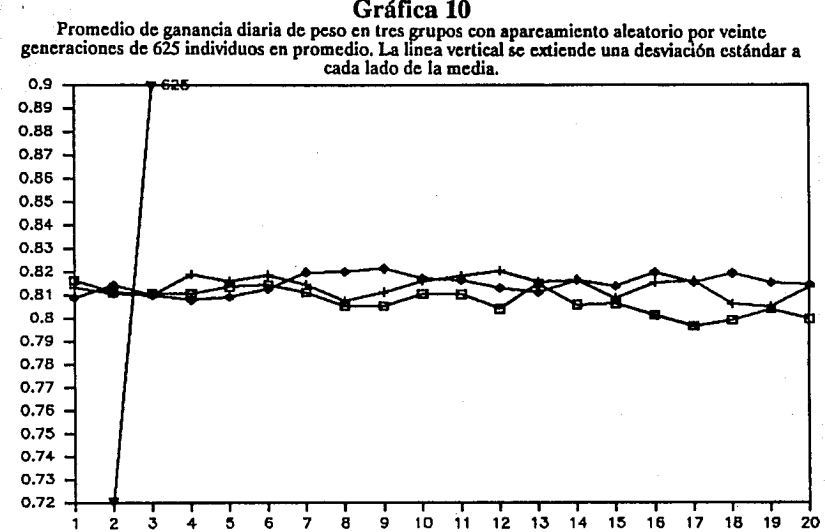

Generación Cada linea representa los promedios de una muestra

#### Gráfica **11**

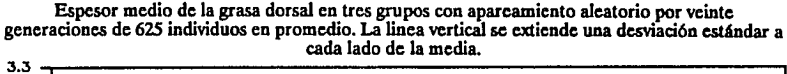

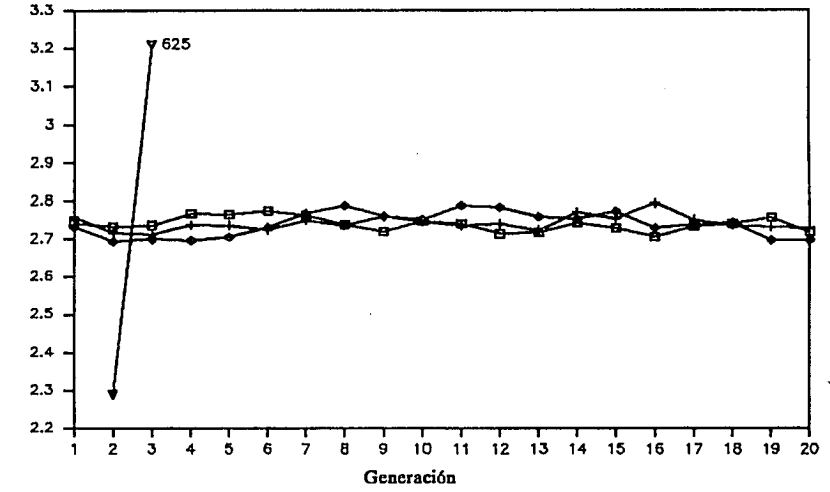

Cada linea representa los promedios de una muestra

diaria de p -~ යි

 $\mathfrak{F}$ 

Espesor de la grasa dorsal

¡

#### Gráfica 12

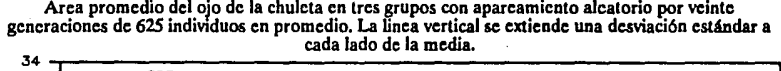

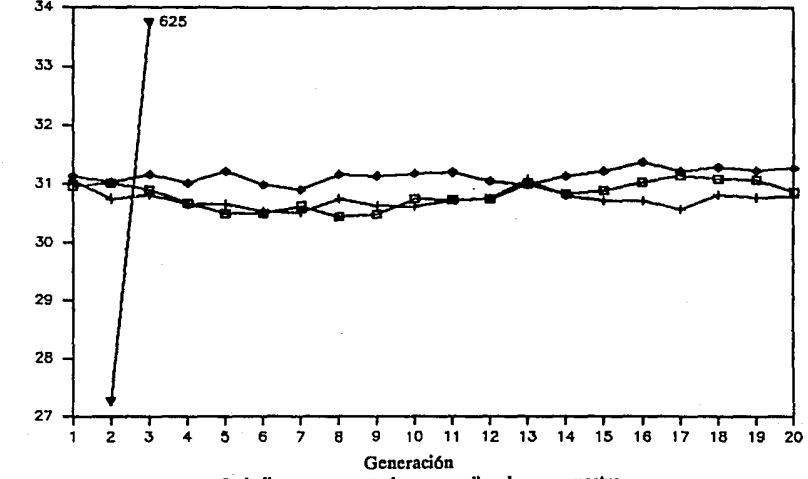

~ ~ .!!! u 't:I

 $\frac{6}{9}$ 

 $\ddot{\phantom{0}}$ 

raia diari

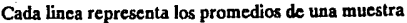

#### Gráfica 13

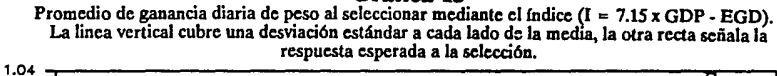

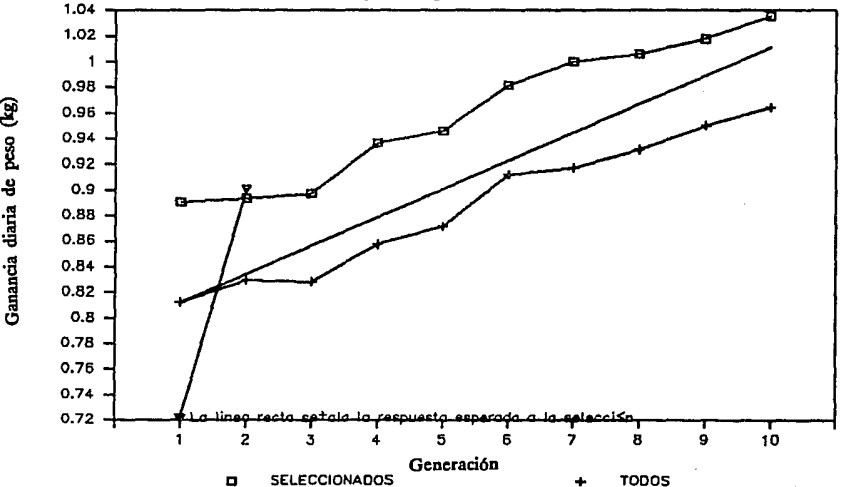

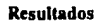

# Gráfica 14

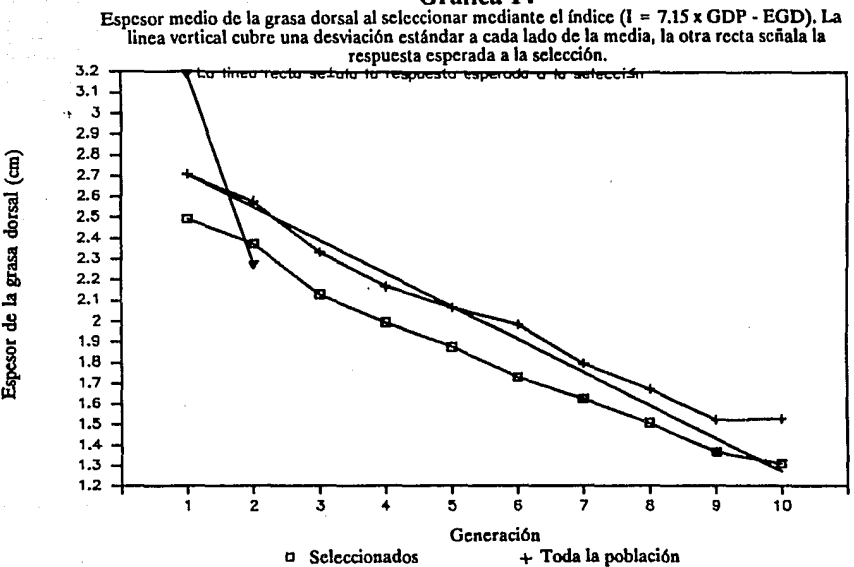

 $\left(\begin{matrix} 1 \\ 0 \\ 0 \end{matrix}\right)$  $_{\rm{dorsal}}$ grasa  $\mathbf{z}$ 

 $\frac{1}{2}$ 

la chul

a del ojo de

~

#### Gráfica 15

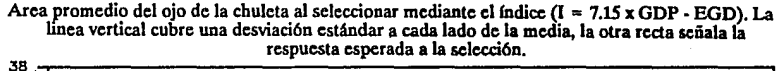

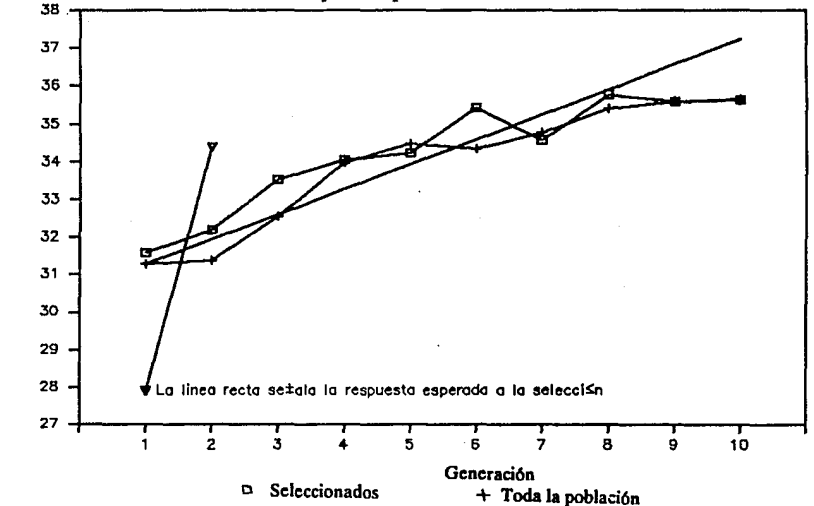

# Gráfica 16 **Resultados**

Cambio en la varianza fcnolípica al seleccionar en forma ascendente durante veinte generaciones. Las varianzas se expresan como una proporción de la varianza fenotípica de la primera generación (vananza/varianza inicial).

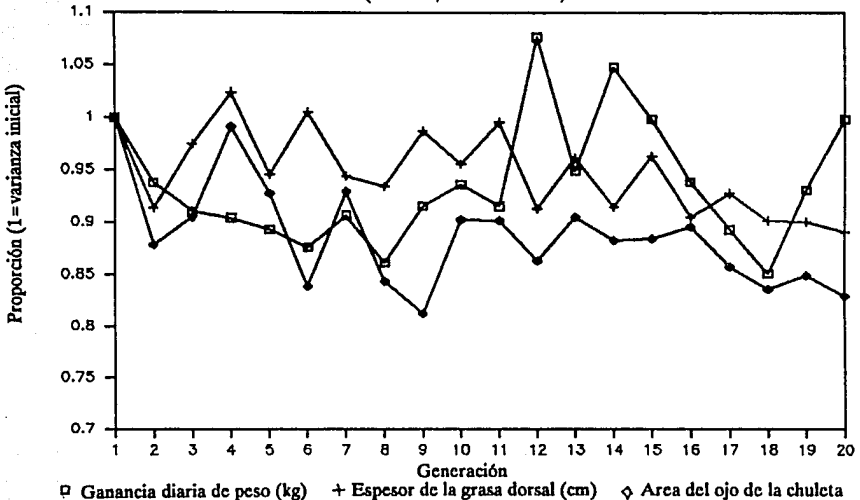

### **Gráfica 17**

Cambio en la varianza fenotípica al seleccionar en forma descendente durante veinte generaciones. Las vananzas se expresan como una proporaón de la varianza fcnotlpica de la primera generación (varianza/varianza inicial). 1.1

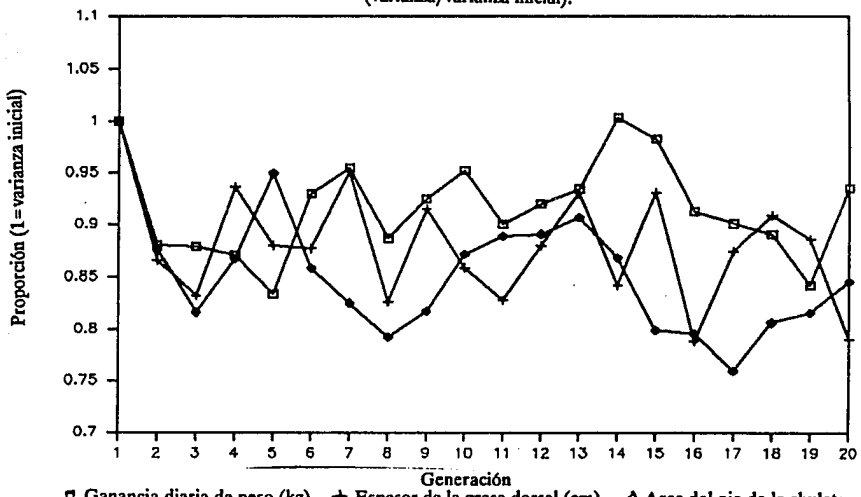

 $\sigma$  Ganancia diaria de peso (kg)  $+$  Espesor de la grasa dorsal (cm)  $\phi$  Area del ojo de la chuleta

46

Los resultados de validar la correlación ambiental entre hermanos de camada se muestran en el cuadro 10, donde aparecen cuatro estimaciones para cada uno de los valores de correlación simulados. Se incluyeron valores a todo lo largo del rango posible para la autocorrelación, y puede verse que los resultados de cada una de las muestras generadas son similares al parámetro que se utilizó al simularla.

| parámetro | muestra 1 | muestra 2 | muestra 3  | muestra 4  |
|-----------|-----------|-----------|------------|------------|
| 0.01      | 0.005167  | 0.085242  | $-0.02492$ | $-0.03617$ |
| 0.05      | 0.050149  | 0.001467  | 0.054650   | 0.019489   |
| 0.10      | 0.191069  | 0.167971  | 0.054149   | 0.148155   |
| 0.15      | 0.173642  | 0.137953  | 0.123522   | 0.150226   |
| 0.20      | 0.196198  | 0.168388  | 0.268162   | 0.225358   |
| 0.30      | 0.255561  | 0.344682  | 0.265257   | 0.260463   |
| 0.40      | 0.363114  | 0.384263  | 0.396980   | 0.405717   |
| 0.50      | 0.530962  | 0.453563  | 0.473727   | 0.460285   |
| 0.60      | 0.571798  | 0.665294  | 0.618362   | 0.606510   |
| 0.70      | 0.698378  | 0.673040  | 0.709428   | 0.742866   |
| 0.80      | 0.808804  | 0.767217  | 0.795767   | 0.780629   |
| 0.85      | 0.820797  | 0.879202  | 0.867590   | 0.837618   |
| 0.90      | 0.906621  | 0.903377  | 0.903125   | 0.908470   |
| 0.95      | 0.955242  | 0.948978  | 0.947595   | 0.940814   |
| 0.99      | 0.988904  | 0.990749  | 0.988097   | 0.988929   |

Cuadro 10 Estimaciones de autocorrelación de camada en sesenta muestras de 300 conjuntos de hermanos cada una.

### **VI. DISCUSION**

Al examinar los datos de una muestra de diez mil familias y de cinco muestras de mil y cinco más de doscientas, se encontró que el modelo mantiene las relaciones entre individuos de manera similar a lo que ocurre en poblaciones naturales, a la entre individuos de manera similar a lo que ocurre en poblaciones naturales, a la vez que brinda resultados que corresponden a los parámetros utilizados como datos de entrada para la simulación. Esto mdica que representa el funcionamiento un sistema genético a través del tiempo, de manera dinámica.

El comportamiento de los grupos de individuos evaluados en condiciones de apareamiento aleatorio a lo largo de veinte generaciones deja claro que el proceso corresponde a lo esperado: se tienen variaciones alrededor de la media que no siguen ninguna tendencia definida, y la magnitud de las fluctuaciones decrece al aumentar el tamaño de la muestra. Estos resultados señalan que el modelo desarrollado en este trabajo puede considerarse un modelo válido para representar el proceso genético de una población doméstica de cerdos sometidos a producción intensiva.

De la misma manera, los resultados en grupos seleccionados corresponden con lo esperado, incluso en la respuesta correlacionada de caracteres gue no se consideraron en el criterio de selección, pero que se sabe deben modificarse por su relación genética con las variables seleccionadas.

Revisando el modelo que aparece en Resultados, es fácil ver que, al representar al componente genético, no simula en forma directa e individual el validez, si limita el alcance, ya que sólo permite trabajar con variables cuantitativas, atendiendo a la media y varianzas que les caracterizan179.

Becker señala que, al incluir variables binomiales en las investigaciones genéticas, es usual suponer que se cumplen todos las condiciones de un muestreo binomial simple, y que con frecuencia no se cumple; al no cumplirse tal suposición, los resultados no corresponden a lo esperado, incluso hay casos donde la transformación angular o de Bliss -Arcoseno vproporción - no es adecuada para que los datos puedan manejarse mediante los modelos estadísticos lineales<sup>8</sup>.

Robertson<sup>147</sup>, al resumir la experiencia relacionada con experimentos prolongados de selección, señala que, en algunos trabajos con caracteres métricos, el cambio de escala en la variable ha influido la magnitud de la en cuestión, y viceversa. Efecto que no se encontró en los resultados del modelo, donde se observó que la varianza fenotípica mantuvo valores entre el 80 y 110% de su magnitud en la primera generación (gráficas 16 y 17), que si bien tales proporciones fueron un poco mayores en la selección ascendente que en la descendente, la diferencia entre ambas tendencias es apenas perceptible.

También, en algunos trabajos empíricos de selección a largo plazo, se ha observado que se modifican otras variables, mediante una respuesta correlacionada, al grado de afectar la ventaja de los resultados de la selección, como la disminución en la capacidad para consumir alimento a consecuencia de selecciones prolongadas para el crecimiento, la eficiencia alimenticia y la calidad de la canal<sup>80</sup>, estos cambios podrían preverse a través del modelo propuesto siempre que se incluyan tales variable en la simulación.

En otro orden de ideas, una limitación del modelo presentado es que no considera los efectos de heterosis, que son importantes en la cría de cerdos140,141, sino que sólo simula los cambios debidos a los efectos genéticos aditivos acumulados durante el proceso de selección; para añadir la heterosis se requeriría información precisa sobre los efectos de heterosis, directos y maternos, en cada una de las cruzas posibles para cada una de las variables que se incluyeran en la simulación, tanto en su efecto medio como en la probabilidad que les caracteriza, a fin de no reducir la cualidad que tiene el modelo para presentar la aleatoriedad del mecanismo genético.

Algunos investigadores se han ocupado de la simulación de los efectos de heterosis, en investigaciones que han resultado útiles para la planificación del mejoramiento genétlco9·1º; sin embargo, en todos los casos se trata con modelos deterrninfsticos, que no podrían aplicarse para mejorar el que se desarrolló para este trabajo. Eliminar la aleatoriedad en el modelo significaría retirar el aspecto que quizá resulte más importante para emplearlo en docencia, ya que impediría al estudiante tomar conciencia de la importancia del azar en el resultado de un proceso de mejoramiento genético.

Las pruebas realizadas con los números seudoaleatorios que produce el generador integrado en el lenguaje Turbo Pascal VS.O indican que cumplen con los requisitos para utilizarse como base de un experimento de simulación.

Los resultados pusieron de manifiesto que los números obtenidos son series de números independientes, con distribución uniforme, sin repetición en el rango de 180 millones de valores, que se producen con gran rapidez, por 'lo que puede considerarse un generador de números adecuado para trabajos de simulación; esto, aunado a la versatilidad del lenguaje Pascal, hacen que el sistema pueda ser utilizado en gran variedad de situaciones y modificado con relativa facilidad.

Diferentes autores han destacado la utilidad de los modelos de simulación en la enseñanza de las ciencias23,119; ya en 1887, refiriéndose a la física, Hall afirmaba que "las experiencia no se pueden adquirir por ninguna otra forma de estudio ... sólo los laboratorios pueden ejercitar el sentido de observación y la facultades lógicas de manera que actúen más allá de los confines artificiales del libro de texto"154. Siendo la computadora un excelente medio didáctico<sup>84</sup>, en la actualidad se reconoce que combinar la simulación con los equipos de cómputo aumenta su capacidad como medio de enseñanza $103$ , en especial en ciencias donde se requiere el manejo de información numérica<sup>29</sup> como sucede en la genética de los animales domésticos; sin embargo, el cabal aprovechamiento de la computadora como herramienta docente requiere de los profesores una preparación adecuada y actualizada<sup>143</sup>.

Hablando ahora de la varianza entre los promedios de generaciones, varios autores señalan a la deriva como el factor más importante de la variabilidad entre generaciones en poblaciones experimentales, en gran parte

debido al tamaño efectivo que se maneja<sup>42,74</sup>; además Falconer<sup>42</sup> y Hill<sup>66,67</sup> coinciden al señalar que la mayor parte de la asimetría en la respuesta que se ha observado en experimentos con selección divergente es causada por la deriva que resulta del efecto de muestreo.

El hecho de fijar los parámetros genéticos durante la simulación no introduce una dificultad importante, Hill afirma que los trabajos genéticos con animales incluyen tan pocas generaciones que no hay cambios notables de los parámetros<sup>69</sup>.

En cuanto al grupo que se sometió a selección, es claro que la respuesta lograda sigue la predicción calculada conforme las indicaciones de Van V $\text{f}\text{eck}^{178}$ , incluso se mantiene por debajo de ella como corresponde a un modelo que incluye mortalidad y fallas de fertilidad en los animales seleccionados por su desempeño en otras características de producción, efecto que ya ha sido detectado en estudios empíricos<sup>127</sup>. Aunque también cabe la posibilidad de que contribuya el efecto señalado por Kung, quien encontró que la respuesta a la selección tiende a sobrestimarse cuando la presión de selección es extrema -menos del 30% o más del 70% de seleccionados- y la heredabilidad también lo es -h<sup>2</sup> inferior a 0.4 o superior a 0.8- .  $83$ 

Hill68 señala que la variabilidad de la respuesta a la selección debida a la deriva génica aumenta en proporción del número de generaciones incluidas y varia en términos del tamaño efectivo de la población. Los trabajos empíricos han resultado en varianzas mayores<sup>18,41,47,92,94</sup>, similares<sup>38</sup> y menores<sup>18,47,92,94</sup> que lo esperado conforme las fórmulas desarrolladas por Hill68. Cuando hay un cambio influida por el efecto de escala resultante<sup>185</sup>. A su vez Park y Nassar afirman que la proporción de efectos dominantes afecta la variabilidad de la respuesta<sup>133</sup> y comciden al señalar a la deriva como el factor más importante.

En el modelo no se consideran las diferencias que ocurren entre animales de lotes distintos por cambios medio ambientales<sup>139</sup>, sino que se simulan todos como si estuvieran sometidos a un medio ambiente similar, dentro de las fluctuaciones señaladas por la varianza ambiental estipulada en los parámetros de la simulación.

Los límites para la selección en una característica no se pueden predecir con base en las observaciones registradas en la población original, ya que dependen del número de genes que influyen la característica, la cantidad de grupos segregantes, la magnitud de los efectos de cada uno y las frecuencias gémcas iniciales, lo mismo que del tamaño efectivo de la población146.

#### A. Conclusiones

الجاري الجاريح وجوابها والمهاري والمتهاد

a di Sera anno nome

- El modelo  $\underline{X} = \underline{\mu} + \text{Pg} [\underline{Zg1}/\sqrt{2} + (\underline{Zgp} + \underline{Zgm})1/2] + \text{Pa}\underline{Zg} + \text{Pa}\underline{Cg}$ , cuyos elementos se describen en el capítulo de resultados, representa de manera dinámica y aleatoria el funcionamiento genético de una

 $\alpha_{\rm eff}$  , which is a set of the simulation of the milligraphic contract  $\alpha_{\rm eff}$ 

50

il

- El modelo genético simula las variables de producción animal desde un punto de vista cuantitativo, a través de la media y de los componentes de la varianza fenotípica, sin atender en forma directa al proceso hereditario de cada uno de los genes que intervienen en ellas.
- El modelo desarrollado para la producción de cerdos, al usarse con los parámetros de entrada adecuados, representa el proceso de producción en una granja de ciclo completo para la cría intensiva de cerdos.
- La operación conjunta de ambos modelos permite simular la producción porcina, haciendo énfasis en el aspecto genético de éste proceso.
- Los resultados señalan que el modelo conjunto, que es aleatorio y dinámico, puede considerarse una representación válida de un hato de cerdos: mantiene una variabilidad suficiente, pero no excesiva, y en lo general sigue las tendencias observadas en trabajos empíricos.
- Las series de números producidas por el generador de números seudoaleatorios del lenguaje Turbo Pascal V5.0 cumplen con las condiciones requeridas para utilizarse en experimentos de simulación.

# VII. **LISTADOS DE PROGRAMAS**

Programa para verificar la uniformidad de la distribución de probabilidades de los números seudoaleatorios producidos por el generador integrado a las funciones del lenguaje Pascal VS.O.

> PROGRAM UNIFORMIDAD; {ULTIMA VERSION: 25 DE AGOSTO DE 1990} VAR NUM, J, GEN,IND : INTEGER;<br>ALFA : REAL: REAL;<br>: TEXT: FRECUENCIA<br>MILLON MILLON : string[20];<br>FREC : ARRAY [0.10]  $f: \mathbf{ARRAY}$  [0...101] OFINTEGER; BEGIN RANDOMIZE; WRITELN; WRITELN; FORNUM:= 1 T09DO BEGIN FOR  $J := 0$  TO 101 DO BEGIN  $FREC[J] := 0;$ END; STR(NUM,MILLON); WRITELN;WRITELN('CICLO NUMERO ',MILLON); ASSIGN(FRECUENCIA, 'D:\ TESIS\FREC' + MILLON + '.DAT); REWRitE(FRECUENCIA); FOR GEN $:= 1$  TO 1000 DO BEGIN FOR IND : = 1 TO 1000 DO BEGIN J:=TRUNC(RANDOM\*100);  $FREG[J] := \hat{F}REG[J] + 1;$ END· WRITE('.');<br>END: WRITELN; WRITELN('\* ---> ',NUM): WRITELN: FOR  $J := 0$  TO 101 DO BEGIN WRITE(' INT,J:4,'--> ',FREC[J]:8); WRITELN(FRECUENCIA,J,' ',FREC[J]); END; CLOSE(FRECUENCIA); END· END {ENDPROGRAM}.

52

Programa que escribe series de números seudoaleatorios para verificar la independencia de las series producidas por el generador integrado al lenguaje Pascal VS.O. Las series de valores seudoaleatorios obtenidas se leyeron posteriormente con el paquete de análisis estadístico utilizado en el proyecto y se<br>estimó la correlación serial del primero al décimo órdenes, tal como se describe<br>en la sección de material y metodos.

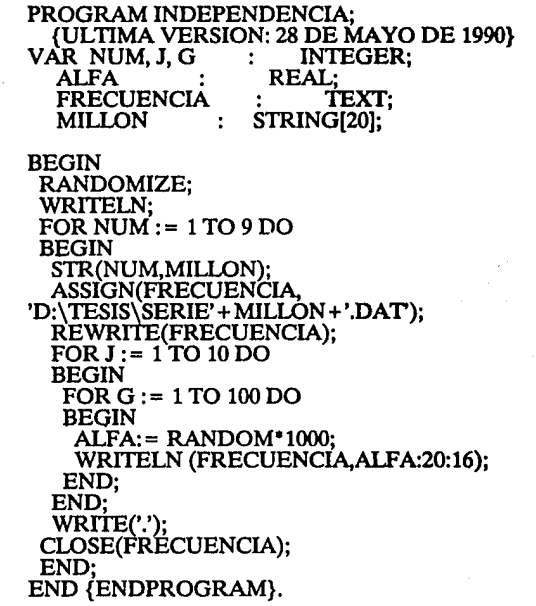

Programa que genera un primer número aleatorio y lo compara con todos los que le siguen en la serie, para determinar el periodo del generador de números<br>seudaleatorios incluido en el lenguaje Pascal V5.0. Al cumplirse el periodo se<br>escribe y se detiene el flujo del programa; mientras esto no ocurra, escribe y se detiene el flujo del programa; mientras esto no ocurra, avisa por cada millón de números transcurridos.

> PROGRAM PERIODO MAXIMO ;<br>\_\_ {ULTIMA VERSION: 20 DE MAYO DE 1990} V AR NUM, J, GEN,IND : INTEGER; BASE, SGTE, ALFA : REAL; FRECUENCIA : TEXT; MILLON : string[20];<br>FREC : ARRAY [0..101] OFINTEGER; BEGIN RANDOMIZE; WRITELN; WRITELN; BASE:= RANDOM;<br>WRITELN (BASE); WRITELN; WRITELN; WRITELN; ASSIGN(FRECUÉNCIA, 'D:\TESIS\NUMERO.DAT); FOR NUM  $= 1$  TO 3276 DO **BEGIN** REWRITE(FRECUENCIA);  $FOR$  GEN $:= 1$  TO 1000 DO **BEGIN** FOR IND := 1 TO 1000 DO BEGIN ALFA:= RANDOM; IF BASE = ALFA THEN BEGIN WRITELN (' = = > ', (NUM-1)\*1000000+<br>(GEN-1)\*1000+IND,' = = > ',ALFA);<br>WRITELN (FRECUENCIA,' = = > ', (NUM-1)\*1000000+ (GEN-1)\*1000+IND,' ==> ',ALFA);<br>READLN(SGTE); END· END;' WRITE('.'); END; WRITELN; WRITELN('\* ---> ',NUM); WRITELN(FRECUENCIA,'NUMERO ',  $(NUM-1)*1000000+(GEN-1)*1000+IND);$ END; CLOSE(FRECUENCIA); END {ENDPROGRAM}.

みのない にゅうかいいん

- dal

Programa que produce valores con distribución Poisson, para comprobar la bondad de ajuste del proceso escogido para simularla.

n<br>See State State State

PROGRAM POISSON;<br>VAR NUM : ARRAY[0..20] OF INTEGER; A :REAL; I, SUMMT,SUMMP: INTEGER; KJ : INTEGER:

{ \* } FUNCTION POISSON (BE :REAL) : INTEGER;<br>VAR MAX : INTEGER: VAR MAX : location of the VAR metal and the VAR metal and the VAR metal and the V **BEGIN**  $MAX := 0$ ;  $BE := EXP(-BE);$  $A := 1$  • RANDOM; WHILE  $BE \leq A DO$ BEGIN  $MAX := MAX + 1$ ;  $A := A *$  RANDOM; END;  $POISSON := MAX;$ END; **BEGIN** RANDOMIZE;  $FOR I := 0 TO 25 DO$ **BEGIN**  $NUM[I]:=0;$ END; SUMMP: = O; SUMMT: = O; FOR 1:=1TO1500DO BEGIN  $KJ := POISSON(10);$  $NUM[KJ]: = NUM[KJ] + 1;$  $IF KJ > 1$  THEN **BEGIN**  $SUMMP := SUMMP + 1$ : END;  $SUMMT := SUMMT + 1$ : END; WRITELN; WRITELN('TOTAL ',SUMMT,' CON N > 1 ',SUMMP); WRITELN('PORCENTAJEDEN > 1 ',(SUMMP/SUMMT)\*100:3:1);<br>`WRITE('FRECUENCIA DE CADA VALOR: '); FOR  $I := 0$  TO 20 DO **BEGIN** IF NUM[I] >O TIIEN WRITE('º',I:2,NUM[I]:4,' '); END· WRITELN; READLN (1); END.

*SS* 

Primer módulo del sistema de simulación. Produce la oferta inicial de animales para conformar el pie de cría que dará origen al hato. Aquí se considera que todos los animales son independientes entre si. Se simulan los aspectos genotípicos y fenotípicos que requiere el sistema, incluyendo el sexo de cada uno.

> program modulo1; {Revisado el 21 de septiembre de 1989}<br>var m, z, y : array [1..12] of real; m, z, y :  $array [1..12]$  of real;<br>d, s :  $array [1..12]$  of integer d, s : array  $[1..12]$  of integer;<br>g, f, c, h, matriz : array  $[1..12, 1..12]$  of : array [1..12, 1..12] of real;  $sex$  :  $array[0..1]$  of char;<br>directorio :  $string[20]$ ;  $:$  string[20]; i, j, k, n, p : integer;<br>x, a, s1, s2 : real: **x**, a, s1, s2<br>sexo **sexo : char;**  datos, coeficien genotipo, fenotipo : text;

{ ••• DESCRIPCION DE LAS VARIABLES UTILIZADAS

g: Matriz de varianzas y covarianzas genéticas. f: Matriz de varianzas y covarianzas ambientales. m: Vector de medias de las variables incluidas.

s: Vector que indica el número de decimales a usar en cada variable.

d: Contiene el valor de 10 elevado a la potencia "s".

p: Numero de variables a trabajar.

sexo: Señala el sexo de cada uno de los progenitores. sex: Sirve para asignar la letra M a los machos y la H a las hembras.

x: El valor simulado de una variable para un individuo.

z: Desviación normal para simular el valor genético.

y: Desviación normal para simular el valor ambiental.

e: Matriz de factores de carga de los efectos genéticos.

h: Matriz de factores de carga de los efectos ambientales.

sl s2: conservan datos temporales de los factores de carga.

matriz: Es una matriz de transición para enviar datos a los 'procedurc'.

a: Es una variable temporal para guardar valores en forma momentánea.

i j k: Se utilizan como Indices.

n: Numero de vectores por generar, solo se usa en el modulo l. directorio: Indica el drive y el directorio que contienen los archivos.

datos: Variable que direcciona al archivo de datos.

cocficien: Variable que direcciona al archivo de factores de carga. genotipo: Variable que direcciona al archivo de genotipos simulados. fenotipo: Variable que direcciona al archivo de fenotipos simulados.

{ • } function normal : real;

begin a:= -6; for  $i := 1$  to 12 do be gin  $a := a + random$ : end; normal:= a; end;

{ • l pr.ocedure w; begm writeln; end;

**Proeramas** 

{ • } procedure escribe; be gin for  $i := 1$  to  $p$  do be gin for  $j := 1$  to  $p$  do be gin write $(matrix[i, j] : 12 : 7)$ ; **end; w;**  end· end·' { \* } procedure lee: begin for  $i := 1$  to  $p$  do be gin readln(datos); for  $j := 1$  to i do be gin read( datos, matriz[i, ij);  $\text{matrix}[i, i] := \text{matrix}[i, j];$ end; end· end·' { \* } procedure coeficiente; begin  $a := sqrt(maxriz[1, 1]);$ for  $i := 1$  to p do begin  $h[i, 1] :=$  matriz $[i, 1] / a;$ end· h(2, <sup>0</sup> 2) := sqrt(matriz(2, 2]- h[2, **l)** \* h(2, l]); fori:= 3topdo be gin  $s1 := 0$ ; *Cor* j := 2 to (i-1) do be gin  $s2 := 0$ ; *Cor* k := 1 to G-1} do be gin  $s\overline{2} := s2 + h[i, k] * h[j, k];$ end; h[i, j] := (matriz[i, j] - s2) / h[j, j];<br>s1 := s1 + (h[i, j] \* h[i, j]); end; h[i, i] := sqrt(matriz[i, i] - s1 - h[i, 1] \* h[i, 1]); end; writeln(coeficien); for  $i := 1$  to  $p$  do be gin for  $j := 1$  to  $p$  do be gin if  $j > i$  then  $h[i,j] := 0$ ; write(coeficien,  $h[i, j]$ :14:10,' '); end; writeln(coeficien); end; end;

be gin

**randomize;w;w;**  writeln( $i$ En que drive esta el disco de datos? Indique el camino completo');

Programas

w; writeln('NOTA: cualquier falla en la indicación del camino ocasionará');<br>writeln(' crror en la búsqueda de los archivos de datos y hará'); writeln(' crror en la búsqueda de los archivos de datos y hará');<br>writeln(' que concluva la ejecución, en tal caso ipruebe de nuevo que concluya la ejecución, en tal caso ipruebe de nuevo!'); read(directorio); DIRECTORIO:= 'O:\TESIS\'; assign( datos, directorio + 'DATOS.DAT'); assign( fenotipo, directorio + 'FENO1.DAT'); assign( genotipo, directorio + 'GENO1.DAT' assign coeficien, directorio + 'COEFICIE.DAT');  $sex[0] := 'M'; sex[1] := 'H';$ <br>reset ( datos); rewritc( fcnotipa); rewrite( genotipo); rewrite(coeficien);<br>writeln('Estructura de los datos a usar:'); w: writeln('a.- El número de variables a trabajar en la primera linea.'); writeln(' b.- Una linea indicando la media y el número de decimales');<br>writeln(' a usar en cada una de las variables incluidas.'); a usar en cada una de las variables incluidas.'); writeln(' c.- La matriz de varianzas y covarianzas genéticas.'); writeln(' d.- La matriz de varianzas y covarianzas ambientales.');  $read(datos, a); p := trunc(a);$ writeln(coeficien, p); readln(datos); for  $i := 1$  to p do be gin readln(datos, m[i], s[i]); writeln( $coefficient$ , m[i] :12 :6, s[i] :8); Un Valor elevado a una Potencia se expresa: EXP(LN(Valor) • Potencia) d[i] := round( $exp(ln(10) * sjii)$ ); end;  $\text{lec}; g := \text{matrix};$ <br> $\text{lec}; f := \text{matrix}$ w; w; writcln('Se imprimen las matrices de varianzas para revisarlas'); fori:= 1 top do be gin writeln('La media', i, ' es', m[i] :12 :6,', d[i],' ', s[i]); cnd; w; writcln('La matriz de varianzas y covarianzas genéticas'); w; matriz := g; escribe;<br>w; writeln('La matriz de varianzas y covarianzas ambientales'); w;<br>matriz := f; escribe; matriz : = g; coeficiente; c : = h; matriz:= f; coeficiente; w; w; w; **w**; w; **w** w; **w** witch ('Se imprimen los coeficientes de carga'); w; writeln('Los factores de carga de la porción genética'); w; matriz : = c; escribe; w; writeln('Los factores de carga de la porción ambiental'); w;  $matrix := h;$  escribe;<br>w;  $w;$ writeln(' $i$ Cuantos vectores deben generarse?'); read(n); for  $k := 1$  to n do be gin w; write('Ahora va el vector', k); write(fcnotipo, sex{trunc(random • 2)]); for  $j := 1$  to p do begin  $z[i] := normal;$  $y[i] := normal;$ 

```
writc(gcnotipo, z(j):14:10); a:= O; 
fori := ltoj do 
    be gin 
      a := a + c[j, i] * z[i] + h[j, i] * y[i];cnd; 
     x := trunc ((a + m[j]) * d[j]) / d[j];<br>write(fenotipo, x :8:s[j]);
   end; 
   writcln(fenotipo); writcln(gcnotipo); 
 cnd; 
 close(fenotipo): close(gcnotipo); close(cocliácn); 
cnd.
```
Segundo módulo del sistema de simulación. Produce los animales que conforman la segunda y posteriores generaciones. Se simulan los aspectos genotípicos de cada uno de los animales, dados los valores de sus padres, que en unión del valor de los efectos medioambientales constituyen el resultado fenotípico. En este módulo se opera el aspecto dinámico del modelo, donde se ligan las generaciones entre si.

> program Final; {Ultima revisión: 27 de septiembre de 1990.} labcl va;<br>var d, m, z, y, s, x d, m, z, y, s, x : array  $[1..6]$  of real;<br>g, c, f, h, ma, matriz : array  $[1..6,1..6]$  of : array [1..6,1..6] of real;  $zp_{1}$ fp : array  $[1..1350,1..3]$  of real; maxp : array [1..1350] of integer; sexo : array [1..1350] of char;  $sex$  : array  $[0..1]$  of char;<br>xi. a. vida. hembra : real; xi, a, vida, hembra fertilidad, camada, mortalidad : real;<br>p, q, i, j, k, np, t, kv,  $p, q, i, j, k, np, t$ sumft,sumfp,summt,summp, vuelta : integer;<br>padre. madre. padres. kam : integer: padre, madre, padres, kam<br>falla : bo : boolean;<br>gen: : string[20]; directorio, generacion, gen : strincoeficie, cruzas, generage : text; coeficie, cruzas, generage fenotipo, genotipo, generafe : text;

# { ••• DESCRIPCION DE LAS VARIABLES UTILIZADAS

g: Matriz de varianzas y covarianzas genéticas.<br>f: Matriz de varianzas y covarianzas ambientales.<br>m: Vector de medias de las variables incluidas.

s: Vector que indica el número de decimales a usar en cada variable.

d: Contiene el valor de 10 elevado a la potencia "s".

p: Numero de variables a trabajar.

zp: Son los valores de desviación normal de efectos genéticos de los progenitores de la generación que se esta formando.

sexo: Señala el sexo de cada uno de los progenitores.

sex: Sirve para asignar la letra M a los machos y la H a las hembras.

xi: El valor simulado de una variable para un individuo.

z: Desviación normal para simular el valor genético.

y: Desviación normal para simular el valor ambiental.

gen: Numero de generación anterior a esta, la generación de los padres que están empleando para producir la generación actual.

e: Matriz de factores de carga de los efectos genéticos.

h: Matriz de factores de carga de los efectos ambientales.

matriz: Es una matriz de transición para enviar datos a los 'proccdurc'. a: Es una variable temporal para guardar valores en forma momentánea.

i j k q np: Se utilizan como índices.

n: Numero de vectores por generar, solo se usa en el modulo 1. padre: El numero de identificación del progenitor masculino.

madre: Identificación de la madre (padre y madre se indican en el

archivo de cruzas.

padres: Es el numero mayor de animales del pie de cria que hay en la generacion que se esta leyendo.

kam: Es el numero medio de crias por parto.

falla: Variable lógica que indica si la cruza es fértil.

directorio: Indica el drive y el directorio que contienen los archivos.

vida: Define el parámetro (número medio de partos) de la distribución

60

de poisson que simula la vida útil de cada animal. hembra: Indica el número de hembras que son servidas por cada macho. maxp: Es la vida reproductiva de cada animal, en número de partos. El modelo supone que la vida activa de un macho es similar a la de las hembras que atiende, por lo que les asigna la vida de las hembras multiplicada por el numero de hembras que sirve. fertilidad: Señala la fertilidad esperada en cada aparcamiento. camada: Indica el número promedio de crias al parto. mortalidad: Es la proporción de crias muertas antes del destete. sum..: Variables temporales para acumular los valores con que calcular fertilidad y tamaño medio de la camada al nacer. } ( • } function normal var doce be gin  $a := -6$ : : real; : intcgcr; for  $d$ oce: = 1 to 12 do be gin  $a := a + random$ : **end**: **normal** := **a**: end·  $\}$  function poisson (be :real) : integer;<br>var max : integer: : integer; be gin  $max := 0$ ; be :=  $exp(-be)$ ;  $a := 1$  • random; while be  $\leq$  = a do begin<br> $max := max + 1$ :  $a := a * random;$ end;  $poisson := max;$ <br>end; ( • } proccdure w; be gin writeln; end· } procedure escribe;<br>begin for  $i := 1$  to p do begin for  $i := 1$  to p do begm write $(matrix[i, i] : 12 : 7);$ **end; w;**  end; end; ( • } procedure Ice; begin for  $i := 1$  to  $p$  do be gin read(coeficie); for  $j := 1$  to p do bcgin rcad( coeficie, matriz[i, j]); end;

```
end; 
end;<br>begin
 randomize:
 writeln(' indique con un numero la generación que va a leer ');
 readln(generacion); val(generacion,a,i); w; w; 
 writeln('LEn que drive esta el disco de datos? Indique el camino completo;');
 writeln(' por ejemplo, el directorio PASCAL del drive C, C:\PASCAL\');
 readln(directorio); DIRECTORIO:= 'D:\TESIS\'; 
 writeln(' Los progenitores son de la generación ',generacion);w;w; 
 assign(coeficie, directorio + 'COEFICIE.DAT');
  assign (fenotipo, directorio + 'FENO' + generacion + '.DAT');<br>assign (genotipo, directorio + 'GENO' + generacion + '.DAT');<br>assign (cruzas, directorio + 'CRUZAS' + generacion + '.DAT');
 reset( cruzas);<br>reset( genotipo);<br>reset( fenotipo);
 reset( coeficie); 
 sumfi = 0;sumfo:=0;summt:=0;summp:=0;
 str(int(a+1):2:0,gen); if a<9 then str(int(a+1):1:0,gen);assign(generate, direction + 'FENO' + gen + 'DAT');\text{assign}(\text{generate}, \text{direction} + \text{'GENO'} + \text{'gen} + \text{'DAT'});WRITELN(directorio + 'FENO' + gen + '.DAT');
  WRITELN(directorio +'GENO'+ gen+ '.DAT');W;W; 
  sex[0] := 'M'; sex[1] := 'H';hembra : = 20:
 vida := 4:
  fertilidad := 1;
  camada:= 1; 
 mortalidad := 0;
 rewrite(generafc); 
 rewrite(generage);<br>writeln('Estructura de los datos :'); w;
                                      {0.88;} 
                                       {0.0509;} 
  writeln('Estructura de los datos :'); w;<br>writeln(' a.- El número de generación que se va a leer.');<br>writeln(' b.- El número de variables a trabajar en la segunda linea.');<br>writeln(' e.- Una linea indicando la media y el nú
  writeln(' a usar en cada una de las variables incluidas.');<br>writeln(' d. - La matriz de coeficientes de carga de efectos genéticos.');<br>writeln(' e.- La matriz de coeficientes de carga de efectos ambientales.');
  w; w; writeln(' Se esta trabajando la generación', gen);w; 
  read(coeficie, a); p := trunc(a);for i := 1 to p do
  be gin 
   read{ coeficie, m[i), s[i)); 
   d[i] := round(exp(ln(10) * s[i]));
  end; 
  lec: c := matrixlee; h := matriz;
  lee; ma := matrix{ w; w; writeln('Se imprimen los datos leidos para revisarlos');
  for i := 1 to p do
  be gin 
    writeln('La media ', i, ' es ',<br>m[i] :12 :6, ' ', s[i] :8 :0, ' ', d[i] :8 :0);
  end;<br>w; w; writcln('Se imprimen los coeficientes de carga');
  w; writeln('Los factores de carga de la porción genética'); w;
```

```

w; writeln('Los factores de carga de la porción ambiental'); w; 
matriz : = h; csaibe¡ 
w;w; 
                                                                   ..... } 
k:-~ { 
Aqul se leen los datos de cada uno de los progenitores 
while not EOF(genotipo) do
be gin 
 k := k + 1:
 rcad (fenotipo, scxo{k)); 
 for j := 1 to p do begin
   rcad(genotipo, zp(k, j)); 
   rcad(fenotipo, fp[k, j]);
 end; 
 readln(fenotipo); 
 maxp [k] := poisson(vida);if sexo[k] = 'M' then maxp [k] := round(maxp[k] • hembra);
end· 
padres := k;
k := O;kv:= O; w;w; . 
writeln{'Estructura de datos de las cruzas :'); w; 
writeln(' La cruza se indica mediante el número de cada');<br>writeln(' uno de los progenitores, una cruza por linea.');
while not EOF(cruzas) do
be gin 
 k := k + 1:
 va::read(cruzas, padre, madre);
 kv := kv + 1;<br>if padre>padres then goto va; if madre>padres then goto va;
 if sexo[padre] = 'H' then begin i: = padre; padre : = madre; madre : = i;end;
 w; writeln('Va la cruza ',k,' (hembra:', madre,'; macho: ',padre,')'); 
 falla : = false; 
 falla := true;if sexo[padre] \leq > sexo[madre] then falla := false;
 if padre \lt 1 then falla := true; if madre \lt 1 then falla := true;
 if maxp[padre] < 0 then
 be gin; 
   w; writeln('Ya se murió el macho # ', padre);
   falla := true;end· 
 if maxp[madre] \leq = 0 then
 bcgin; 
   w; writeln('Ya se murió la hembra #', madre);
   falla := true;end; 
 maxp[padre) := maxp[padre] -1; 
 maxp[madre] := maxp(madre] -1; 
 if fertilidad \leq random then<br>begin
   w; writeln('El aparcamiento no fue fértil');
   falla := true;end· 
 sumft := sumft + 1:
 if not falla then<br>begin
  begin ( 
   El n6mero de crías al parto se simula con distribución de Poisson Y
```

```
sumfp := sumfp + 1;kam := poisson(camada);
    Para las especies de una sola cria, se fija en 1 el tamaño de la camada }
    if camada \approx 200 then kam : = 3;
    for q := 1 to kam do
    begin 
      for j := 1 to p dobegm 
       x[j] := normal;end; 
      summt := summt + 1;if mortalidad < random then<br>begin
      n montanado vitaliana.<br>begin<br>Aquí se generan los datos de cada uno de los individuos
                                                                                      ١
        summp := summp + 1;<br>write(generafe,kv,'');
       write(generafe,scx{trunc(random*2)]);
       for j := 1 to p do begin
         z[i] := (normal/sqrt(2)) + ((zp[padre_j] + zp[madre_j])/2);y[i] := normal;x[j] := normal;<br>a:= 0;
         for np := 1 to idobe gin 
          a := a + c[i, np] * z[np] + h[i, np] * y[np] + maj[i, np] * x[np];end; 
        x_i := \text{trunc}((a + m[i]) \cdot d[i]) / d[i];write(generage, z[j] :14:10);
         write(generafe, xi :8:trunc(s[j))); 
       end; 
       forj:= ltopdo 
       be gin 
       write(generafe, fp[padre,j]:8:trunc(s[j]));<br>end:
       for j := 1 to p do
       be gin 
         write(generafe, fp[madrej):8:trunc(sli])); 
       end:
        WRITE(GENERAFE,' ',padre,' ',madre,' ',GEN);<br>writeln(generafe);    writeln(generage);
        writeln{'Se concluyó la simulación del animal ',q,' de la camada ',k); 
       end; 
    end; 
  end; 
 end; 
 close(generafe); close(generage);<br>CLOSE( cruzas);
 CLOSE(
cruzas);<br>CLOSE(
genotipo);<br>CLOSE(
coeficie);
 w; writeln; write(padres,' padres ',k,' cruzas, kv ',kv); 
 w; writcln('partos',Sumfp,' cruzas',sumft,' vivos',summp,' total',summt);<br>w; writcln('partos',Sumfp,' cruzas',sumft,'',sumfp/sumft*100:4:1,
      writeln('partos ',Sumfp,' cruzas ',sumft,' ',sumfp/sumft*100:4:1,
     \frac{1}{2} vivos ',summp,' total ',summt,' ',(1-(summp/summt))*100:3:1,'%');
end.
```
## VIII. LITERATURA CITADA

- <sup>1</sup> Agrawal, R.C. and Heady, E.O.: Operation Research Mcthods for Agricultural Decisions. *1he Iowa State Univ. Press,* Ames, Iowa, 1972.
- <sup>2</sup>Anderson, R.L.: Distribution of the serial correlation coeflicient. *Ann.Malh.Slat., 13:* 1-13  $(1942)$ .
- 3 Anderson, T.W.: An Introduction to Multivariate Statistical Analysis, *Wiley,* New York, 1958.
- 4 Barajas, C.G.: Estudio preliminar y modelo de simulación económica para determinar las características a considerar en un programa de mejoramiento genético para ganado bovino<br>productor de carne en el trópico. *Tesis de Licenciatura, Fac. Med. Vet. y Zoot. Universidad*<br>Nacional Autónoma de México, 1985.
- 5 Barajas, C.G., Posse, V.C., Navarro, F.R.: Estudio preliminar para el mejoramiento genético del ganado bovino productor de carne en el trópico Mexicano. Rcsumcnes de la X Reunión ALPA, Acapulco, México. 1986. 106. *Asociación Latinoamericana de Producción Animal,* México, D.F. (1986).
- ' Barlow, R: Experimental evidence Cor interaction bctween heterosis and environment in *animals.Anim.Breed.Abs., 49:* 715-737 (1981).
- <sup>7</sup>Becker W .A.: Manual of Quantitative Genetics, Jrd Ed. *Students Book Corp.,* Pullman, Wasington, 1975.
- <sup>8</sup> Becker, W.A.: Analysis of binomial data in quantitative gentics. *Proc. Int. Conf. Quantitative* Genetics, 865-868, The Iowa State Univ. Press, Ames, Iowa, 1976.
- ' Bennet, G.L., Tess, M.W., Dickerson, G.E. and Johnson, R.K.: Simulation of heterosis effects on cost of pork production. J. *Anim. Sci., 56:* 792-800 (1983).
- <sup>10</sup> Bennet, G.L., Tess, M.W., Dickerson, G.E. and Johnson, R.K.: Simulation of breed and crossbreeding effects on costs of pork production. *J. Anim. Sci.*, 56; 801-809 (1983).
- 11 Borland lnternational, lnc.: Turbo Pascal Owner's Handbook, IBM Version, 5fl. Ed. *Borland lntemational,* Scotts Vatlcy, California, 1989.
- <sup>U</sup>Borland, F.: Turbo Pascal Tutorial, Jrd. Ed. *Borland lntemational,* Scotts VaUey, California, 1985.
- U Box, G.E.P. and Muller, M.E.: A note on the generation of random normal deviates. *Ann.Matli.Stat.,* 29: 610-611 (1958).
- 14 Cañedo, D.L., García, R.H. y Méndez, R.I.: Principios de Investigación Médica. *Impresiones Modernas,* México, D.F., 19TI.
- <sup>15</sup> Castro, A.J., Castro-Gámez, E., Conejo, N.J. y Becerril, A.J.: Efecto de la inseminación heterocspérmica sobre la fertilidad y la prolificidad en cerdas, I y II.<br>Memorias del XXV Congreso Nacional AMVEC, Puerto Vallar *Asociación Mexicana de Médicos Veterinan'os Especialistas en Cerdos.* México, D.F. {1990).
- 1' Centro de Investigaciones Porcinas: Porcicultura. *Editorial Cientljico-Ticnica,* La Habana, Cuba, 1981.

- <sup>17</sup> Clarkson, G.P.E.: Portfolio Sclection: A Simulation of Trust Investment. *Prentice-Hall*, Englcwood Cliffs, NJ., 1962. Citcd by Naylor *el al.,* 1966.
- <sup>18</sup> Clayton, G.A., Morris, J.A. and Robertson, A: An experimental Check on quantitative genetical theory. I. Short term responses to selection. *J. Ĝenet.*, 55: 131-151 (1957). Cited<br>by Hill, 1976.
- <sup>19</sup> Cochran, W.G.: Improvement by means of selection. Proc. *Second Berrkeley Sym.Math.*,Stat. *and Prob.* 449-470 (1951).
- 2o Colín, A.A., Quintana, A.F. y De la Vega, V.F.: Evaluación de la productividad de hembras FI y la retrocruza con Yorkshire y Landrace. Partes I, II y III. Memorias del II Congreso Nacional AMVEC, Mazatlán, Sinaloa. 1984. 167-174. *Asociación Mexicana de Médicos Veterinarios Especialistas en Cerdos.* México, D.F. (1984).
- 21 Conejo, N.J.J., López, Z.V.M., Caro, S.S., Ortega, G.R. y Cacho, V.P.: Fertilidad y tamaño de camada en cerdas inseminadas *vs.* semdas por monta natural. Memorias del XXV Congreso Nacional AMVEC, Puerto Vallarta, Jalisco. 1990. 115-117. *Asociación Mexicana de Médicos Veterinarios Especialistas en Cerdos.* México, D.F. (1990).
- n Consejo Técnico de la Facultad de Medicina Veterinaria y Zootecnia de la UNAM: Reglamento para el Cuidado de los Animales en la Facultad de Medicina Veterinaria y Zootecnia. Actas de la Sesión del Consejo cfoctuada el 23 de Marzo de 1988.
- 23 Contreras, H.F.: Plancación y evaluación del uso de la computadora en la actividad académica. Memorias del Congreso Nacional Pasado, Presente y Futuro de la Computación, México, D.F. /: 19-31. *Universidad Nacional Autónoma de México.* México, D.F. (1988).
- <sup>24</sup>Cordoba, D.J., Trujillo, O.M.E. y Stephano, H.A.: Parámetros reproductivos de cerdas por zona geográfica en México. Memorias del XXIII Congreso Anual AMVEC, León, Guanjuato. 1988. 154-161. *Asociación Mexicana de Médicos Veterinarios Especialistas en Cerdos.* México, D.F. (1988).
- <sup>25</sup> Craig, J.V., Norton, H.W. and Terril, S.W.: A genetic study of weight at five ages in Hamshire *swine.l.Anim.Sci., 15:* 242-247 (1956).
- <sup>26</sup> Crick, F.H.C.: El código Genético, Ayer, Hoy y Mañana. en: Castañeda, M., editor. Antología de Biología Molecular. *Universidad Nacional Autónoma de México,* México, D.F., 1985.
- 27 Cunningham, E.P.: Animal Brceding Theory. *lnstitute of Animal Gcnetics and Breeding,*  Norway, 1969.
- <sup>28</sup> Cunningham, E.P. and Syrstad, O.: Crossbreeding Bos Indicus and Bos Taurus for Milk Production in the Tropics. *UN, FAO, Animal Production and Healt Paper,* Rome, ltaly, 1987.
- <sup>29</sup>Curts, G.J. y Rascón, Ch.O.A.: El papel de las computadoras en la enseñanza del análisis cstadlstico de datos. Memorias de la Cuarta Conforencia Internacional "las Computadoras en Instituciones de Educación Superior", México, D.F. 1988. 70-71. *Cómputo Académico, Universidad Nacional A111t1ónoma de México.* México, D.F. (1985).

<sup>30</sup> Dalton, D.C.: An Introduction to Practical Animal Breeding. *Granada*, London, 1980.

- <sup>31</sup> Davis, M.E. and Brinks, J.S.: Selection and concurrent inbreeding in simulated beef herds./.Anim.Sci., *56:* 40-51 (1983).
- 32 De la Vega, V.F., Doporto, D.J., González, B.F., Peralta, R.C., y Quintana, A.F.: Parámetros de producción en doce explotaciones porcinas comeriales en México. Partes 1, 11 y III. Memorias del II Congreso Nacional AMVEC, Mazatlán, Sinaloa. 1984. 45-53. *Asociación Mexicana de Midicos Veterinarios Especialistas en Cerdos.* México, D.F. (1984).
- <sup>33</sup> De la Vega, V.F.J., Valencia, E.B., Lobo, M.G. y Navarro, F.R.: Estudio sobre la edad de la cerda y su efecto en la produción. Memorias de la XX Reunión AMVEC, Mérida, Yucatán. 19850. *90-93.Asociación Mexicana de Midicos Veterinarios Especialistas en Cerdos.* México, D.F. (1985).
- 34 Dickerson, G.E.: lmplications oí genetic-environmental interaction in animal breeding. *Anim.Prod., 4:* 47-52 (1962).
- <sup>35</sup> Doporto, D.J.M.: Parámetros de Producción. en: Trujillo, O.M.E. y Flores, C.J., editores. Producción Porcina. *Facultad de Medicina Veterinaria y Zootecnia, Universidad Nacional Autónoma de Mixico,* México, D.F., 1988.
- <sup>36</sup> Duparc, H.J.A., Lekkerkerker, C.G. and Peremans, W.: Reduced sequences of integers and seudo-random numbers. *Matematische Centrum Report*. ZW: 1953-002. Amsterdam, (1953). Cited by Naylor *et al.,* 1966.
- 37 East, E.M.: A mendelian interpretation of variation that is apparently continuous. *7ñe American Natura/ist,* 44: 65-82 (1910).
- <sup>38</sup> Eisen, E.J., Legates, J.E. and Robison, O.W.: Selection for 12-day litter weight in mice. *Genetics, 64:* 511-532 (1970).
- <sup>39</sup> Faarunsang, S. and Chantsavang, S.: Computer simulation for studying some genetics effects. 2nd Symposium on Statistics, Bangkok, Thailand. 1982. *National /nstitute of Development and Administrotion,* Bangkok, Thailand. (1982). Cited by Faarunsang *et al.,*  1986.
- <sup>40</sup> Faarunsang, S., Chantsavang, S. and Chantalakhana, C.: Computer as a tool for solving some breeding problems. 4: Preliminary study on the use of factor analysis in analysing animal breeding data. Proc. of 3rd. World Congress on Genetics Applied to Livestock Production, Lincoln, Nebraska. 1986. Volume 10, 193-198. University of *Nebraska,* Lincoln, Nebraska (1986).
- 41 Falconer, D.S.: Replicated selection for body weight in mice. *Genet. Res.*, 22: 349-363 (1973).
- 42 Falconer, D.S.: Sorne results of the Edinburgh seleetion experiments with mice. *Proc. lnt. Conf. Quantitative Genetics,* 101-115, *1ñe Iowa State Univ. Press,* Ames, lowa, 1976.
- 43 Falconer, D.S.: Introducción a la Genética Cuantitativa. (Traducción de Márquez, S.F.) *Cía.Editorial Continental,* México, D.F., 1983.
- 44 Fishman, G.S.: Conccpts and Mcthods in Discrcte Event Digital Sirnulation. *Wiley,* New York., 1973.
- 45 Flores, C.J.: Evaluación de la eficiencia reproductiva de machos híbridos y puros en cerdos. *Tesis de Maestria, Fac. Med. Vet. y Zoot. Universidad Nacional Autónoma de México,* 1990.
- <sup>46</sup> Forsythe, G.E.: Generating and testing of random digits at the National Bureau of Standars, Los Angeles. In Monte Cario Mcthod. *National Bureau o/ Standars,* Applied Mathcmatics Series #12. Washington, D.C., 1951.
- <sup>47</sup>Frankham, R., Jones, L.P. and Barker, J.S.F.: The cffcct of population size and selection intensity in selection for a quantitative character in *Drosophila*. I. Short term responses to sclcclion. *Genct. Res., 12:* 237-248 (1968).
- <sup>48</sup>Freund, R.J, and Littell, R.C.: SAS for Linear Modcls. A Guide to thc ANOVA and GLM Procedurcs. *SAS Institute,* North Carolina, 1981.
- 49 Garibay, S.R.E.: Evaluación de la producción de una granja porcina de Navojoa, Sonora. *Tesis de licenciatura, Fac. Med. Vet. y Zoot. Universidad Nacional Autónoma de México,*  1985.
- 50 González, U.V.H.: Comparación de la fertilidad y de la habilidad materna en cerdas de diferentes grupos genéticos. *Tesis de licenciatura, Fac. Med. Vet. y Zoot. Universidad Nacional Autónoma de México,* 1987.
- SI Goodwin, D.H.: Pig Managcmcnt and Production. *Hutchinson Educational,* London, 1976.
- 52 Green, B.F.: Digital Computcrs in Rescarch. *McGraw-Hill,* Ncw York, 1963.
- 53 Greenberg, D.A.: Simulation studies of segregation analysis: application to lwo-locus *models.AmJ.Hum.Genet., 36:* 167-176 (1984).
- 54 Greenberger, M.: An *a priori* detcrmination of serial correlation in computer gcncrated random numbers. *Math.Comp.,* 15: 383-389 (1961). Cited by Naylor *et* al., 1966.
- <sup>55</sup>Greenberger, M.: Method in randomncss. *Communications o/ the Assoc.Comp.Mach.,* 8(3): 177-179 (1965). Citcd by Naylor *et al.,* 1966.
- 56 Guerrero, G.J.: El cálculo científico por computadora: dos fuentes importantes de error. Memorias del Congreso Nacional Pasado, Presente y Futuro de la Computación, México, D.F./: 99-114. *Universidad Nacional Autónoma de México.* México, D.F. (1988).
- <sup>57</sup>Guerrero, R. y Herrero, E.: La Clave Genética. *Sa/vat Editores,* Barcelona, España, 1973.
- SS Gujarati, D.: Econometría. *McGraw-Hill,* New York, 1973.

in 1912.

- *<sup>59</sup>*Haro, M.E. y Martínez, G.R.: Comparación de la productividad de hembras hlbridas de diferentes lineas genéticas. Memorias del 11 Congreso Nacional AMVEC, Mazatlán, Sinaloa. 1984. 164-166. *Asociación Mexicana de Midicos Veterinarios Especialistas en Cerdos.* México, D.F. (1984).
- <sup>60</sup> Harris, D.L., Akbar, M.K. and Arboleda, C.R.: System simulation for designing integrated broiler breeding programs. *National Breeder's Roundlable, 34:* 10-30 (1985).

67

- <sup>61</sup> Harris, D.L. and Terry, S.S.: The role of computer simulation and laboratory animals in the design of breeding programs. Proc. of 3rd. World Congress on Geneties Applied to Livestock Production, Lineoln, Nebraska. 1986. Volume 12, 257-268. *University of Nebraska,* Lincoln, Nebraska (1986).
- 62 Hazel, L.N.: The geneties basis of constructing selection indexes. *Genetics, 28:* 476-490 (1943).
- 63 Hazel, L.N. and Lush, J.L.: The efficiency of three methods of selection. J. *Heredity,*  33: 393-399 (1942).
- 64 Hernández, M.M.L., Trujillo, O.M.E. y Doporto, D.J.M.: Parámetros reproductivos en 12 explotaciones porcinas ubicadas en el altiplano meridional de México. Memorias del XXIII Congreso Anual AMVEC, León, Guanjuato. 1988. *166-168.Asociación Mexicana de Médicos Veterinarios Especialistas en Cerdos.* México, D.F. (1988).
- <sup>65</sup>Herrera, H.J .G.: Introducción al Mejoramiento Genético. *Colegio de Pos/graduados,*  Chapingo, México, 1983.
- <sup>66</sup> Hill, W.G.: Estimation of realised heritabilities from selection experiments. I. Divergent selection. *Biometrics, 28:* 747-765 (1972).
- 67 Hill, W.G.: Estimation of realised heritabilities from selection expcriments. 11. Selection in one dircction. *Biometrics,* 28: 767-780 (1972).
- 68 Hill, W.G.: Variation in response to selection. *Proc. Int. Conf. Quantitative Genetics*, 343-365, *The Iowa Sta/e Univ. Press,* Ames, lowa, 1976.
- 69 Hill, W.G.: Selcction with overlapping gencrations. *Proc. In/. Conf. Quantitative Genetics,*  367-397, *The lowa Sta/e Univ. Press,* Ames, lowa, 1976.
- 70 Hinks, C.J.M.: The gcnctic and financia) conscquences of selection amongst dairy bulls in artificial *inscmination.Anim.Prod.,* 13: 209-218 (1971).
- 71 Hodges, J.: Animal Genctic Rcsourccs, Stratcgics for lmprovcd Use and Conservation. UN, *FAO, Animal Production and Healt Paper,* Romc, ltaly, 1987.
- <sup>72</sup>Hull, T.E. and Dobell, A.R.: Random numbers gcnerators. *SIAM Review,* 4(3): 230-245 (1962). Cited by Naylor *et al.,* 1966.
- <sup>73</sup>Hull, T.E. and Dobell, A.R.: Mixed congruential random Numbers Gcnerators for binary machincs. *l.Assoc.Comp.Mach., 11:* 31-40 (1964). Cited by Naylor *et al.,* 1966.
- 74 Johnson, D.L.: Variancc-covariancc structure of group means with overlapping gencrations. *Proc. lnt. Conf. Quantitative Genetics,* 851-858, *The lowa Sta/e Univ. Press,* Ames, lowa, 1976.
- *<sup>15</sup>*Johnson, M.H. and Notter, D.R.: Simulation of genctic control of reproduction in beef cows. 1: simulation modcl. *J.Anim.Sci., 65:* 68-75 (1987).
- 7' Johnson, M.H. and Notter, D.R.: Simulation of genetic control of reproduction in becf cows. 11: derivcd genctic paramcters. *J.Anim.Sci., 65:* 76-87 (1987).

77 Jones, W.E.: Gcnctics and Horse Brceding. *Lea and Febiger,* Philadelphia, 1982.

 $\mathcal{L}_{\rm{eff}}$  and the state of the state of the state of the state of the state of the state of the state of the state of the state of the state of the state of the state of the state of the state of the state of the stat

78 Judson, H.F.: El ADN: Clave de la Vida. *Consejo Nacional de Ciencia y Tecnologfa,* México, D.F., 1981.

- 7' Juergenson, E.M., Cook, G.C.: Prácticas aprobadas en la producción porcina. *Herrtro,*  México, D.F., 1983.
- 80 Kanis, E.: New approaches to improve growth and food efficiency in pigs. Proc. of 4th. World Congress on Genetics Applied to Livestock Production, Edinburgh, Scotland. 1990. Volume 16, 256-275. *University of Edinburn*, Edinburgh, Scotland (1990).
- 81 Kempthorne, O.: An Introduction to Genetics Statistics. *Wiley,* New York, 1957.
- <sup>82</sup> Knuth, D.E.: The Art of Computer Programming: Seminumerical Algorithms, Vol.2. *Adison-Wiley,* Reading Massashusets, 1969.
- <sup>83</sup> Kung, F.H.: Errors in predicting genetic gain from mass selection. *Proc. Int. Conf. Quantitative Genetics,* 859-865, *Tñe lowa Stare Univ. Press,* Ames, Iowa, 1976.
- 84 Laguna, A.R.: La computadora como apoyo didáctico. Memorias de la Cuarta Conferencia Internacional 'las Computadoras en Instituciones de Educación Superior', México, D.F. 1988. 163-167. Cómputo Académico, Universidad Nacional Autnónoma de México. México, D.F. (1985).
- 8.5 Lehmer, D.H.: Mathematical Methods in large-scale computing units. *Ann.Comp.Lab., 26:*  141-146 (1951). Cited by Fishman, 1973.
- 86 Linares, G.P.J.I.: Evolución de la porcicultura familiar en la región de la Garita Jalisco. Memorias del II Congreso Nacional AMVEC, Mazatlán, Sinaloa. 1984. *42-44.Asociación Mexicana de Médicos Veterinarios Especialistas en Cerdos.* México, D.F. (1984).
- 87 Lindström, U.B.: Introduction to Genetics and Animal Breeding. University of Nairobi, Nairobi, Kenya, 1973.
- <sup>88</sup>Lobo, M.G. y López, M.J.: Historia y evolución de la porcicultura. en: Trujillo, O.M.E. y Flores, CJ., editores. Producción Porcina. *Facultad de Medicina Veterinaria y Zootecnia, Univer.ridad Nacional Autónoma de México,* México, D.F., 1988.
- 89 Lobo, M.G. y López, M,J.: Tipos de Producción Porcina en México. en: Trujillo, O.M.E. y Flores, CJ., editores. Producción Porcina. *Facultad de Medicina Veterinaria y Zootecnia, Univer.ridad Nacional Autónoma de México,* México, D.F., 1988.
- '° Lona, P.G., Castro-Gámez. E. y Becerril, A.J,: Determinación de la pubertad en cerdas de diferente grupo genético con la presencia del verraco. Memorias del XXV Congreso Nacional AMVEC, Puerto Vallarta, Jalisco. 1990. 22-25. *Asociación Mexicana de Médicos Veterinarios Especialistas en Cerdos.* México, D.F. (1990).
- '1 López, C,J.L.: Método e Hipótesis Cientlficos, 2a. Ed. *Trillas.* México, D.F., 1978.
- '2 Lopez-Fanjul, C. and Hill, W.G.: Genetic differenccs bctween populations of *Drosophila melanogaster* for a quantitative trait. l. Laboratory populations. *Gene/. Res., 22:* 51-68 (1973).

and the company of the company

*69* 

:1 *'1* 

Literatura Citada<br>N 17698 - NJ ESi~i ESE HD tEBE SALIR DE LA BIBLIOTECA

- 93 Luna, O.G., De la Vega, V.F., Quintana, A.F. y González, B.F.: Evaluación de la productividad en una granja porcina del estado de sonora. Partes 1 y 11. Memorias del 11 Congreso Nacional AMVEC, Mazatlán, Sinaloa. 1984. 54-56. *Asociación Mexicana de Médicos Veterinarios Especialistas en Cerdos.* México, D.F. {1984).
- 94 Madalena, F.E. and Robertson, A.: Population structure in artificial selection: studies with artificial selection. *Genet. Res.,* 24: 113-126 {1974).
- <sup>95</sup> Marsaglia, G. and McLaren, M.D.: A fast procedure for generating normal random vanables. *Comm.Assoc.Comp.Mach.,* 7: 4-10 {1964). Cited by Naylor *et al.,* 1966.
- "Martínez, G.A., Martínez, G.R. y Flores, C.J.: Efecto de la raza y el mes del año en la capacidad reproductiva de sementales porcinos en tres granjas del Bajio. Memorias del XXV Congreso Nacional AMVEC, Puerto Vallarta, Jalisco. 1990. 32-34. *Asociación Mexicana de Médicos Veterinarios Especialistas en Cerdos.* México, D.F. {1990).
- <sup>97</sup>McLaren, M.D. and Marsaglia, G.: Uniform random number generators. *l.Assoc.Comp.Mach.,* 12: 83-89 {1965). Cited by Fishman, 1973.
- 98 Mendel, G.: Experimentos de Hibridación en Plantas. *Verhandlungen Natwforshender Verein in Bri111n, Abha11d/ungen, W* {1865). Versión en español de Prevosti, A. *Universidad Nacional Autónoma de México,* México, D.F., 1965.
- 99 Mendenhall, W. y Reinmuth, J.E.: Estadística para Administración y Economía, 3a.Ed. *Wadsworth llltemacional/Iberoamérica,* Bclmont, California, 1981.
- 100 Mendenhall, W.: Introducción a la Probabilidad y la Estadística. *Wadsworth lntemacional/Iberoamérica,* Belmont, California, 1982.
- 101 Méndez, R.I.: Modelos Estadlsticos Lineales, Interpretación y Aplicaciones. *Fondo de Ciencia y Cultura Audiovisual-Consejo Nacional de Ciencia y Tecnologfa (FOCCAVI-CONACYJJ,* México, D.F., 1976.
- 102 Méndez, R.I., Guerrero, D.N., Altamirano, L.M., Sosa, M.C.: El Protocolo de Investigación, Lineamientos para su Elaboración y Análisis. *Trillas.* México, D.F., 1984.
- 103 Miller, M.D.: The use of simulations in training programs: a review. *Education.Tech.*, 11: 39-42 {1984).

104 Monro, D.M.: A Crash Course in *Pascal.Amorld Pub.,* New York, 1987.

1os Montaldo, V.H.H.: Comparación de alternativas de selección para el incremento del potencial productivo en la población de vacas lecheras especializadas en México. *Tesis de Maestria, Fac. Med. Vet. y Zoot. Universidad Nacional Autónoma de México,* 1989.

106 Montilla, D.R.: Ganado Porcino. 3a. Ed. *Salvat,* Barcelona, España, 1965.

107 Morrison D.F.: Multivariate Statistical Methods. *McGraw-Hi//,* New York, 1967.

 $108$  Muller, M.E.: A comparison of methods for generating normal deviates on digital computers. *l.Assoc.Comp.Mach., 6:* 376-383 (1959). Citcd by Naylor *et* al., 1966.

- I09 Najera, R.A.: Evaluación de la productividad de una granja porcina en el estado de Guanajuato. *Tesis* de *licenciatura, Fac. Med. Vet. y Zoot. Universidad Nacional Autónoma de Mbico,* 1986.
- 110 Navarro, F.R.: Un modelo general para la simulación del mejoramiento genético. Memorias del 11 Congreso Nacional AMVEC, Mazatlán, Sinaloa. 1984. 175-178. *Asociación Mexicana de Médicos Veterinarios Especialistas en Cerdos.* México, D.F. (1984).
- ll1 Navarro, F.R.: La genética animal más allá del rancho. *Información Cientfjica y Tecnológica,* 7(104): 21-24 (1985).
- 112 Navarro, F.R.: Introducción a la Bioestadfstica, Análisis de Variables Binarias. *McGraw-Hill,* México, D.F., 1987.
- 11J Navarro, F.R. y Posse, V.C.: Un modelo general para el mejoramiento genético. *Porcirama, 9* (107): 4-18 (1984).
- <sup>114</sup>Navarro, F.R. y Posse, V.C.: Validación de un modelo para Ja simulación del mejoramiento genético. Memorias del 11 Congreso Nacional AMVEC, Mazatlán, Sinaloa. 1984. 179-181. *Asociación Mexicana de Médicos Veterinarios Especialistas en Cerdos.*  México, D.F.(1984).
- 1U Navarro, F.R. y Castro, G.E.: Seleccionar para aumentar la camada. *Síntesis Porcina, 4*  (9):45-50 (1985).
- m Navarro, F.R. y Castro, G.E.: Tres opciones de selección. *Síntesis Pon:ina, 4* (10):17-21 (1985).
- <sup>117</sup>Navarro, F.R. y Posse, V.C.: Utilidad del trasplante de embriones para la selección de vacas lecheras. *Vet.Mex., 16:* 167-177 (1985).
- 118 Navarro, F.R., González, A.J., Carbonell, R.M., Morales, R.M. y Sentíes, C.R.: Desarollo de un sistema para simulación de ejercicios para estadística. Memorias de la Primera Conferencia Internacional "las Computadoras en Instituciones de Educación Superior", México, D.F. 1985. 202-205. *Programa Universitario de Cómputo, Universidad Nacional Autnónoma* de *México.* México, D.F. (1985).
- 119 Navarro, F.R. and Guzman, B.G.: Adjustment factors for Jitter size in pigs. Proc. of Jrd. World Congress on Genetics Applied to Livestock Production, Lincoln, Nebraska. 1986. Volume 10, 182-186. *University of Nebraska,* Lincoln, Nebraska (1986).
- 120 Navarro, F.R. y Carbonell, R.M.: Simulación de un hato para la enseñanza del mejoramiento genético. Memorias del Congreso Nacional Pasado, Presente y Futuro de la Computación, México, D.F. ll: 1519-1537. *Universidad Nacional Autónoma de México.*  México, D.F. (1988).
- <sup>121</sup> Navarro, F.R. y Carbonell, R.M.: Simulación genética de una piara. Memorias del XXIII Congreso Anual AMVEC, León, Guanajuato. 1988. 134-138. Asociación Mexicana de Médicos Veterinarios Especialistas en Cerdos. México
- <sup>122</sup>Naylor, T.H.: Computer Simulation Experiments with Models of Economic Systems. *Wiley,*  NewYork, 1971.
- 123 Naylor T.H., Balintfy, J.L., Burdick, D.S. and Chu, K.: Computer Simulation Techniques. *Wiley,* New York, 1966.
- 124 Negrete, J., Yankelevich y Soberón, J.: Juegos Ecológicos y Epidemiológicos, 2a.Ed. *Consejo Nacional de Ciencia y Tecnolog(a, CONACYT,* México, D.F., 1981.
- 125 Notter, D.R., Sanders, J.O., Dickerson, G.E., Smith, G.M. and Cartwright, T.C.: Simulated efficiency of beef production for a midwestern cow-calf-feedlot management system. III: crossbreeding system. *l.Anim.Sci., 49:* 92 (1980).
- 126 O'cadiz, S.J.E.: Evaluación de una granja porcina ubicada en Comonfort, Guanajuato. Tesis *de licenciatura, Fac. Med. Vet. y Zoot. Universidad Nacional Aut6noma de México,* 1985.
- $127$  Olliver, L.: Results of a long-term selection experiment for lean tissue growth inthe pig. Proc. of 3rd. World Congress on Genetics Applied to Livestock Production, Lincoln, Nebraska. 1986. Volume 12, 168-180. *University of Nebraska,* Lincoln, Nebraska (1986).
- 128 Ollivier, L. and Sellier, P: Pig genetics: a review. Ann. Génét. Sél. Anim., 14: 481-544 (1982).
- $129$  Orcutt, G.H., Greenberger, M., Korbel, J. and Rivlin A.M.: Microanalysis of Socieconomic Systems: A Simulation Study. *Harper & Brothers*, New York, 1961. Cited by Naylor *et al.,* 1966.
- 130 Ortega, G.R. y Varela, M.A.I.: Componentes de varianza para efectos de año, parto, raza y semental sobre tamaño y peso de camada en cerdos. Memorias del XXV Congreso Nacional AMVEC, Puerto Vallarta, Jalisco. 1990. 219-222. *Asociación Mexicana de Médicos Veterinarios Especialistas en Cerdos.* México, D.F. (1990).
- 131 Ostle, B.: Estadística aplicada. *Limusa*, México, D.F., 1977.
- 132 Palomares, H.H.: Diseñe un programa de mejoramiento genttico. *Síntesis Porcina,* 5(2): 34-38 (1986).
- 133 Park, Y. and Nassar, R.: Response and variance of response to selection. Proc. *InL Con[. Quantitative Genetics,* 847-850, *Tñe Iowa State Univ. Press,* Ames, Iowa, 1976.
- 134 Pearson, K.: On the influence of natural selection on the variability and correlation of organs. *Roy. Soc. London Phi/. Trans.,A 200:* 1-66 (1903).
- 135 Pérez, E.R.: Algunos indicadores de la porcicultura de traspatio. Memorias del XXV Congreso Nac10nal AMVEC, Puerto Vallarta, Jalisco. 1990. 38-40. *Asociación Mexicana de Médicos Veterinarios Especialistas en Cerdos.* México, D.F. (1990).
- 136 Pérez-Espejo, R.: Aspectos Económicos de la Porcicultura en México: 1960-1985. *Instituto de Investigaciones Económicas, U.N.A.M.,* México, D.F., 1986.
- <sup>13</sup>7 Pirchner, F.: Population Geneties in Animal Breeding. *Freeman,* San Francisco, 1969.
- 138 Posse, V.C.: Experimentación con un modelo de simulación para determinar las características a mejorar en un programa de mejoramiento genético para ganado bovino productor de carne en el trópico. *Tesis de Licenciatura, Fac. Med. Vet. y* Zoot. *Universidad Nacional Autónoma de México,* 1987.

72

- 139 Posse, V.C. y Navarro, F.R.: Control de factores ambientales para la selección de hembras de reemplazo. Memorias del II Congreso Nacional AMVEC, Mazatlán, Sinaloa. 1984. 235-237. Asociación Mexicana de Médicos Veterinarios Especialistas en Cerdos. México, D.F.(1984).
- 148 Quintana, F.G.: Crossbreeding in swine: an evaluation system. *Ph.D. lhesis, North Caroline Sta/e University,* 1979.
- 141 Quintana, F.G. y González, F.J.: Comparación de tres alternativas de mejoramiento Genético del ganado bovino productor de leche. *Vet.Ma., 12:* 89-93 (1981).
- 142 Ramfrez, N.R. y Alonso, S.M.L.: Indicadores Relevantes para la Producción Porcina. Vol. 1: Reproducción. *Div.Sistema de Univ. Abierta, Fac.Med.Vet.Zoot., U.NA.M.,* México, D.F., 1987.
- 143 Ramfrez, S.R.: La cultura informática, participación de los docentes. Memorias del Congreso Nacional Pasado, Presente y Futuro de la Computación, M6xico, D.F. 11: 1081·1097. *Universidad Nacional Autónoma de México.* México, D.F. (1988).
- 144 Rand Corporation: A Million Random Digits with 100,000 Normal Deviates. *Free Press,*  Glencoe, Illinois, 1955. Cited by Naylor et *al.,* 1966.
- 145 Rheault, J.P.: Introducción a la Teoría de la Decisiones con Aplicaciones a la Administración. *Limusa,* México, D.F., 1980.
- 14' Robertson, A: A theory of limits in artificial selection. Proc. *of /he Royal Society, B 153:*  243.249 (1960).
- 147 Robertson, A.: The analysis of longterm selection experiments. Proc. of 3rd. World Congress on Genetics Applied to Livestock Production, Lincoln, Nebraska. 1986. Volumc 12, 141-143. *University of Nebraska,* Lincoln, Nebraska (1986).
- 148 Rodríguez, S.R., Trujillo, O.M.E., Doporto, D.J.M. y Hernández, M.M.L.:<br>Evaluación productiva de cerdas primerizas. Memorias del XXV Congreso Nacional<br>AMVEC, Puerto Vallarta, Jalisco. 1990. 145-147. Asociación Mexicana *Veterinarios Especialistas en Cerdos.* México, D.F. (1990).
- 149 Rotenberg, A.: A new pseudo-random number generator. *JAssoc.Comp.Mach.,* 7: 75-í7 (1960). Cited by Naylor *et al.,* 1966.
- 150 Ruiz, F.J.: Alternativas de un sistema de cruzamiento en cerdos con base en un modelo de simulación. *Tesis de Licenciatura, Fac. Med. Vet. y Zoot. Universidad Nacional Autónoma de México,* 1984.
- 151 Ruiz, F.J.: Evaluation of the cow-side progesterone test in reproductive management using a simulation model. *M.Sc. Thesis, Come// University,* New York, 1987.
- 152 Salazar, G.G., Castro-Gámez, E. y Carrasco, V.J.: Comportamiento productivo al destete de cinco razas porcinas importadas del valle de Alberta Canadá a la región de los Altos de Jalisco. Memorias del XXV Congreso Nacio Jalisco. 1990. 99-102. *Asociación Me:dcana de Mtdicos Veterinarios Especialistas en Cerdos.* México, D.F. (1990).
- 153 Sall, J.P., Cross, R.L. and Goodnight J.H.: SAS/STAT Guide for Personal Computers, Version 6. *SAS lnstitute,* North Carolina, 1986.
- 154 Sayavedra, S.R.: La microcomputadora como instrumento de modelaje en los laboratorios de ciencias naturales. Memorias del Congreso Nacional Pasado, Presente y Futuro de la Computación, México, D.F. I: 33-31. *Universidad Nacional Autónoma de México*. México, D.F. (1988).
- 155 Scheuer, E. and Stoller, D.S.: On the generation of normal random vcctors. *Technometrics,* 4: 278-281 {1962). 1
- 15' Schlnkel, A.: Genetics, preven way lo profit. *PigAmerican,* 23(8): 14-17 {1984).
- <sup>157</sup>Searle. S.R.: Estimating herd improvement from selcction programs. *J.Daúy Sci.,* 44: 1103-1112 {1961).
- 158 Searle, S.R.: Linear Models. *Wiley,* New York, 1971.
- 159 Searle, S.R.: Topics in variance component estimation. Biometrics, 27: 1-76 (1971).
- 160 Segura, J.C.: Parámetros reproductivos de cerdas por zona geografica en México. Memorias del XXIII Congreso Anual AMVEC, León, Guanjuato. 1988. 162-165. *Asociación Mexicana de Médicos Veterinarios Especialistas en Cerdos.* México, D.F. (1988).
- <sup>161</sup>Smlth, H.F.: A discriminan! function for plant selection.Ann. *Eugenics,* 7: 232-248 {1936).
- 162 Stansfield, W.D.: Thcory anf Problems of Genetics, 2nd.Ed. *McGraw-Hill,* New York, 1983.
- 10 Steel, R.G.D. and Torrie, J.H.: Principies and Procedures of Statistics, A Biometrical Approach. 2nd Ed. *McGraw-Hi/I Kogakusha,* Tokyo, 1981.
- 164 Stephano, H.A. y Cordoba D.J,: Evaluación de la eficiencia reproductiva en cerdas de una granja "escamochera" de ciclo completo. Memorias del XXIII Congreso Anual AMVEC, León, Guanjuato. 1988. 148-150. *Asociación Mexicana de Médicos Veterinarios Especialistas en Cerdos.* México, D.F. (1988).
- 165 Tamarin, R.H.: Principies of Genetics. *Willard Grant Press,* Boston, Massachusetts, 1982.
- 16' Teichoroew, D.: Distribution sampling with high speed computers. *Ph.D. Thesis, University of North Carolina,* North Carolina, 1953. Cited by Naylor *et al.,* 1966.
- 167 Tess, M.W.: The impact of production/marketing system on breeding objectives in swinc. Proc. of 3rd. World Congress on Genctics Applied to Livestock Production, Lincoln, Nebraska. 1986. Volume 10, 3-13. *University of Nebraska,* Lincoln, Nebraska {1986).
- 168 Tess, M.W., Bennet, G.L. and Dickerson, G.E.: Simulation of genctic changes in life cycle efliciency of pork production. 1: a bioeconomic model. J.Anim.Sci., 56: 336-353 {1983).
- 169 Tess, M.W., Bennet, G.L. and Dickerson, G.E.: Simulation of genetic changes in life cycle efliciency of pork production. ll: effects of components on efficiency. J.Anim.Sci., 56: 354-368 (1983).
- 170 Tess, M.W., Bennet, G.L. and Dickerson, G.E.: Simulation of genetic cbanges in lüe cycle efliciency of pork production. lll: effects of management systems and fecd priccs on importancc of gcnetic *components.J.Anim.Sci., 56:* 369-379 (1983).
- l71 Thompson, M.A.: Table of perccntage points of de Chi-square distribution. *Biometrika, 32:*  187-191 (1941).
- 172 Thomton, K.: Outdoor Pig Production. *Fanning Press,* Suffolk, Great Britain, 1988.
- 173 Timm, N.H.: Multivariate Analysis with Applications in Education and Psychology. *Wadswolth,* Monterrey, California, 1975.
- 174 Tocher, K.D.: The applieation of automatic computers to sampling experiments. */.Royal Stat.Soc., B16:* 39-61 (1954). Citcd by Naylor *et al.,* 1966.
- 175 Trujillo, O.M.E., Doporto, D.J.M. y Carbonen, R.M.: Promedio de lechones nacidos vivos por raza y por número de parto. Memorias del XXIII Congreso Anual AMVEC, León, Guanjuato. 1988. 151-153. *Asociación Mexicana de Mldicos Veterinarios Especialistas en Cerdos.* México, D.F. (1988).
- 176 Trujillo, O.M.E., Doporto, D.J.M. y Peralta, R.C.: Flujo de Producción. en: Trujillo, O.M.E. y Flores, CJ., editores. Producción Porcina. *Facultad de Medicina Veterinaria y Zootecnia, Universidad Nacional Autónoma de México,* México, D.F., 1988.
- 177 Valencia, E.B.: Sistema de reemplazo para cerdas basado en la relación edad-productividad. *Tesis de licenciatura, Fac. Med. Vet. y Zoot. Universidad Nacional Autónoma de Mtxico,*  1985.
- 178 Van Vleck, D.: Notes on the Theory and Application of Selection Principles for the Genetic Improvement of Animals. *Come// University Press,* Itbaca, New York, 1974.
- 179 Van Vleck, D.: Summary of Methods for Estimating Genetics Paramcters Using Simple Statistical Models. *Come// University Press,* Ithaca, New York, 1979.
- ISO Watson, J.D.: La Doble Hélice. *Consejo Nacional de Ciencia y Tecnología,* México, D.F., 1981.
- 181 Watson, J.D. and Crick, F.H.C.: A structure for dcsoxyribose nucleic acid. *Nature, 171;*  737-738 (1953).
- 182 Wilson, E.R.: Utilization of Duroc, Hampshire and Yorkshire breeds os swine in various mating systcms. *Ph.D. thesis, Oklahoma State University,* 1979.
- 183 Wilson, E.R. and Johnson, R.K.: Adjustment of 21-day litter weight for number of pigs nursed for purebred and crossbrcd *dams.J.Anim.Sci., 51;* 37-42 {1980).
- 184 Yamane, T.: Statistics: An lntroductory Analisys. *Haper and Row Publishers,* New York, 1973.
- l85 Yuksel, E.: Check on a Quantitativc Gcnctic Theory. *M.Sc. thesis, University of Edinburgh,*  1974. Cited by Hill, 1976.

18' Yurén, C.M.T.: Leyes, Teorfas y Modelos, 2a. Ed. *Trillas.* México, D.F., 1978.